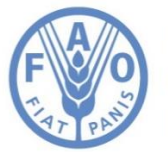

**Food and Agriculture Organization of the United Nations** 

# **WaPOR Data Manual** Evapotranspiration v2

Final Draft 2.2

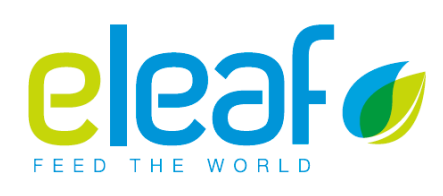

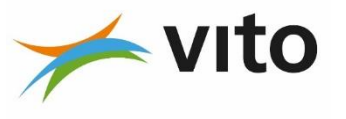

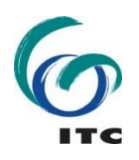

UNIVERSITY OF TWENTE.

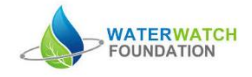

# <span id="page-1-0"></span>**Preface**

Achieving Food Security in the future while using water resources in a sustainable manner will be a major challenge for current and future generations. Increasing population, economic growth and climate change all add to increasing pressure on available resources. Agriculture is a key water user and careful monitoring of water productivity in agriculture and exploring opportunities to increase it is required. Improving water productivity often represents the most important avenue to cope with increased water demand in agriculture. Systematic monitoring of water productivity through the use of Remote Sensing techniques can help to identify water productivity gaps and evaluate appropriate solutions to close these gaps.

The FAO portal to monitor Water Productivity through Open access of Remotely sensed derived data (WaPOR) provides access to 10 years of continued observations over Africa and the Near East. The portal provides open access to various spatial data layers related to land and water use for agricultural production and allows for direct data queries, time series analyses, area statistics and data download of key variables to estimate water and land productivity gaps in irrigated and rain fed agriculture.

WaPOR Version 2 became available starting from June 2019. This manual explains the processing chain for the production of the Evapotranspiration data components distributed through WaPOR portal. It can be used in combination with the WaPOR Database methodology documents.

This version 2.2 document differs from version 2.1 for additional clarification on i) LST retrieval from Landsat products and ii) Proba-V / Sentinel 2 calibration.

# <span id="page-2-0"></span>**Acknowledgements**

FAO, in partnership with and funded by the Government of the Netherlands, is developing a programme to monitor and improve the use of water in agricultural production. This document is part of the final output of the programme: the operational methodology for an open-access database to monitor land and water productivity.

The methodology was developed by the FRAME<sup>1</sup> consortium, consisting of eLEAF, VITO, ITC, University of Twente and Waterwatch foundation, commissioned by and in partnership with the Land and Water Division of FAO.

Substantial contributions to the eventual methodology were provided during the first Methodology Review workshop, held in FAO Headquarters in October 2016, during the second *beta* methodology review workshop in January 2018 and during a project review meeting held in March 2019. Participants in these workshops were: Pauline Jaquot, Henk Pelgrum, Karin Viergever, Maurits Voogt and Steven Wonink (eLEAF), Sergio Bogazzi, Amy Davidson, Jippe Hoogeveen, Michela Marinelli, Karl Morteo, Livia Peiser, Pasquale Steduto, Erik Van Ingen (FAO), Megan Blatchford, Chris Mannaerts, Sammy Muchiri Njuki, Hamideh Nouri, Zeng Yijan (ITC), Lisa-Maria Rebelo (IWMI), Job Kleijn (Ministry of Foreign Affairs, the Netherlands), Wim Bastiaanssen, Gonzalo Espinoza, Marloes Mul, Jonna Van Opstal (IHE Delft), Herman Eerens, Sven Gilliams, Laurent Tits (VITO) and Koen Verberne (Waterwatch foundation).

**.** 

<sup>&</sup>lt;sup>1</sup>For more information regarding FRAME, contact eLEAF [\(http://www.eleaf.com/](http://www.eleaf.com/)). Contact persons. FRAME project manager: Steven Wonink [\(steven.wonink@eleaf.com\)](mailto:steven.wonink@eleaf.com). Managing Director: Maurits Voogt [\(maurits.voogt@eleaf.com](mailto:maurits.voogt@eleaf.com))

# **Contents**

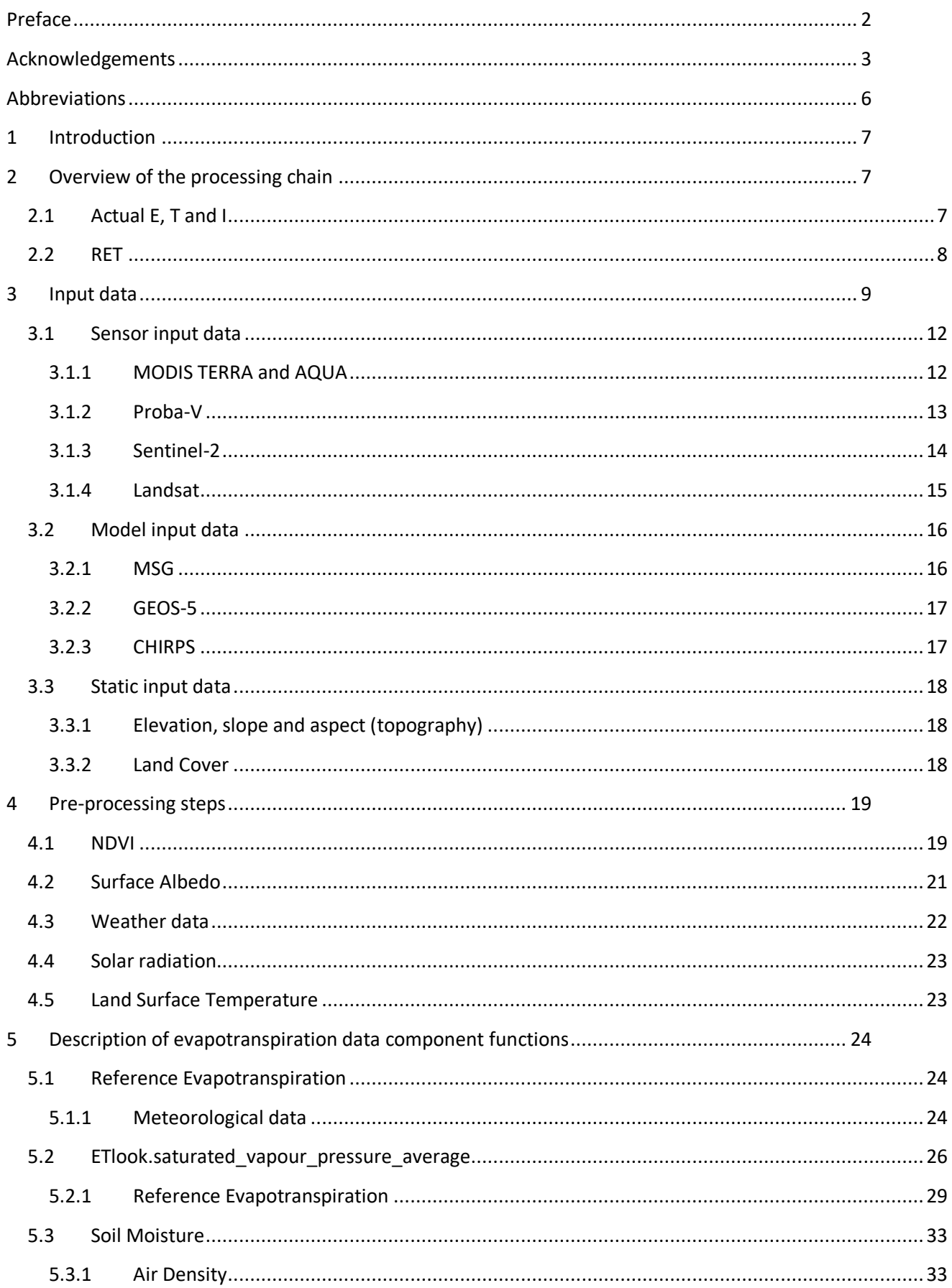

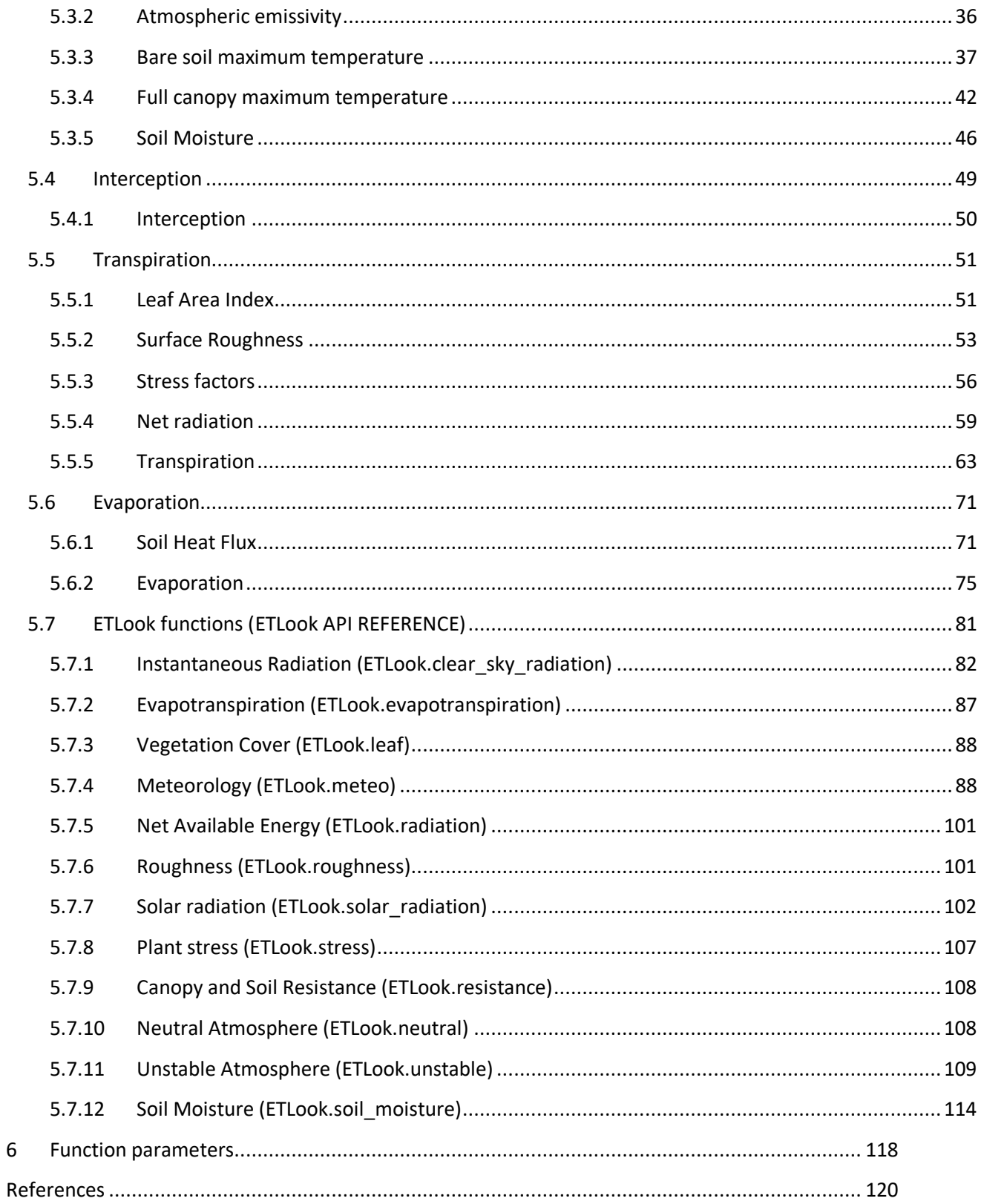

# <span id="page-5-0"></span>**Abbreviations**

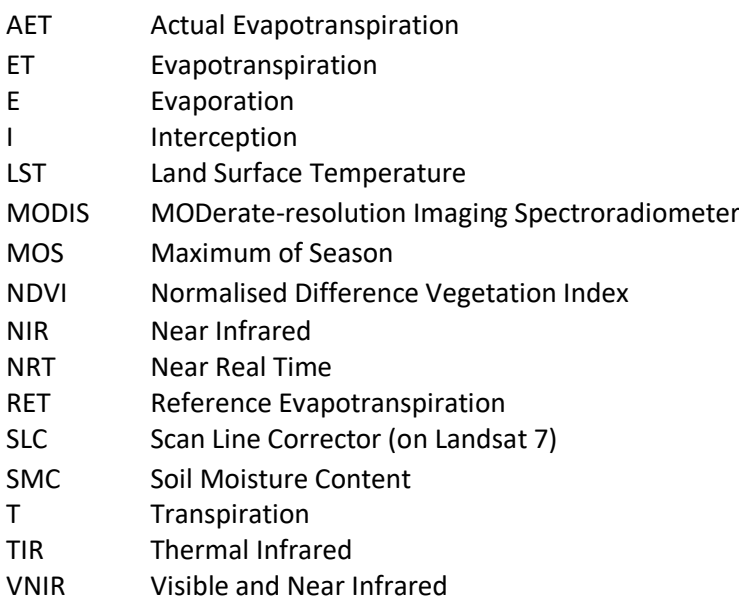

# <span id="page-6-0"></span>**1 Introduction**

This document provides a detailed description of the processing chain applied for the production of the Evapotranspiration data components distributed through the WaPOR portal. Whereas the level-specific WaPOR methodology documents set out the theory that underlies the applied methodology, this document provides details on the input data sources used at all levels and sets out the processing chain for the production of the evapotranspiration data components Evaporation (E), Transpiration (T), Interception (I) and Reference Evapotranspiration (RET).

The WaPOR methodology for producing evapotranspiration data can therefore be found in the WaPOR methodology document, which should be used in conjunction with this data manual. To avoid confusion, in this data manual document we use the same terminology used in the methodology documents to refer to the different data components and dataset levels. Therefore 'Level 1' denotes the continental dataset at 250 m resolution, 'Level 2' denotes the national dataset at 100m resolution and 'Level 3' denotes the sub-national dataset at 30 m resolution. Furthermore, 'intermediate data components' refer to datasets that are created during pre-processing steps and which are used as input to the final processing of the evapotranspiration data components. Whereas data components (such as E, T, I and RET) are available for download from WaPOR, intermediate data components are not available on WaPOR.

The WaPOR data components are mainly derived from freely available remote sensing satellite and other data sources and can be produced using open source software and tools. The WaPOR database manual specifies the input data sources and sets out how the processing is done.

Section 2 provides an overview of the processing chain for the evapotranspiration data components, with detail on the different input data sources used at the 3 different levels given in section 3. The pre-processing steps applied for the production of intermediate data components that are used as input to the final processing is provided in section 4. Finally, section 5 gives a detailed description of the processing chain and functions used for the production of the evapotranspiration data components.

# <span id="page-6-1"></span>**2 Overview of the processing chain**

# <span id="page-6-2"></span>**2.1 Actual E, T and I**

The evapotranspiration data components (E, T, I) are produced using the same processing chain at all resolution levels. The data are delivered at a dekadal basis at all levels, and are additionally available on WaPOR at seasonal level for levels 2 and 3 and at annual basis for level 1.

The full processing chain starts with input data sources which can be either used directly as input to the processing chain, or during the pre-processing phase as input to produce intermediate data components that are in turn used as inputs to the processing chain. [Figure 1](#page-7-1) presents a flow chart that shows the different input datasets, both static external data and intermediate data components that are needed to produce the evapotranspiration data components (E, T, and I). Details of the input data sources can be found in section 3 and the pre-processing steps for producing intermediate data components are given in section 4. The final processing is described in detail in section 5.

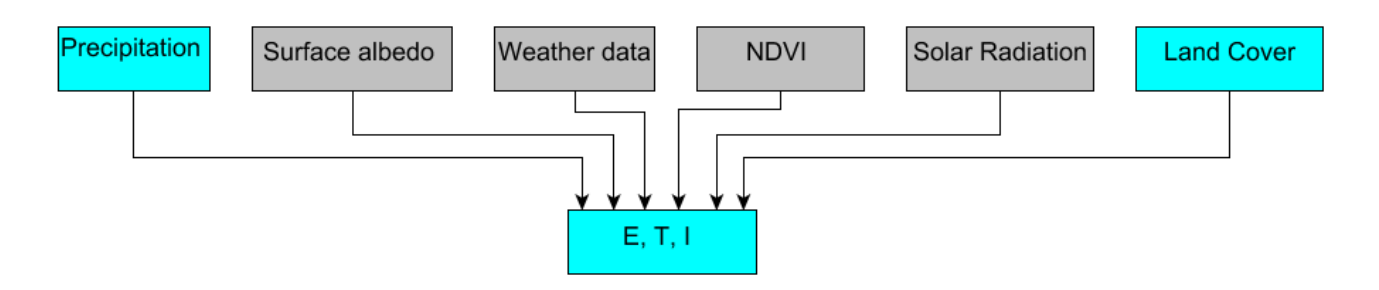

<span id="page-7-1"></span>**Figure 1: (Intermediate) data components that are used as input data for the production of the three evapotranspiration data components. The grey boxes represent intermediate data components that convert external data into standardised input. Blue boxes represent data components that are distributed through WaPOR.**

## <span id="page-7-0"></span>**2.2 RET**

The reference evapotranspiration data component (RET) is produced at a spatial resolution of 20 km. The data are produced on a daily basis[. Figure 2](#page-7-2) shows the input data components for the production of reference evapotranspiration (RET). Details for the input data sources can be found in section 3 and the pre-processing steps for producing intermediate data components are given in section 4. The final processing is described in detail in section 5.

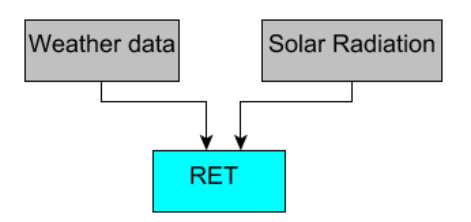

<span id="page-7-2"></span>**Figure 2: (Intermediate) data components that are used as input data for the production of reference evapotranspiration data component. Grey boxes represent intermediate data components that convert external data into standardised input. The blue box represents the RET data component that is distributed through WaPOR.**

# <span id="page-8-0"></span>**3 Input data**

This section sets out the input data required to calculate evapotranspiration at different levels. These are required for calculating a number of variables (see [Table 1\)](#page-8-1) that are needed to solve the equations for the production of evapotranspiration data components.

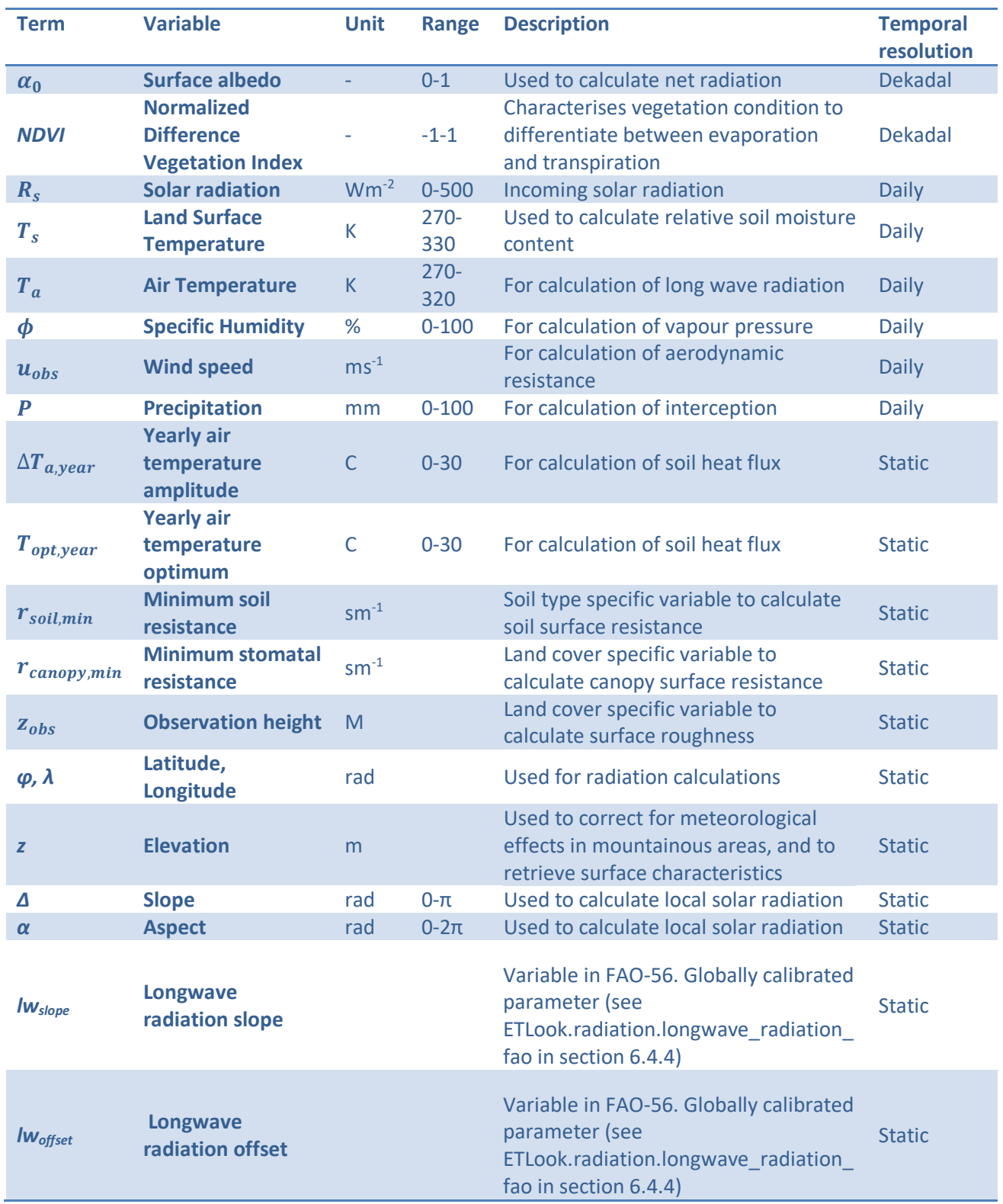

<span id="page-8-1"></span>**Table 1: Variables required to calculate the evapotranspiration data components**

The variables listed in [Table 1](#page-8-1) are derived from various types of input data sources. Satellite-based sensor data is discussed in detail in section 3.1, whilst model data (e.g. weather data) is set out in section 3.2 and static data (e.g. elevation) is discussed in section 3.3. [Table 2](#page-9-0) to 4 specify the input data sources used at levels 1, 2 and 3 respectively. The table also indicates whether the input data source is obtained from satellite sensor, model or static data sources.

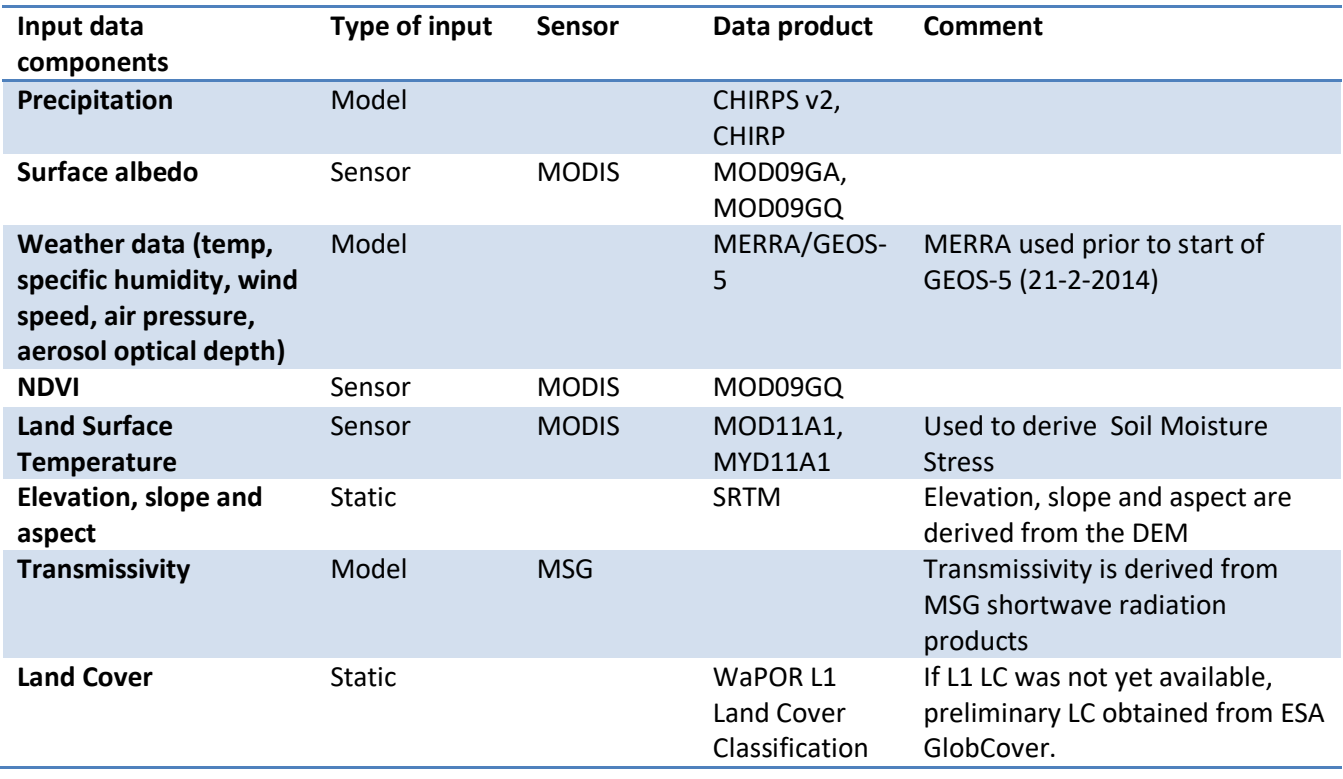

<span id="page-9-0"></span>**Table 2: Input data sources for the production of evapotranspiration data components (E, T, and I) and Reference ET at Level 1**

#### **Table 3: Input data sources for the production of evapotranspiration data components (E, T, and I) at Level 2**

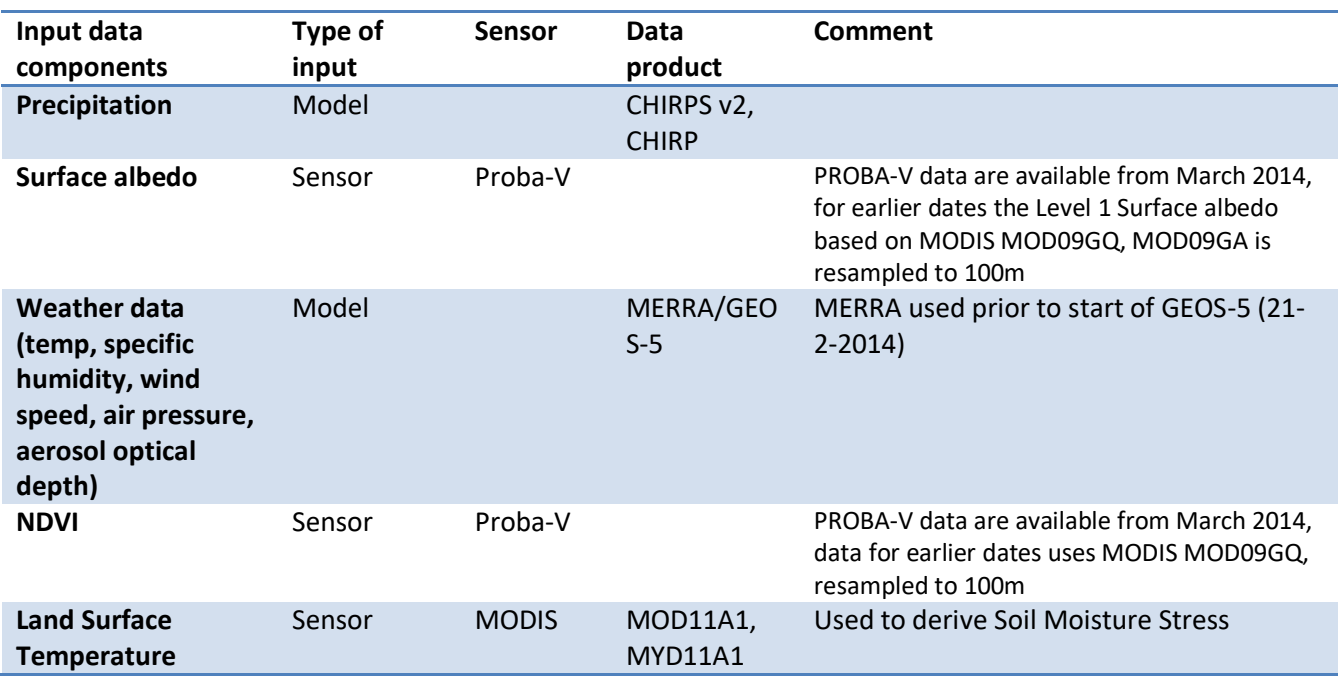

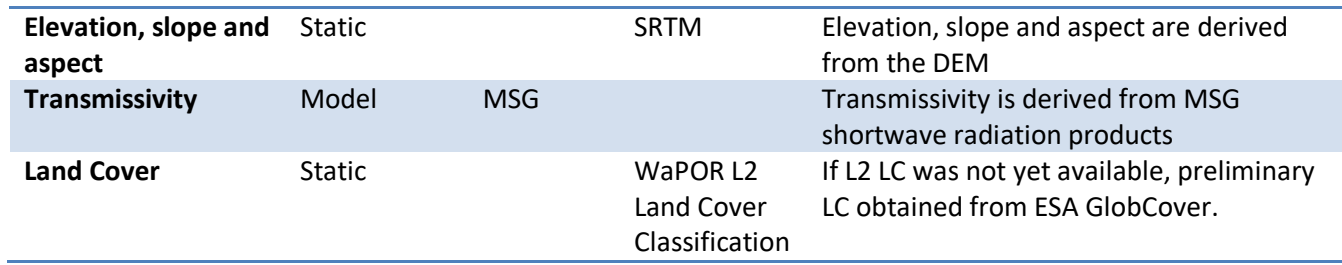

**Table 4: Input data sources for the production of evapotranspiration data components (E, T, and I) at Level 3**

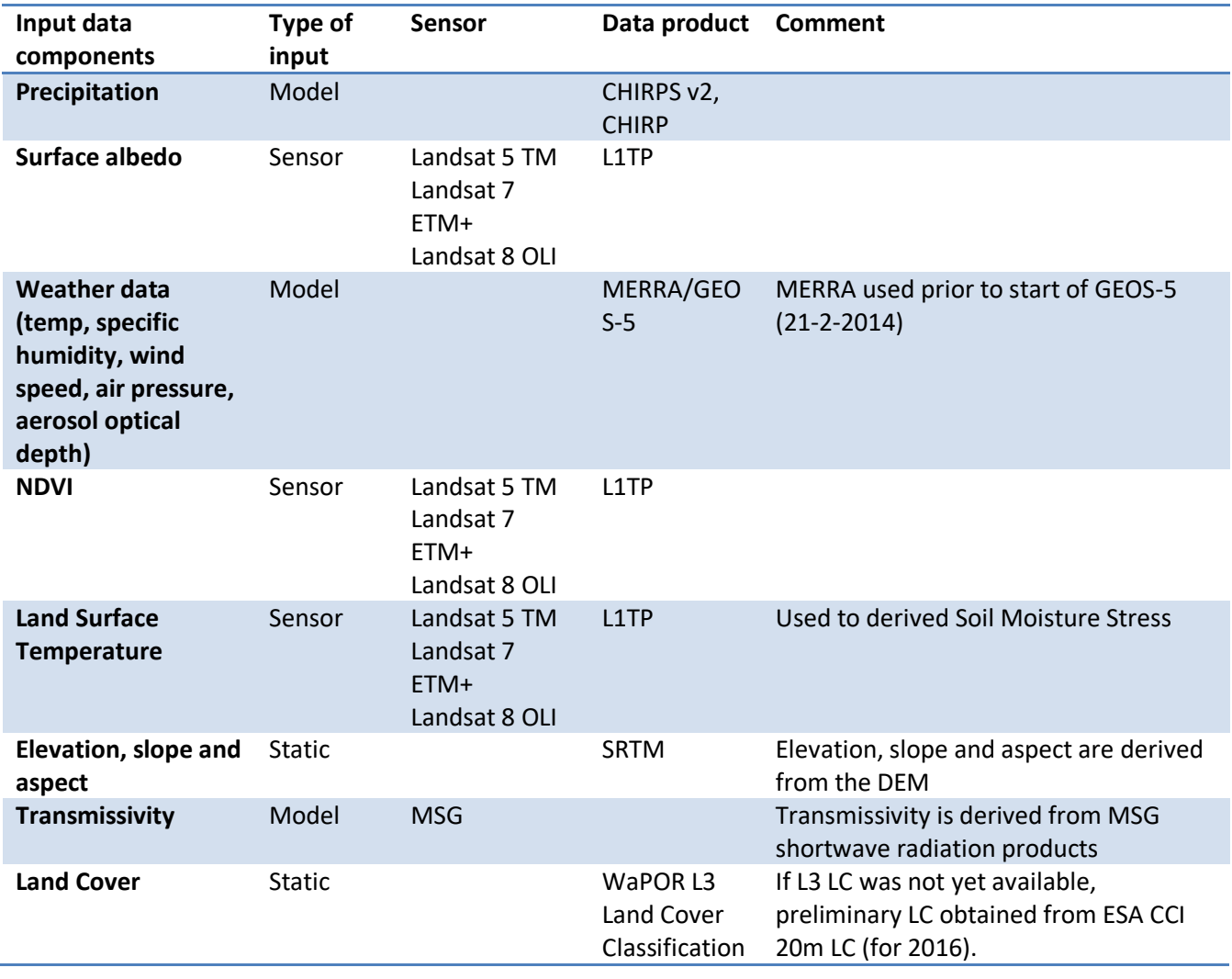

## <span id="page-11-0"></span>**3.1 Sensor input data**

## <span id="page-11-1"></span>**3.1.1 MODIS TERRA and AQUA**

NASA's Moderate-resolution Imaging Spectroradiometer (MODIS) sensor on board of the TERRA and AQUA platforms is the primary remote sensing data source for optical data at 250m resolution used at Level 1. It covers the entire Earth on a near-daily basis, recording in 36 bands:

- At 250m (0.00223<sup>o</sup>) resolution: 2 bands (Red/NIR).
- At 500m (0.00446<sup>o</sup>) resolution: 5 bands in the shortwave range.
- At 1km (0.00892°) resolution: 29 bands in the full spectrum (shortwave to TIR).

Having been active since early 2000, MODIS has generated a large archive with historical remote sensing data covering the whole project period (from 2009 onward). The system is mounted on two satellites (TERRA and AQUA) which are exact copies of each other and can therefore achieve double coverages for large parts of Africa. This makes it a stable and consistent data source for Level 1 data components.

## *Purpose of data*

MODIS TERRA and AQUA data is used for the production of the following data components:

- ‐ NDVI composites for Level 1
- ‐ Surface albedo for Level 1
- Soil moisture stress for Level 1 and 2 (based on the Thermal infrared bands at 1km)

## *Acquired data*

A host of data products are generated by NASA on the basis of MODIS observations, including surface albedo, NDVI, fAPAR and NPP. However these derived products do not meet the required temporal and spatial resolution. Therefore basic data is acquired to generate these products with the specifications needed for the WaPOR database. Calculating these data products within the project also allows for greater consistency across the three different levels which, in many cases, use different input datasets (e.g. MODIS, Proba-V and Landsat). Specifics on the MODIS data acquired for the production of evapotranspiration data at Level 1 is as follows:

- **MxD11A1:** Land Surface Temperature and Emissivity (LST/E) products provide per-pixel temperature and emissivity values on a daily basis at 1 km spatial resolution. It also includes a quality rating, used for automated cloud-masking. This is a processing-level product comprising calibrated and atmospherically corrected images, requiring no additional atmospheric and radiometric corrections. The data is provided in the form of "tiles" of roughly 10°x10° mapped to the equal-area, sinusoidal projection. The files are in EOS-HDF5 format.
- **M***x***D09GQ**: Daily composites of TOC-reflectances in Red and NIR, plus some ancillary information, all at 250m resolution
- <span id="page-11-2"></span> **M***x***D09GA**: These files contain two types of information:
	- At 1km resolution: The observation angles and the status information (clear, cloud, snow, land/sea, errors, etc.) used for quality control.
	- At 500m resolution: The reflectances in the 7 shortwave bands and some other information. These data are used for the calculation of the surface albedo, after resampling to 250m. Data is resampled by splitting each 500m pixel into four (2x2) identical 250m pixels.

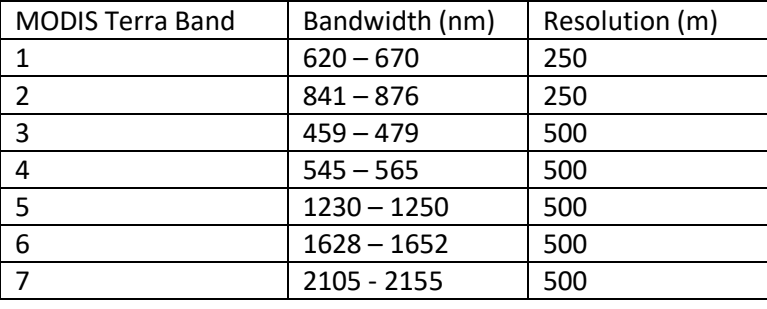

#### **Table 5: Overview of the 7 MODIS bands**

## *Source of the data*

All MODIS data are freely available from the Land Processes Distributed Active Archive Center (LP-DAAC), located at USGS in Sioux Falls, South Dakota [\(https://lpdaac.usgs.gov/\)](https://lpdaac.usgs.gov/).

## *Challenges*

Since the MODIS sensors on both Terra (1999) and Aqua (2002) satellites have been operational for more than 15 years there is a risk that the MODIS sensors will stop working unexpectedly.

## *Alternative sensors*

In case of failure of the MODIS Terra or Aqua sensor, the following back-ups could be used, listed in order of importance:

- Sentinel-3, launched in 2016, with its on-board sensors OLCI and SLSTR, can provide information on land reflectance and land surface temperature in resolutions of 300 and 1000m respectively.
- ‐ Visible Infrared Imaging Radiometer Suite (VIIRS), launched in 2011 as a successor to AVHRR and MODIS, with a spatial resolution of 375m for spectral and thermal infrared bands. The spatial resolution of the thermal infrared bands suitable to create Land Surface Temperature is a major advantage of this sensor.

## <span id="page-12-0"></span>**3.1.2 Proba-V**

The Proba-V sensor is used as the primary source for the 100m resolution optical data used at Level 2. It collects global imagery in four spectral bands (Blue, Red, NIR, SWIR) and in three resolutions:

- 1km (0.00892⁰) resolution with near-daily revisit time
- <sup>300m</sup> (0.002976<sup>o</sup>) resolution with near-daily revisit time
- 100m (0.0000992<sup>o</sup>) resolution with a revisit time of approximately 5 days.

Proba-V data at 100m resolution is used as primary source for the derivation of the different data components at Level 2. The system was launched in May 2013, but the 100m data is only available from March 2014.

## *Purpose of data*

Proba-V data is used for the production of the following data components:

- ‐ NDVI composites for Level 2
- ‐ Surface albedo for Level 2

## *Acquired data*

Proba-V S5-TOC products are used. These 5-daily composites are calibrated, atmospherically-corrected and mapped to Lon/Lat at resolution of 0.000992°. The product consists of a number of data layers: 4 reflectances, 4 angles (sun/view zenith/azimuth), status map (indication of deviate observations: cloud, snow, water, error).

The format is either HDF4/5 or GeoTIFF, distributed in 10° x 10° tiles.

## *Source of the data*

For the WaPOR processing, VITO's subgroup CVB is responsible for the pre-processing (calibration, atmospheric correction, mapping to Geographic Lon/Lat) and the distribution of all the data via the portal [http://www.vito-eodata.be.](http://www.vito-eodata.be/)

## *Challenges*

Proba-V only started delivering 100m resolution data in March 2014. Prior to this date no free 100m resolution data is available. The gap in 100m resolution data for the historical data has been filled by resampling MODIS data. This affects the data quality as more spatial variation is visible at 100m resolution than at 250m resolution.

## *Alternative sensors*

No historical data is available at 100m resolution prior to March 2014 and no other alternative source is available at 100m resolution. Resampling from lower (MODIS) resolution is the only alternative for the period prior to March 2014. Resampling from a higher resolution is an alternative from 2017 onwards with both Sentinel-2A and 2B as data sources providing a suitable revisit time.

## <span id="page-13-0"></span>**3.1.3 Sentinel-2**

The Sentinel-2 satellites are the secondary source for 100m optical data. As the Proba-V satellite will be decommissioned in April 2020, the 100m data products will be produced based on Sentinel 2. The switch from Proba-V to Sentinel-2 input data will start from the first dekad of 2020.

Sentinel-2 is a European wide-swath, high-resolution, multi-spectral imaging mission. Currently, two satellites are in orbit (Sentinel-2A and Sentinel-2B), flying in the same orbit but with a 180 degrees phase difference. The MSI sensor samples 13 spectral bands, with four bands at 10m, six bands at 20m and three bands at 60m spatial resolution. Sentinel-2A has been in orbit since 23 June 2015, and Sentinel-2B launched on 7 March 2017, together providing a five-daily global coverage.

## *Purpose of data*

Sentinel-2 data is used for the production of the following data components:

- ‐ NDVI/fAPAR composites for Level 2
- ‐ Surface albedo for Level 2

## *Acquired data*

The Sentinel-2 data used is level-2A, representing Bottom-Of-Atmosphere reflectances in cartographic geometry. These images are thus already atmospherically corrected with the Sen2Cor atmospheric correction methodology. These data are provided in  $100x100km^2$  tiles in UTM/WGS84 projection.

## *Source of the data*

The European Commission has deployed cloud-based platforms to provide centralised access to the Sentinel-2 data, as well as processing tools, i.e. the DIAS, or Data and Information Access Services. The current preprocessing and download-workflow have been deployed on the SOBLOO DIAS, but can easily be transferred to other cloud-based platforms in case issues with the SOBLOO DIAS occur.

## *Challenges*

The operational use of Sentinel-2 at a continental scale comes with a few challenges. One is the large amount of data. A total of 1776 tiles need to be processed to cover the Level 2 area of WaPOR. With each tile approximately 800 MB large, and with approximetaly 2 images are available per dekad, a total of 1.42 TB of input data is generated per dekad. These data sizes will result in longer processing time, with a possible later delivery time compared to the Proba-V workflow.

In addition, many changes are still ongoing in the data availability and data delivery, both by the Sentinel hubs and the DIAS platforms. This is currently complicating the development of operational and NRT workflows for the Sentinel data. For example, at the time of writing this document, no official release terms were available, stating how soon acquired images would be available at either Level-1C or Level-2A (atmospherically corrected or not). This could severely impact the NRT data availability of Level 2 data in WaPOR.

## *Alternative sources*

The Sentinel-2 satellites are the best currently available at the sub-100m resolution. No alternatives are currently foreseen. As Sentinel-2 is itself an alternative for the Proba-V sensor, we refer to the Proba-V alternatives for more information.

## <span id="page-14-0"></span>**3.1.4 Landsat**

The Landsat satellites are the primary source for 30m optical data used at Level 3. The Landsat program started in 1972 with the Landsat 1 satellite. Currently the 8<sup>th</sup> Landsat satellite (launched in 2013) is orbiting the Earth, carrying the Operational Land Imager (OLI) sensor. Together with Landsat 7 (launched in 2009, ETM+), it forms the input of recent Level 3 data. To cover the whole project period, data from Landsat 5 TM (1984-2011) is also used.

## *Purpose of data*

Landsat data is used for the production of the following data components:

- ‐ Surface albedo at Level 3
- ‐ NDVI composites for Level 3
- Land surface temperature at Level  $3<sup>2</sup>$
- ‐ Land Cover and Crop Classification at Level 3

## *Acquired data*

All Landsat optical and thermal bands except the panchromatic band are used.

## *Source of the data*

The data can be acquired from the National Satellite Land Remote Sensing Data Archive at the USGS EROS Centre [\(http://landsat.usgs.gov\)](http://landsat.usgs.gov/). Thanks to the Landsat Global Archive Consolidation<sup>3</sup> (LGAC) effort (since 2010),. this centre holds the most geographically and temporally rich collection of Landsat data.

## *Challenges*

1

Several problems exist with the Landsat data archive. Firstly, not all data is accessible, this varies by location of the Level 3 areas. Secondly, Landsat 7 developed a problem with its scan-line corrector (SLC), leading to

 $2$  For Landsat 5 and 7, the method described in Jiménez-Muñoz et al. (2009) is used and for Landsat 8, the method described in Rozenstein, et al. (2014) is used.

<sup>3</sup> https://www.usgs.gov/land-resources/nli/landsat/landsat-global-archive-consolidation?qt-

science\_support\_page\_related\_con=3#qt-science\_support\_page\_related\_con

reduced data quality in the form of data gaps, affecting Landsat 7 data from June 2003 onwards. Thirdly, a malfunction in the Landsat 5 TM sensor prompted reactivation of the MSS sensor, which made only limited acquisitions, affecting the period Nov 2011 – Jan 2013.

## *Alternative sensors*

Alternative sources of freely available, moderate resolution multi-spectral (in VNIR) satellite sensors exist that could be used as alternatives if significant data gaps in the Landsat archives occur for a Level 3 ROI. These are as follows:

- Sentinel-2A and 2B data are available from 2015 and 2017 respectively. Its VNIR bands are at 10m resolution and compare well with those of Landsat 8. The Sentinel-2 constellation can serve as back up for recent data acquisitions. Unfortunately Sentinel-2 satellites do not have thermal bands.
- ASTER has VNIR data at 15 m resolution and thermal infrared bands at 90m resolution. It has a temporal extent from 2000 to present but data has only been acquired for areas that have been requested in the past. Spectrally, ASTER's Green, Red and NIR bands compare well with those of Landsat 7 ETM.
- CBERS (China Brazil Resource Satellite) has VNIR and thermal sensors (CCD, PANMUX, IRMSS) which are spectrally similar to Landsat. , CBERS-2B and CBERS 4 form potential alternative data sources within the period of interest. Limited data is freely available from INPE for Africa.
- The ALI sensor on board EO-1 was decommissioned on 30 March 2017, and could therefore be a possible additional source of historic data. The sensor mimics the Landsat ETM spatial and spectral resolution. Note that data does not exist in the archives for all the Level 3 areas.
- Archived SPOT data older than 5 years has been made freely available for research purposes by CNES. This data can also be used to fill in significant data gaps in historic datasets.

## <span id="page-15-0"></span>**3.2 Model input data**

## <span id="page-15-1"></span>**3.2.1 MSG**

Atmospheric transmissivity is a measure of the fraction of solar radiation that passes through the atmosphere and reaches the Earth's surface. Cloud cover information is used to quantify the transmissivity of the atmosphere for shortwave solar radiation. The Meteosat Second Generation (MSG) geostationary satellite measures cloud cover in time steps of 15 minutes. Cleaned-up and geo-corrected cloud cover data is provided as part of the Cloud Physical Properties (CPP) algorithm development by the Koninklijk Nederlands Meteorologisch Instituut (KNMI) in the Netherlands. The down-welling surface fluxes provided by the algorithm are reliable inputs for calculating daily transmissivity.

## *Purpose of data*

The MSG shortwave radiation product is used to calculate daily transmissivity which, in turn, is used to produce the solar radiation data component for all levels.

## *Acquired data*

KNMI produces several products within the Cloud Physical Properties algorithm based on the MSG Spinning Enhanced Visible and InfraRed Imager (SEVIRI) sensor. One of these products is a shortwave radiation product in the form of 15-minute surface downwelling solar radiation ("sds"), in total 48 files per day. This product has a resolution of 4 km.

## *Acquisition of the data*

Data can be obtained from EUMETSAT's Climate Monitoring Satellite Application Facility (CM-SAF).

## *Challenges*

The coarse resolution of the data affects the estimation of solar radiation at higher resolution levels. At the moment no higher resolution data is available for the project area.

## *Alternative sources*

The GEOS-5 data assimilation system can deliver the same information but at a coarser resolution.

## <span id="page-16-0"></span>**3.2.2 GEOS-5**

The Goddard Earth Observing System Model, Version 5 (GEOS-5) uses the Earth System Modeling Framework (ESMF). The GEOS-5 Data Assimilation System (GEOS-5 DAS) integrates the GEOS-5 Atmospheric Global Climate Model (GEOS-5 AGCM) with the Gridpoint Statistical Interpolation (GSI) atmospheric analysis developed jointly with NOAA/NCEP/EMC.

## *Purpose of data*

Air temperature, relative humidity and wind speed are derived from GEOS-5. These data are used to produce the actual and reference ET, as well as relative soil moisture content at all 3 levels.

## *Acquired data*

Temperature at 2m height, specific humidity and wind speed in the east-west and north-south direction.

## *Acquisition of the data*

The GEOS-5 systems are developed by the Global Modeling and Assimilation Office (GMAO) to support NASA's earth science research. The data are available for download from the NASA ftp-site: [ftp://gmao\\_ops@ftp.nccs.nasa.gov/fp/das/.](ftp://gmao_ops@ftp.nccs.nasa.gov/fp/das/) Data is freely available with a time-step of 6 hours. The data is also available as OPeNDAP data on the<http://opendap.nccs.nasa.gov/> server.

## *Challenges*

The coarse resolution of the data makes it impossible to obtain location-specific meteo data. In mountainous regions corrections are made for elevation using a digital elevation model (see section 4.3.1).

## *Alternative sources*

These data can be obtained from MERRA for the period spanning 1979 to February 2016.

## <span id="page-16-1"></span>**3.2.3 CHIRPS**

The Climate Hazards Group InfraRed Precipitation with Station data (CHIRPS) is a 30+ year quasi-global rainfall dataset that covers all longitudes between the latitudes 50°S-50°N. Data is available from 1981 to near-present at a 0.05° resolution. The data combines satellite imagery with in-situ station data to create gridded rainfall time series for trend analysis and seasonal drought monitoring.

## *Purpose of data*

Rainfall estimates are delivered to WaPOR, and is also used as input for estimating Interception at Levels 1, 2 and 3.

## *Alternative sources*

In case of the highly unlikely event that the CHIRPS dataset will no longer be available, several other rainfall estimate datasets are available, including:

RFE data, freely provided by USGS. The main characteristics include:

- o Temporal: daily and dekadal frequency (S10), products available since June 1995, new data delivered after 1 or 2 days (in near-real time).
- o Spatial: The images cover Africa and the Near East and are expressed in WGS84 Albers Conical Equal-Area projection at 8 km resolution.
- TAMSAT:
	- o Spatial: Africa in Geographical Lon/Lat at 0.0375° resolution (ca. 4km).
	- o Temporal: Coverage: 1983 present; Frequencies: daily, dekadal, monthly, seasonal
	- o Note that TAMSAT data does not cover the Near East.

## <span id="page-17-0"></span>**3.3 Static input data**

## <span id="page-17-1"></span>**3.3.1 Elevation, slope and aspect (topography)**

Topography is an important land surface characteristic. Elevation, slope and aspect have a large impact on weather conditions and incoming solar radiation. The Shuttle Radar Topography Mission (SRTM) created a digital elevation model (DEM) on a near-global scale at a resolution of 90m. This DEM is used to generate information on surface characteristics required for the algorithms.

## *Purpose of data*

Elevation is an input to calculate the air temperature and solar radiation parameters. The latter also uses slope and aspect to calculate local levels of solar radiation.

## *Source*

The SRTM digital elevation model dataset is available from the USGS. It can be downloaded at [http://dds.cr.usgs.gov/srtm/.](http://dds.cr.usgs.gov/srtm/)

## <span id="page-17-2"></span>**3.3.2 Land Cover**

Another important source of information on land surface characteristics is land cover. Land cover information is required because not all information on vegetation can be derived from NDVI alone. Land cover is one of the data components available on WaPOR for Levels 1, 2 and 3. The legends distinguish different levels of detail, with seasonal agricultural land mapped at Level 2 and main crop types mapped for 2 seasons per year at Level 3 (see the WaPOR Methodology Documents for detail on the Land cover map legends). The L1 and L2 land cover maps are derived from the Copernicus Global Land Service land cover map (100m) for 2015.

## *Purpose of data*

Static Land Cover information is used to calculate the Actual ET. Maps showing seasonal crop areas and/or specific main crop types per season are used as input to calculate E, T and I.

## *Source*

Land cover maps are produced at all 3 levels for WaPOR.

## *Alternative sources*

Several alternative data sources exist. For example ESA CCI Land Cover (20m, for 2016) and GlobCover (300m, for 2009).

# <span id="page-18-0"></span>**4 Pre-processing steps**

Pre-processing is the phase in the production process where the input data undergoes one of two different actions:

- The input data is pre-processed to the correct format to be used directly in the processing chain, for example gridding of weather data or resampling of a lower resolution raster input data to a higher resolution, or
- The input data is used in several pre-processing steps to produce intermediate data components that will be used to calculate the final evapotranspiration data components. An example is the production of NDVI and surface albedo described in Sections 4.1 and 4.2

[Figure 1](#page-7-1) shown in section 2 shows the input data components needed for the production of evapotranspiration (E, T, and I). Since Precipitation and Land Cover are data components that are available on WaPOR, the methods for their production are described separately in the WaPOR methodology documents.

The processing steps needed for the production of the different intermediate data components that are needed as input data during the processing chain for evapotranspiration are discussed in separate subsections below.

## <span id="page-18-1"></span>**4.1 NDVI**

The required input data for the derivation of the NDVI is the daily composites of TOC-reflectances in Red and NIR for all three levels, regardless of which sensor/platform is used. For Sentinel-2, a separate pre-processing step is included, to convert the original 10m data, projected in UTM, to the Proba-V 100m grid in Latitude/longitude projection. Reprojection and resampling are combined in one step, and performed directly on the required product (i.e. NDVI, albedo).

For Level 1 and 2, daily reflectance products are converted to dekadal NDVI images, using a constrained Max-NDVI compositing rule. The viewing angle is limited to be smaller than 35 degrees. This S10 (dekadal image) comprises the "best" observation extracted from the available S1 (daily) scenes. "Constrained" means that the flagged observations (e.g. clouds, snow) are not included in the selection.

The dekadal series of NDVI are still perturbed by undetected noise and missing values. Dekadal time series are smoothed based on Swets et al. (1999)<sup>4</sup>, where first the unreliable observations (mostly local minima) are detected and then all missing or unreliable values are replaced by means of interpolation. The resulting images are completely filled with valid data. In the NDVI quality layer, an indication of the length of the filled gap is denoted, showing the reliability of the filled value.

NDVI at Level 3 is based on Landsat data. The Landsat data is first pre-processed in a number of steps shown in Figure 3.

1

<sup>4</sup> Swets, D.L, Reed, B.C., Rowland, J.D., Marko, S.E., 1999. A weighted least-squares approach to temporal NDVI smoothing. In: Proceedings of the 1999 ASPRS Annual Conference, Portland, Oregon, pp. 526-536.

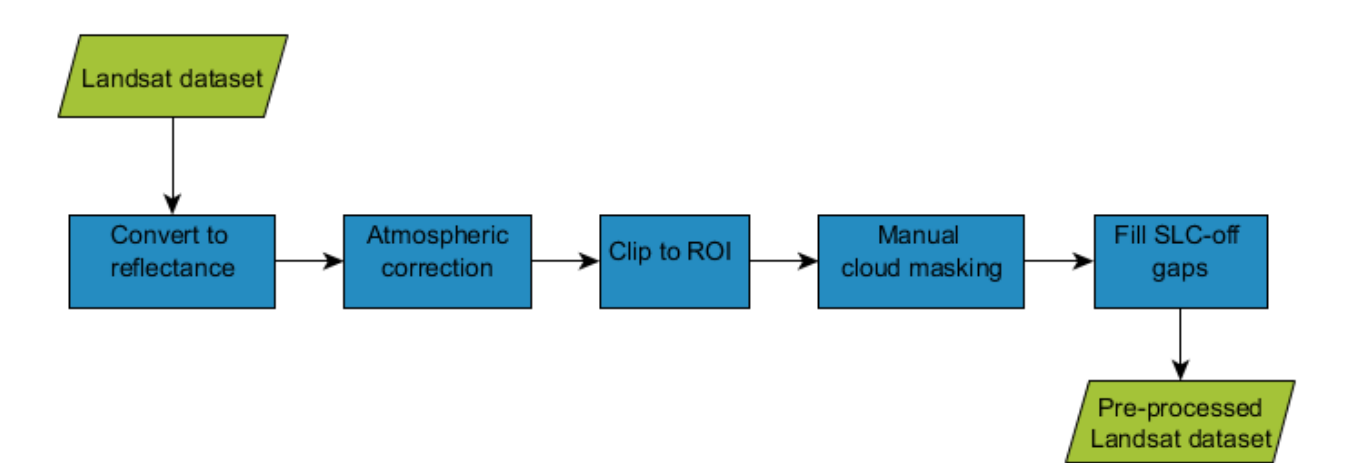

<span id="page-19-0"></span>**Figure 3: Flow chart showing the pre-processing steps that are applied to Landsat data at Level 3 for producing NDVI and Surface Albedo. Green parallelograms represent datasets and blue rectangles represent processing steps.**

The pre-processing steps are as follows:

- Acquire Landsat data from the USGS as level 1 standard terrain corrected product.
- First, Landsat 5 and 7 data that are obtained in Digital Numbers are converted to radiance using the methodology prescribed by USGS<sup>5</sup>. This step is necessary in order to apply the atmospheric correction for Landsat 5 and 7, but is not necessary for Landsat 8.
- In order to remove the effects of varying atmospheric conditions across all Landsat images in the time series, atmospheric correction is done using SMAC (Simplified Model for Atmospheric Correction) after H. Rahman & G. Dedieu 1994<sup>6</sup>.
- The data is then clipped to the extent of the Level 3 ROI plus a buffer area. This ensures that the manual cloud masking step does not take unnecessarily long.
- Since there are no automatic cloud masking procedures available for Landsat data that consistently produce accurate results, cloud masking is carried out manually using the QGIS interface.
- All gaps in Landsat 7 data that are affected by the scan line corrector (SLC) error are filled using the method proposed by Chen et al  $(2011)^7$ .
- Once the Landsat input data is pre-processed, the NDVI ratio is calculated using the Red and NIR bands of the Landsat data. The missing data in the NDVI time series (resulting from cloud masking) is then modelled using the gap-filling approach developed by Weiss, Daniel J., et al. (2014)<sup>8</sup>. This approach uses both spatial and temporal information within the Landsat-based NDVI time-series to fill the missing pixels. The noise in the filled NDVI time series is later smoothed out by applying the Savitzky–Golay filter method developed by Chen, Jin, et al. (2004)<sup>10</sup>. As a final step, dekadal NDVI

**<sup>.</sup>** <sup>5</sup> https://landsat.usgs.gov/landsat-7-data-users-handbook-section-5

 $6$  Rahman, H. and G. Dedieu, "SMAC: a simplified method for the atmospheric correction of satellite measurements in the solar spectrum", International Journal of Remote Sensing 15(1):123-143 (1994).

[doi.org/10.1080/01431169408954055.](https://doi.org/10.1080/01431169408954055)

<sup>&</sup>lt;sup>7</sup> Chen, J., et al., "A simple and effective method for filling gaps in Landsat ETM+ SLC-off images" Remote Sensing of Environment 115:1053-1064 (2011).

<sup>&</sup>lt;sup>8</sup> Weiss, D.J., Atkinson, P.M., Bhatt, S., Mappin, B., Hay, S.I. and Gething, P.W., "An effective approach for gap-filling continental scale remotely sensed time-series" ISPRS Journal of Photogrammetry and Remote Sensing 98:106-118 (2014). doi.org/10.1016/j.isprsjprs.2014.10.001.

composites are created from the smoothed NDVI inputs using a simple average method: a dekadal NDVI is calculated as the mean of the NDVI data falling within this dekad.

## <span id="page-20-0"></span>**4.2 Surface Albedo**

For the calculation of the albedo a specific weight *w<sup>i</sup>* is assigned to each available spectral band *i*. These weights compensate for the uneven distribution of the incoming solar radiation over the spectrum. The final albedo is thus computed as  $r_0 = \sum w_i r_i$  (summation over the *i* bands), with *ri* and *wi* the spectral reflectance andweight of the *i*-th band. NB:  $\Sigma wi = 1$ . For the level 1 bands, please refer to

[Table 5](#page-11-2) with the MODIS band specification. Similar to NDVI, albedo dekadal series are still perturbed by noise due to missing values and data errors, therefore the data are smoothed based on Swets et al (1999)<sup>9</sup> to remove noise and missing values.

At Level 3 surface albedo is based on Landsat data. The Landsat data is first pre-processed in a number of steps shown in [Figure 3](#page-19-0) (these are the same as for the calculation of the NDVI at Level 3). Surface Albedo is calculated taking into account solar exoatmospheric spectral irradiances (ESUN) provided by the USGS<sup>10</sup>, using the algorithm given below. Note that the ESUN values vary per Landsat sensor (see [Table 6\)](#page-21-1) and all bands except the panchromatic and thermal bands are used.

- Level 1: Surface Albedo = 0.215\*B1 + 0.215\*B2 + 0.242\*B3 + 0.18\*B4 + 0.112\*B6 + 0.036\*B7
- Level 2 (Proba-V): Surface Albedo = 0.429\*BLUE + 0.333\*RED + 0.133\*NIR + 0.105SWIR
- Level 2 (Sentinel-2): Surface Albedo = (blue\_refl \* blue\_ESUN\_value + green\_refl \* green\_ESUN\_value + red\_refl \* red\_ ESUN\_value + nir\_refl\*nir\_ ESUN\_value) / sum(all\_ ESUN\_value)
- Level 3: Surface Albedo = (blue\_refl \* blue\_ESUN\_value + green\_refl \* green\_ESUN\_value + red\_refl \* red ESUN value + nir\_refl\*nir\_ ESUN\_value ...) / sum(all\_ ESUN\_value)

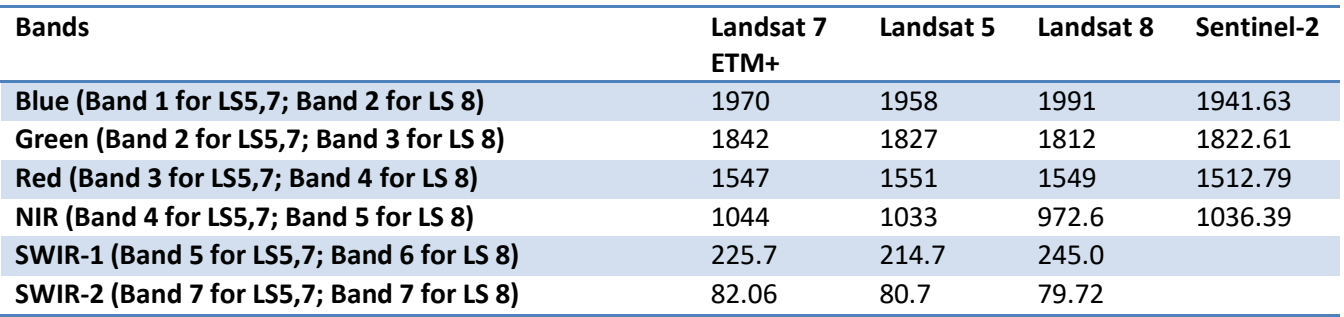

#### <span id="page-21-1"></span>**Table 6: ESUN values (in W/m<sup>2</sup>/µm) for Landsat**

The last step involves applying a Savitzky-Golay filter (Chen et al, 2004)<sup>11</sup> to smooth surface albedo inputs and fill gaps that exist due to cloud cover.

## <span id="page-21-0"></span>**4.3 Weather data**

Weather data, i.e. temperature, wind speed and specific humidity, are available on an hourly basis. Weather data used as input to the evapotranspiration calculations are aggregated to an average daily value and instantaneous weather data used as input for soil moisture is derived by linear interpolation of the hourly input data. Daily minimum and maximum values are extracted from the time series where necessary. The coarse spatial resolution of the weather data is resampled to the level resolution and extent. The temperature data are corrected for elevation using a Digital Elevation Model (DEM). The difference in

1

<sup>9</sup> Swets, D.L, Reed, B.C., Rowland, J.D., Marko, S.E., 1999. A weighted least-squares approach to temporal NDVI smoothing. In: Proceedings of the 1999 ASPRS Annual Conference, Portland, Oregon, pp. 526-536. <sup>10</sup> https://landsat.usgs.gov/esun

 $11$  Chen, J., et al. "A simple method for reconstructing a high-quality NDVI time-series data set based on the Savitzky-Golay filter" Remote Sensing of Environment, 91, 332-344 (2004).

elevation between a smoothed coarse scale DEM (>10 km) and a high resolution DEM (250 m) is used to upscale the coarse scale air temperature to a higher resolution. A default lapse rate of -6 °C km<sup>-1</sup> is used to account for elevation differences. Wind speed and specific humidity are resampled to the level resolution by means of bilinear interpolation.

The yearly amplitude of temperature can be calculated using any time series of temperature data.

## <span id="page-22-0"></span>**4.4 Solar radiation**

Solar radiation is derived using MSG and the DEM. The MSG shortwave radiation product (see 3.2.1) is used to calculate daily transmissivity. The reason for not using the MSG shortwave radiation data directly is because of the limited resolution (> 3km) and of the lack of surface relief effects. The slope and aspect maps derived from the DEM are used to calculate the solar radiation for inclined surfaces, based on Tasumi, et al.  $(2006)^{12}$ . The transmissivity is used as a proxy to distinguish between direct and diffuse radiation. At lower transmissivity values a larger percentage of the solar radiation is considered diffuse. Diffuse solar radiation is estimated by ignoring the aspect and slope of the underlying terrain. At high transmissivity values the effects of the aspect and slope of the terrain are much more visible.

## <span id="page-22-1"></span>**4.5 Land Surface Temperature**

As discussed in section 3.1, Land Surface Temperature (LST) at Levels 1 and 2 is obtained from MODIS (MOD11A1, MYD11A1). A daily composite LST dataset is produced by combining the MOD11A1 and MYD11A1 datasets. Where a pixel has multiple valid data points from both MOD11A1 and MYD11A1, the data value with its observation angle closest to nadir is selected. Daily LST is used to calculate daily relative soil moisture content. The actual daily relative soil moisture content is combined with the soil moisture composite calculated for the previous day. Each soil moisture estimate has a concomitant weight which is based on the LST observation angle (angles close to nadir carry higher weights). Where daily relative soil moisture content is missing due to a missing LST observation, the previous day's soil moisture estimate is used and the concomitant weight is reduced by 10%. Daily relative soil moisture content is used to create dekadal soil moisture composites. The 1000m LST data is resampled to the Level 1 and Level 2 resolutions using bilinear resampling.

LST data at Level 3 is obtained from Landsat which has fewer observations than Level 1 and 2 over the timespan of the WaPOR dataset. Rather than make a composite LST dataset, instantaneous soil moisture is calculated for the dates that LST observations are available and the relative soil moisture content data is then temporally interpolated with a Savitzky–Golay filter (Chen et al, 2004)<sup>13</sup>. Large temporal data gaps due to cloud cover are filled with Level 1 relative soil moisture content data.

**.** 

<sup>12</sup> Tasumi, M. Allen, R. G, and R. Trezza. 2006. DEM based solar radiation estimation model for hydrological studies. Hydrological Science and Technology 22:197-208.

 $13$  Chen, J., et al. "A simple method for reconstructing a high-quality NDVI time-series data set based on the Savitzky-Golay filter" Remote Sensing of Environment, 91, 332-344 (2004).

# <span id="page-23-0"></span>**5 Description of evapotranspiration data component functions**

This chapter contains the documentation for the algorithms used to implement the ETLook model (Bastiaanssen et al., 2012)<sup>14</sup> as it is applied for the computation of the evapotranspiration data components available in WaPOR, i.e. interception, transpiration, evaporation and reference evapotranspiration. The connection between the different functions is shown. The computation has been split up into different groups of functions, each of which calculates one or more intermediate and final results. The calculation of soil moisture is also described. The documentation starts with a description of the final outputs. From these outputs the user may drill down into the different calculations.

Note that all calculations (including intermediate calculations) are done on a daily basis and are aggregated to dekadal outputs for E, T and I.

# <span id="page-23-1"></span>**5.1 Reference Evapotranspiration**

The calculation procedure for the reference evapotranspiration is presented below. Because the calculation graph for the whole algorithm is quite large, this graph is subdivided into smaller graphs. The FAO-56 procedure for the calculation of reference evapotranspiration has been split into two steps; one for obtaining the meteorological data, the other for calculating the reference evapotranspiration.

## <span id="page-23-2"></span>**5.1.1 Meteorological data**

The graph depicted in the *meteo network* below shows the calculation graph for the daily meteorological data needed for the reference evapotranspiration procedure. The meteorological data is taken from GEOS-5 and Merra.

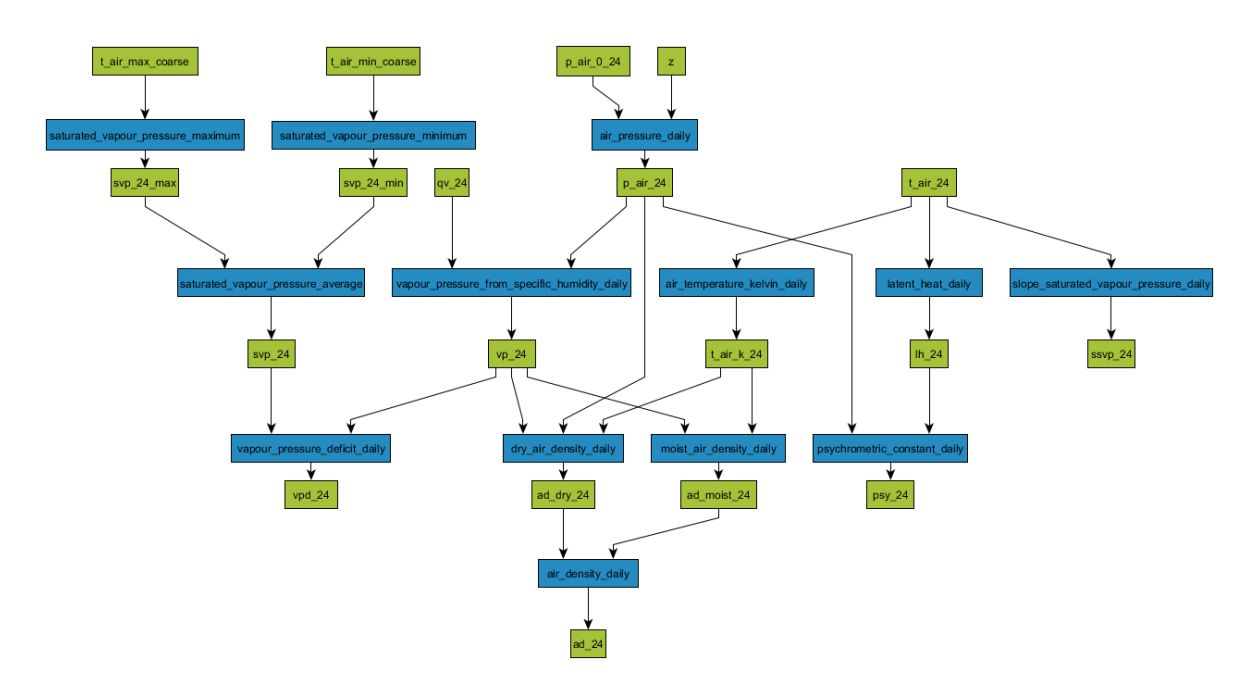

**<sup>.</sup>** <sup>14</sup> Bastiaanssen, W.G.M., Cheema, M.J.M., Immerzeel, W. W., Miltenburg, I.J. and Pelgrum, H., (2012). Surface energy balance and actual evapotranspiration of the transboundary Indus Basin estimated from satellite measurements and the ETLook model. Water Resources Research, 48(11).

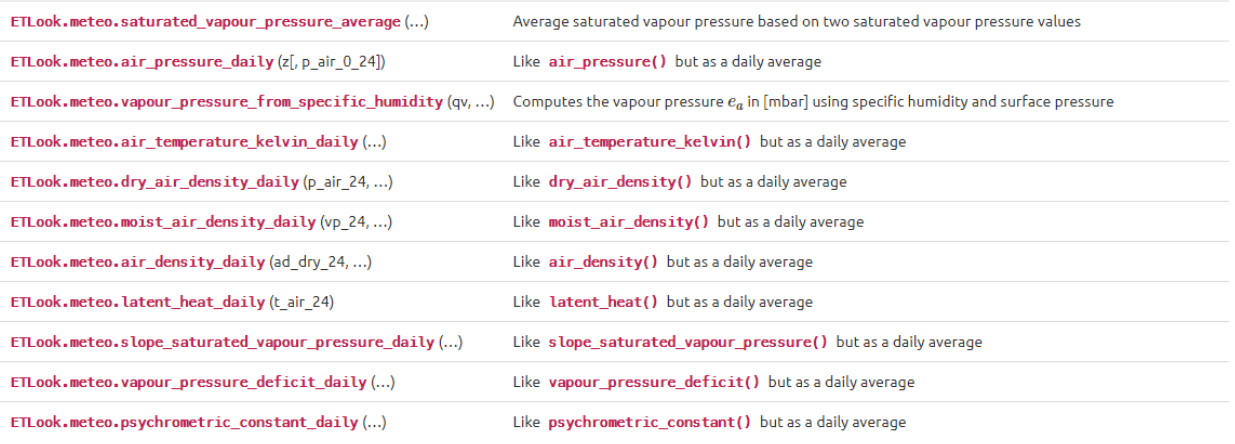

## <span id="page-25-0"></span>**5.2 ETlook.saturated\_vapour\_pressure\_average**

ETlook.meteo.**saturated\_vapour\_pressure\_average**(*svp\_24\_max*, *p\_24\_min*)

Average saturated vapour pressure based on two saturated vapour pressure values calculated using minimum and maximum air temperature respectively. This is preferable to calculating saturated vapour pressure using the average air temperature, because of the strong non-linear relationship between saturated vapour pressure and air temperature

$$
e_{s,24}=\frac{(e_{s,max}+e_{s,min})}{2}
$$

Parameters

svp\_24\_max [float] daily saturated vapour pressure based on maximum air temperature

## *es,max* [mbar]

svp\_24\_min [float] daily saturated vapour pressure based on minimum air temperature *es,min* [mbar]

Returns

svp\_24 [float] daily saturated vapour pressure *es,*24 [mbar]

## *ETLook.meteo.air\_pressure\_daily*

ETLook.meteo.**air\_pressure\_daily**(*z*, *p\_air\_0\_24=1013.25*)

Like *air* pressure() but as a daily average

Parameters

z [float] elevation *z* [m]

p air 0 24 [float] daily air pressure at sea level  $P_{0,24}$  [mbar]

Returns

p\_air\_24 [float] daily air pressure *P*24 [mbar]

## *ETLook.meteo.vapour\_pressure\_from\_specific\_humidity*

ETLook.meteo.**vapour\_pressure\_from\_specific\_humidity**(*qv*, *p\_air*)

Computes the vapour pressure *ea* in [mbar] using specific humidity and surface pressure

$$
e_a=\frac{q_vP}{\varepsilon}
$$

where the following constant is used

 $\bullet \varepsilon$  = ratio of molecular weight of water to dry air = 0.622 [-]

Parameters

qv [float] specific humidity *qv* [kg/kg]

p\_air [float] air pressure *P* [mbar]

Returns

vp [float] vapour pressure *ea* [mbar]

## *ETLook.meteo.air\_temperature\_kelvin\_daily*

```
ETLook.meteo.air_temperature_kelvin_daily(t_air_24)
Like air_temperature_kelvin() but as a daily average
```
Parameters t air 24 [float] daily air temperature  $T_{a,24}$  [C] Returns t\_air\_k\_24 [float] daily air temperature *Ta,*24 [K]

## *ETLook.meteo.dry\_air\_density\_daily*

ETLook.meteo.**dry\_air\_density\_daily**(*p\_air\_24*, *vp\_24*, *t\_air\_k\_24*)

Like *dry\_air\_density()* but as a daily average

Parameters p\_air\_24 [float] daily air pressure *P*24 [mbar] vp\_24 [float] daily vapour pressure *ea,*24 [mbar] t\_air\_k\_24 [float] daily air temperature *Ta,*24 [K] Returns ad\_dry\_24 [float] daily dry air density *ρd,*24 [kg m-3]

## *ETLook.meteo.moist\_air\_density\_daily*

```
ETLook.meteo.moist_air_density_daily(vp_24, t_air_k_24)
```
Like *moist* air density() but as a daily average

Parameters vp\_24 [float] daily vapour pressure *ea,*24 [mbar] t air k 24 [float] daily air temperature  $T_{a,K,24}$  [K] Returns

ad\_moist\_24 [float] daily moist air density *ρs,*24 [kg m-3]

## *ETLook.meteo.air\_density\_daily*

ETLook.meteo.**air\_density\_daily**(*ad\_dry\_24*, *ad\_moist\_24*)

Like *air\_density()* but as a daily average

Parameters ad\_dry\_24 [float] daily dry air density *ρd,*24 [kg m-3] ad\_moist\_24 [float] daily moist air density *ρs,*24 [kg m-3] Returns ad 24 [float] daily air density  $ρ_{24}$  [kg m-3]

## *ETLook.meteo.saturated\_vapour\_pressure\_daily*

```
ETLook.meteo.saturated_vapour_pressure_daily(t_air_24)
```
Like *saturated\_vapour\_pressure()* but as a daily average

Parameters t air 24 [float] daily air temperature  $T_{a,24}$  [C] Returns svp\_24 [float] daily saturated vapour pressure *es,*24mbar]

## *ETLook.meteo.latent\_heat\_daily*

ETLook.meteo.**latent\_heat\_daily**(t\_air\_24)

Like *latent\_heat()* but as a daily average

Parameters t\_air\_24 [float] daily air temperature *Ta,*24 [C] Returns

lh\_24 [float] daily latent heat of evaporation *λ*24 [J/kg]

## *ETLook.meteo.slope\_saturated\_vapour\_pressure\_daily*

```
ETLook.meteo.slope_saturated_vapour_pressure_daily(t_air_24)
```
Like *slope* saturated vapour pressure() but as a daily average

Parameters

t air 24 [float] daily air temperature  $T_{a,24}$  [C]

Returns

ssvp\_24 [float] daily slope of saturated vapour pressure curve  $\Delta_{24}$  [mbar K-

1]

## *ETLook.meteo.vapour\_pressure\_deficit\_daily* ETLook.meteo.**vapour\_pressure\_deficit\_daily**(svp\_24, vp\_24)

Like *vapour pressure deficit()* but as a daily average

Parameters

svp\_24 [float] daily saturated vapour pressure *es,*<sup>24</sup>

[mbar]

vp\_24 [float] daily actual vapour pressure *ea,*24 [mbar]

Returns

vpd\_24 [float] daily vapour pressure deficit ∆*e,*24 [mbar]

## *ETLook.meteo.psychrometric\_constant\_daily*

ETLook.meteo.**psychrometric\_constant\_daily**(p\_air\_24, lh\_24)

Like *psychrometric* constant() but as a daily average

Parameters p\_air\_24 [float] daily air pressure *P*24 [mbar] lh\_24 [float] daily latent heat of evaporation *λ*24 [J/kg] Returns psy 24 [float] daily psychrometric constant *γ*<sub>24</sub> [mbar K-1]

## <span id="page-28-0"></span>**5.2.1 Reference Evapotranspiration**

The graph depicted in the *reference evapotranspiration network* below shows the calculation procedure for the reference evapotranspiration according to the FAO methodology. In this methodology the evapotranspiration of a well-watered field of grass is calculated under the current atmospheric conditions. The albedo for grass is set to 0.23.

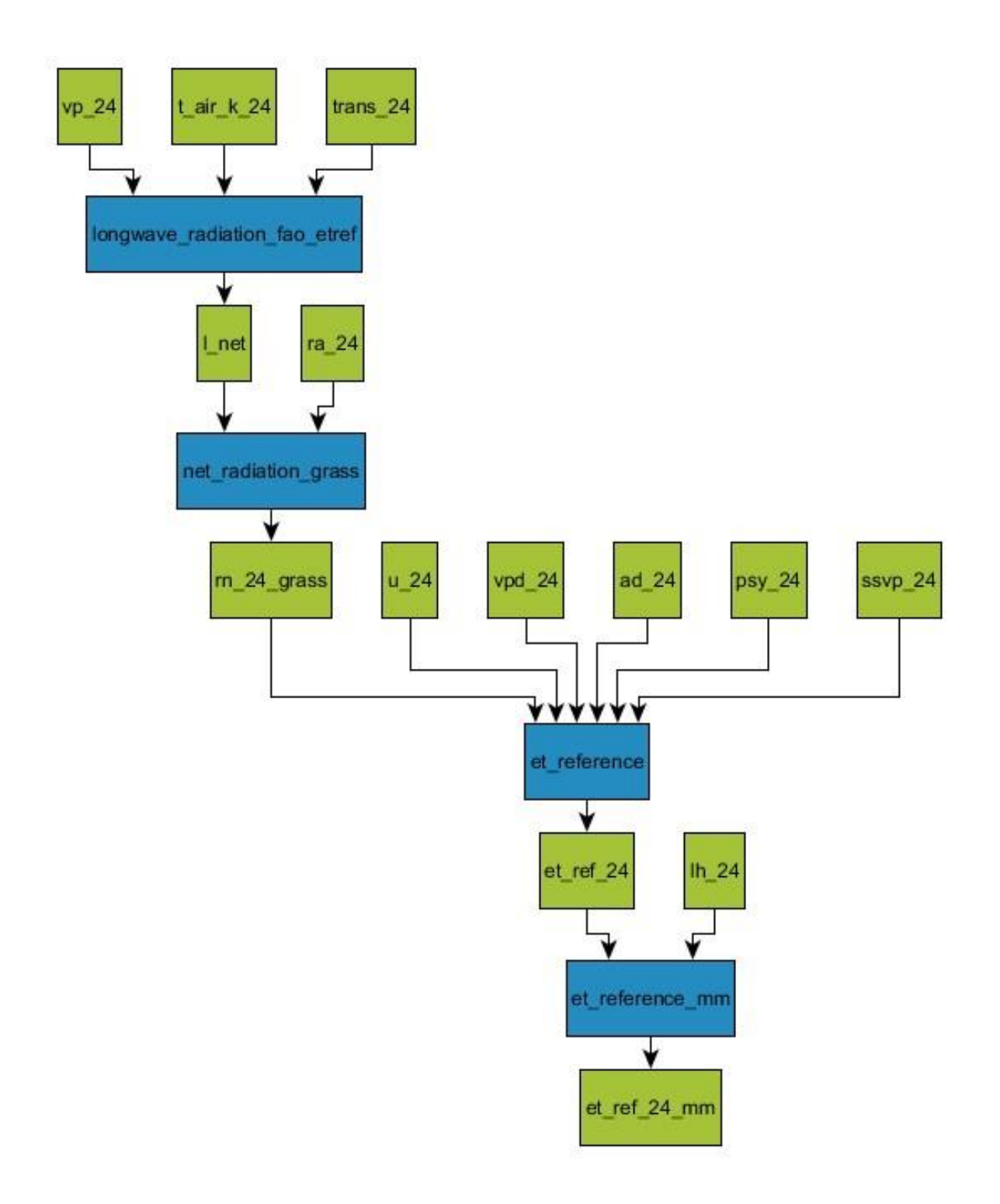

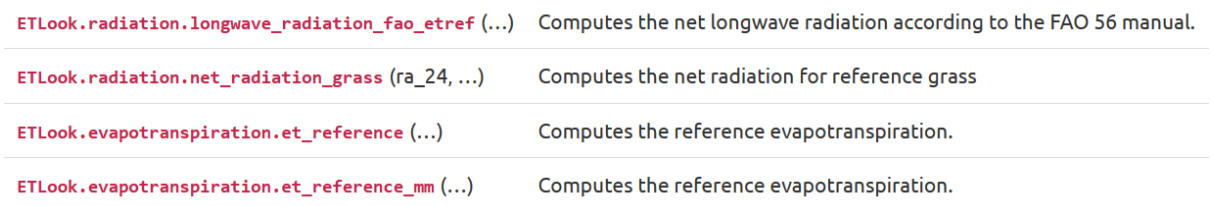

## *ETLook.radiation.longwave\_radiation\_fao\_etref*

ETLook.radiation.**longwave\_radiation\_fao\_etref**(t\_air\_k\_24, vp\_24, trans\_24)

Computes the net longwave radiation according to the FAO 56 manual. For the reference ET calculation the values for vp\_slope, vp\_offset, lw\_slope and lw\_offset are being provided as defaults

$$
L^* = \sigma (T_{a,K})^4 \left( v p_o f f - v p_s l p \sqrt{0.1 e_a} \right) \left( l w_s l p \frac{\tau}{0.75} + l w_o f f \right)
$$

where the following constant is used

• *σ* = Stefan Boltzmann constant = 5.67 e-8 J s-1 m-2 K-4

Parameters

```
t_air_k_24 : float
```

```
daily air temperature in Kelvin Ta,K [-]
```
vp\_24 : float

daily vapour pressure *ea* [mbar]

trans\_24 : float

```
daily atmospheric transmissivity τ [-]
```
Returns

l\_net : float

daily net longwave radiation *L*\* [Wm-2]

## Examples

```
>>> import ETLook.radiation as rad 
>>> rad.longwave radiation fao etref(t air k=302.5, vp=10.3, trans 24=0.6)
68.594182173686306
```
## **ETLook.radiation.net\_radiation\_grass**

ETLook.radiation.**net\_radiation\_grass**(*ra\_24*, *l\_net*, *r0\_grass=0.23*)

Computes the net radiation for reference grass

$$
Q^* = [(1 - \alpha_{0, grass})S \cup -L^* - I]
$$

Parameters ra\_24 : float

daily solar radiation *S*↓ [Wm-2]

l\_net : float

daily net longwave radiation *L*\* [wm-2]

r0\_grass : float

albedo for reference grass  $\alpha_{0,arass}$  [-]

Returns rn\_24\_grass : float

daily net radiation for reference grass *Q*\* [Wm-2]

Examples

```
>>> import ETLook.radiation as rad 
>>> rad.net_radiation_grass(ra_24=123., l_net=24.)
70.7
```
## *ETLook.evapotranspiration.et\_reference*

ETLook.evapotranspiration.**et\_reference**(*rn\_24\_grass*, *ad\_24*, *psy\_24*, *vpd\_24*, *ssvp\_24*, *u\_24*)

Computes the reference evapotranspiration. The reference evapotranspiration  $ET_{ref}$  is an important concept in irrigation science. The reference evapotranspiration can be inferred from routine meteorological measurements. The reference evapotranspiration is the evapotranspiration of grass under well watered conditions. First the aerodynamical resistance for grass *ra,grass* [sm −1] is calculated

$$
r_{a, grass} = \frac{208}{u_{obs}}
$$

Then the reference evapotranspiration *ETref* [W m −2] can be calculated as follows, with taking the default value for the grass surface resistance *rgrass* = 70 sm −<sup>1</sup>

$$
ET_{ref} = \frac{\Delta (Q_{grass}^*) + \rho c_p \frac{\Delta_e}{r_{a,grass}}}{\Delta + \gamma \left(1 + \frac{r_{grass}}{r_{a,grass}}\right)}
$$

The soil heat flux is assumed to be zero or close to zero on a daily basis.

Parameters

rn\_24\_grass [float] net radiation for reference grass surface *Q*\* *grass* [Wm-

2]

u\_24 [float] daily wind speed at observation height *uobs* [m/s]

ad 24 [float] daily air density  $ρ_{24}$  [kg m-3]

psy\_24 [float] daily psychrometric constant *γ*24 [mbar K-1]

vpd\_24 [float] daily vapour pressure deficit ∆*e,*24 [mbar]

ssvp 24 [float] daily slope of saturated vapour pressure curve  $\Delta_{24}$  [mbar K-1] Returns

et ref 24 [float] reference evapotranspiration (well watered grass) energy equivalent  $ET_{ref}$ [W m-2]

*ETLook.evapotranspiration.et\_reference\_mm*

ETLook.evapotranspiration.**et\_reference\_mm**(et\_ref\_24, lh\_24)

Computes the reference evapotranspiration.

 $ETref = ETrefdsecλ<sub>24</sub>$ 

where the following constants are used

 $\bullet$   $d_{sec}$  seconds in the day = 86400 [s]

Parameters

et\_ref\_24 [float] daily reference evapotranspiration energy equivalent *ETref* [W

m-2]

lh\_24 [float] daily latent heat of evaporation *λ*24 [J/kg]

Returns

et\_ref\_24\_mm [float] reference evapotranspiration (well watered grass) *ETref* [mm d-1]

## <span id="page-32-0"></span>**5.3 Soil Moisture**

An overview of the soil moisture algorithm. The soil moisture algorithm follows the procedure outlined by Yang et al.  $(2015)^{15}$ . It calculates the four cornerpoints of the vegetation cover - land surface temperature (LST) trapezoid. The actual vegetation cover and LST value are then used to estimate the relative soil moisture content.

Because the calculation graph for the whole algorithm is quite large, this graph is subdivided into smaller graphs.

## <span id="page-32-1"></span>**5.3.1 Air Density**

The first graph depicted in the *air density network* below shows the calculation graph for the air density calculation. The air density is used in other graphs below.

**.** 

<sup>15</sup> Yang, Y., H. Guan, D. Long, B. Liu, G. Qin, J, Qin, and O. Batelaan, Estimation of Surface SoilMoisture from Thermal Infrared Remote Sensing Using an Improved Trapezoid Method, Remote Sens. 2015, 7, 8250-8270; doi:10.3390/rs70708250

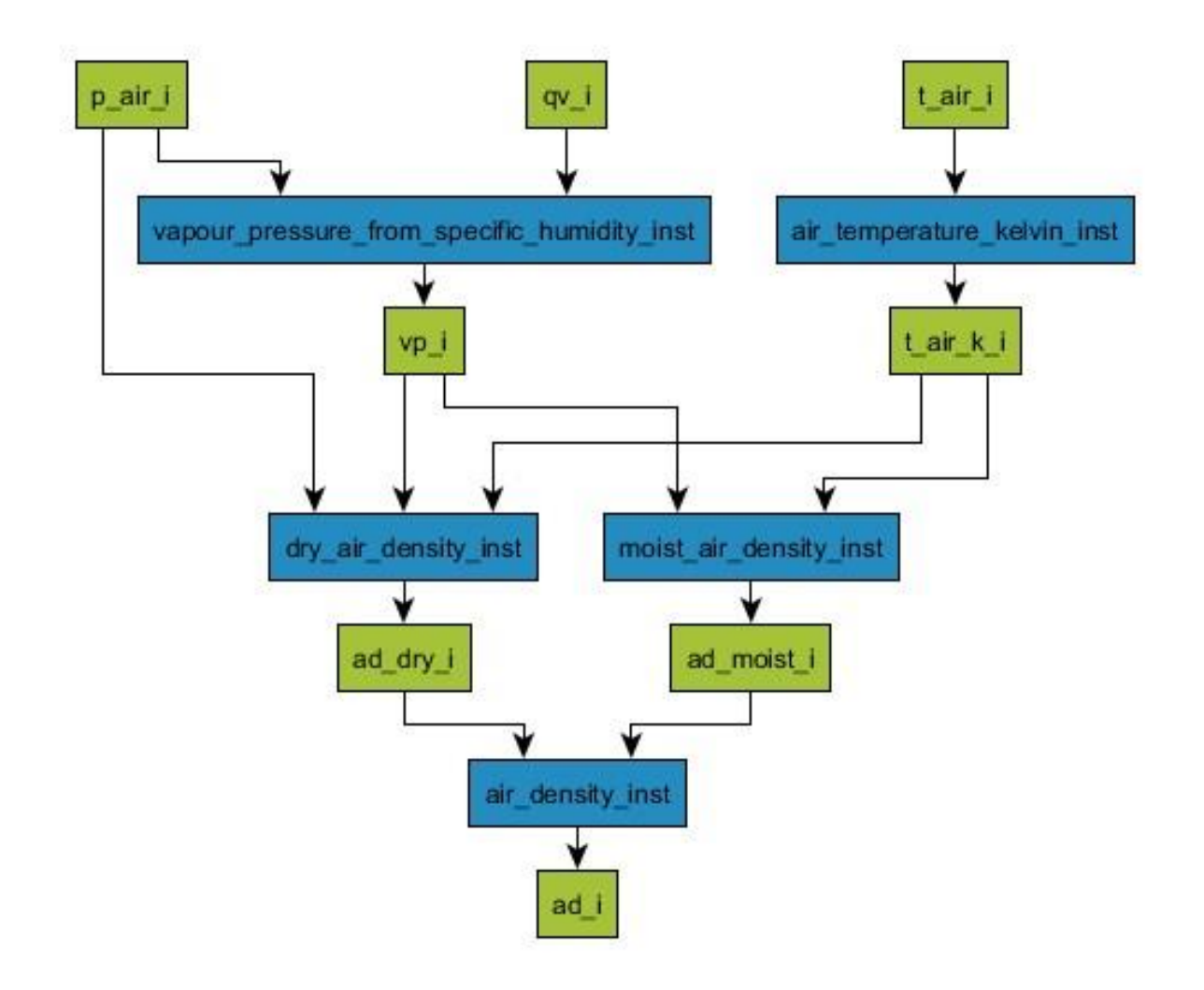

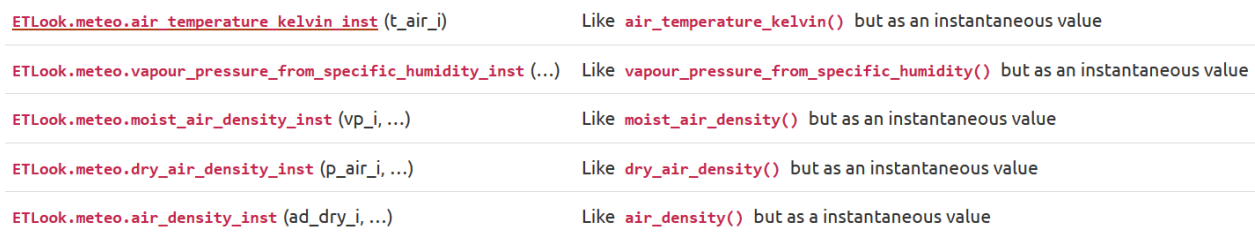

## *ETLook.meteo.air\_temperature\_kelvin\_inst*

ETLook.meteo.**air\_temperature\_kelvin\_inst**(t\_air\_i)

Like *air\_temperature\_kelvin()* but as an instantaneous value

Parameters t\_air\_i [float] instantaneous air temperature *Ta,i* [C] Returns t\_air\_k\_i [float] instantaneous air temperature *Ta,i* [K]

```
ETLook.meteo.vapour_pressure_from_specific_humidity_inst
ETLook.meteo.vapour_pressure_from_specific_humidity_inst(qv_i, p_air_i)
```
Like *vapour pressure from specific humidity()* but as an instantaneous value

Parameters

qv\_i [float] instantaneous specific humidity *qv,i* [kg/kg]

p\_air\_i [float] instantaneous air pressure *Pi* [mbar]

Returns

vp\_i [float] instantaneous vapour pressure *ea,i* 

[mbar]

## *ETLook.meteo.moist\_air\_density\_inst*

ETLook.meteo.**moist\_air\_density\_inst**(vp\_i, t\_air\_k\_i)

Like *moist* air density() but as an instantaneous value

Parameters

vp\_i [float] instantaneous vapour pressure *ea,i* [mbar]

t air k i [float] instantaneous air temperature  $T_{a,K,i}$  [K]

Returns

ad\_moist\_i [float] instantaneous moist air density *ρs,i* [kg m-3]

#### *ETLook.meteo.dry\_air\_density\_inst*

ETLook.meteo.**dry\_air\_density\_ins**t(p\_air\_i, vp\_i, t\_air\_k\_i)

Like *dry\_air\_density()* but as an instantaneous value

Parameters

p\_air\_i [float] instantaneous air pressure *Pi* [mbar]

vp\_i [float] instantaneous vapour pressure *ea,i* [mbar]

t\_air\_k\_i [float] instantaneous air temperature *Ta,i* [K]

Returns

ad\_dry\_i [float] instantaneous dry air density *ρd,i* [kg m-3]

## *ETLook.meteo.air\_density\_inst*

ETLook.meteo.**air\_density\_inst**(*ad\_dry\_i*, *ad\_moist\_i*)

Like *air\_density()* but as a instantaneous value

Parameters ad\_dry\_i [float] instantaneous dry air density *ρd,i* [kg m-3] ad\_moist\_i [float] instantaneous moist air density *ρs,i* [kg m-3] Returns

ad\_i [float] instantaneous air density *ρi* [kg m-3]

## <span id="page-35-0"></span>**5.3.2 Atmospheric emissivity**

The second graph depicted in the *atmospheric network* below shows the calculation graph for the atmospheric emissivity calculation. The atmospheric emissivity is used in other graphs below.

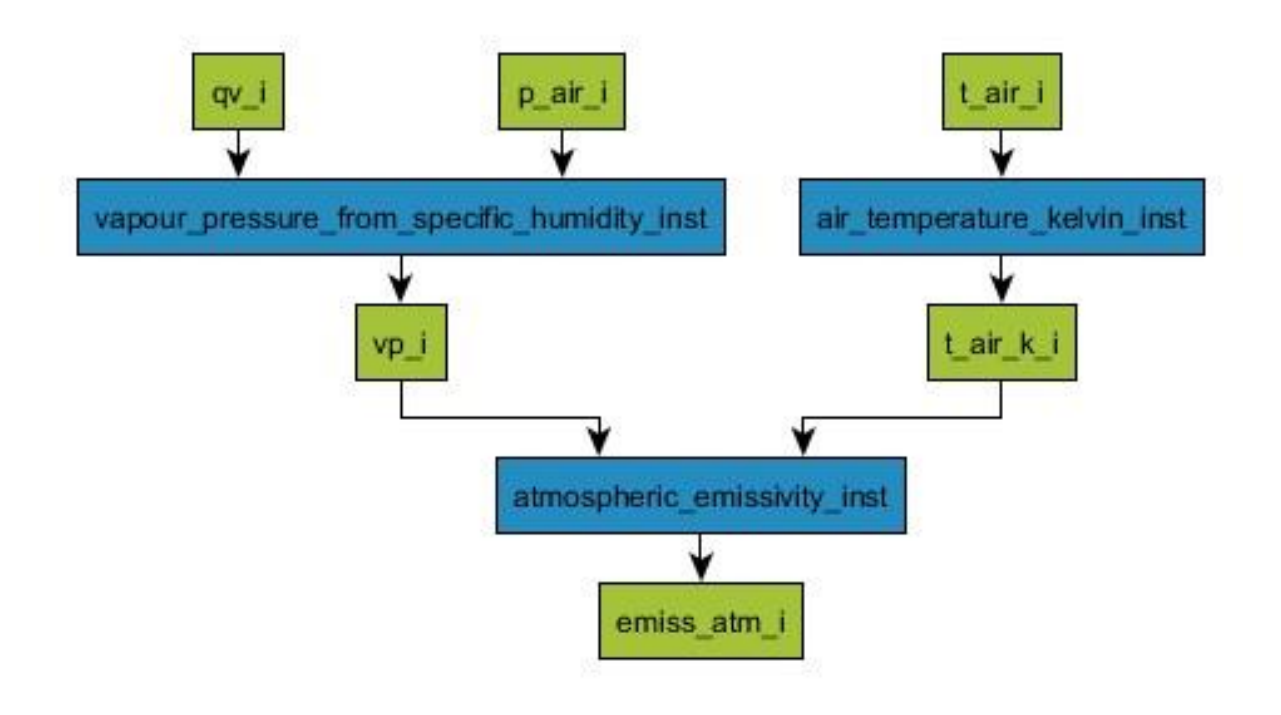

ETLook.meteo.vapour\_pressure\_from\_specific\_humidity\_inst(...) Like vapour\_pressure\_from\_specific\_humidity() but as an instantaneous value ETLook.meteo.air\_temperature\_kelvin\_inst(t\_air\_i) Like air\_temperature\_kelvin() but as an instantaneous value ETLook.so

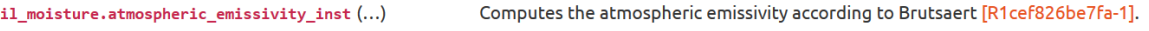

## *ETLook.soil\_moisture.atmospheric\_emissivity\_inst*

ETLook.soil\_moisture.**atmospheric\_emissivity\_inst**(*vp\_i*, *t\_air\_k\_i*) Computes the

atmospheric emissivity according to Brutsaert<sup>16</sup>.

$$
\varepsilon_a=a\left(\frac{e_a}{T_a}\right)^b
$$

where the following constants are used

- $a = 1.24$
- $b = 1/7$

Parameters

vp\_i [float] instantaneous vapour pressure *ea* [mbar]

t\_air\_k\_i [float] instantaneous air temperature *Ta* [K]

Returns

-

<sup>&</sup>lt;sup>16</sup> Brutsaert, W., On a derivable formula for long-wave radiation from clear skies, Water Resour. Res, 1975, 11, 742-744.
emiss\_atm\_i [float] instantaneous atmospheric emissivity *εa* [-

]

## **5.3.3 Bare soil maximum temperature**

The third graph depicted in the *bare soil maximum temperature network* below shows the calculation graph for the calculation of the theoretical bare soil maximum temperature. This defines one of the cornerpoints of the temperature - vegetation cover trapezoid.

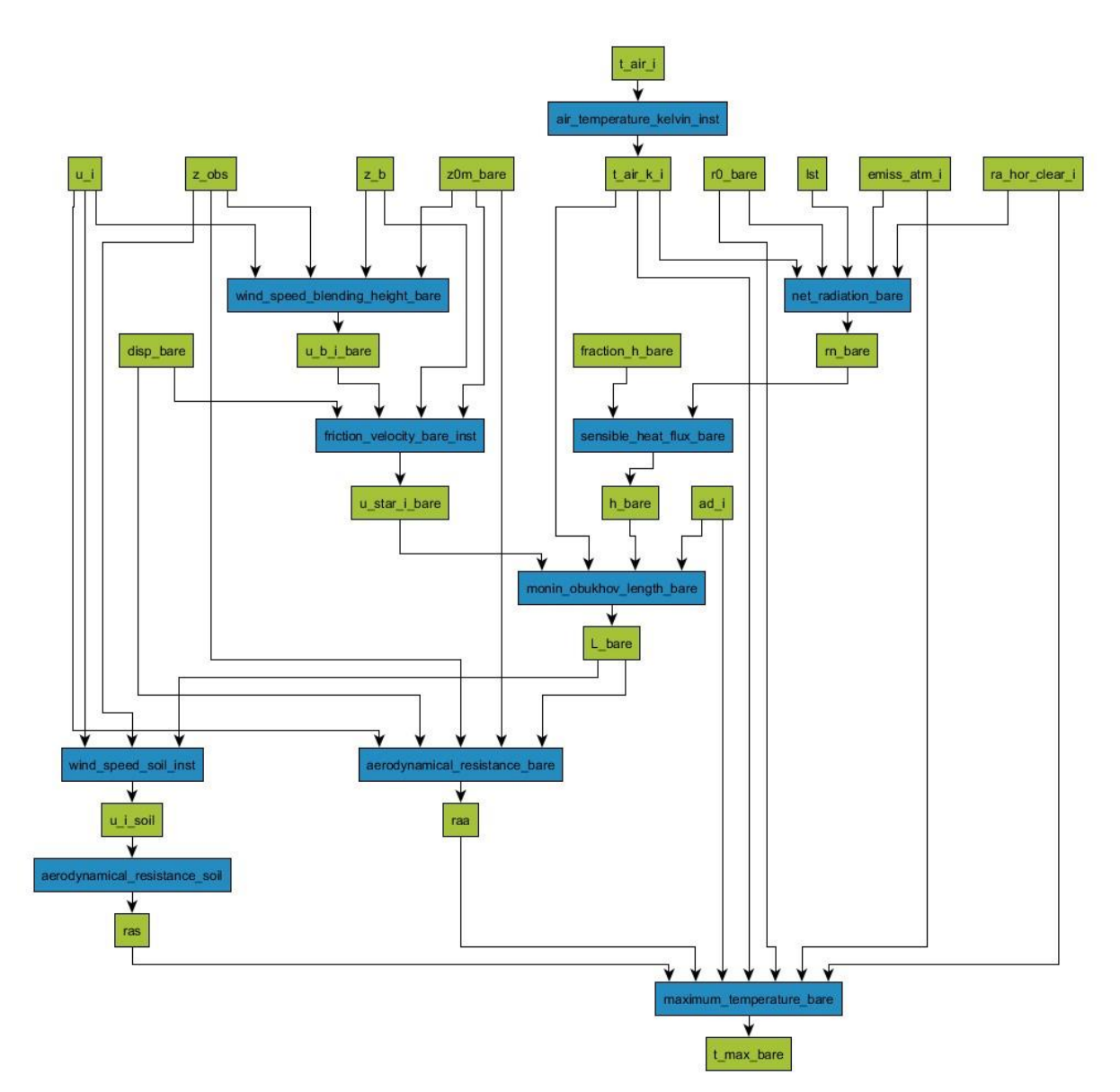

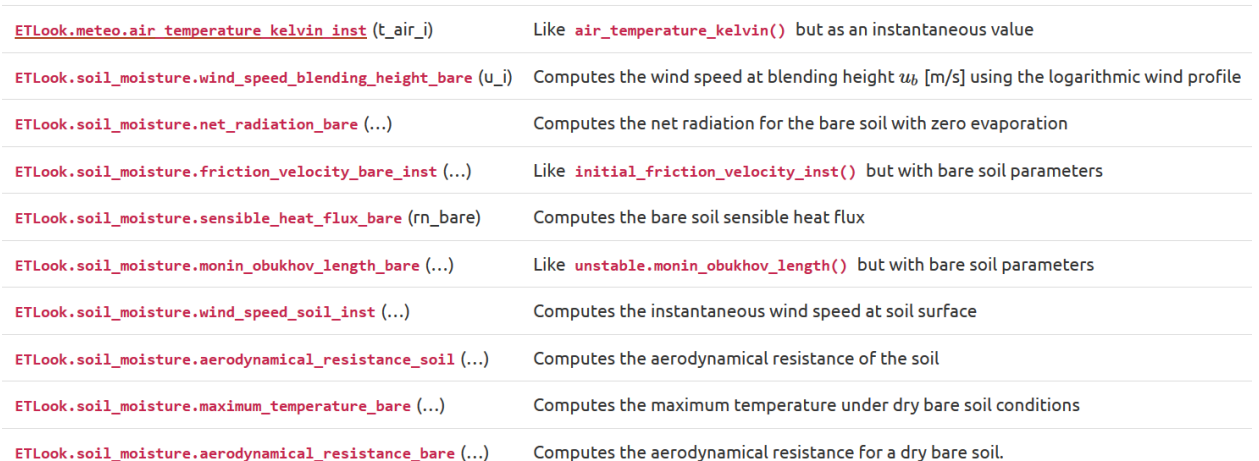

### *ETLook.soil\_moisture.wind\_speed\_blending\_height\_bare*

ETLook.soil\_moisture.**wind\_speed\_blending\_height\_bare**(*u\_i*, *z0m\_bare=0.001*, *z\_obs=10*,

*z\_b=100*)

Computes the wind speed at blending height *ub* [m/s] using the logarithmic wind profile

$$
u_b = \frac{u_{obs} \ln\left(\frac{z_b}{z_{0,m}}\right)}{\ln\left(\frac{z_{obs}}{z_{0,m}}\right)}
$$

Parameters

u\_i [float] instantaneous wind speed at observation height *uobs* 

 $[m/s]$ 

z\_obs [float] observation height of wind speed *zobs* [m]

z\_b [float] blending height *zb* [m]

z0m\_bare [float] surface roughness bare soil *z*0*,m* m

Returns

u\_b\_i\_bare [float] instantaneous wind speed at blending height for bare soil *ub,i,bare* 

 $[m/s]$ 

#### *ETLook.soil\_moisture.net\_radiation\_bare*

ETLook.soil\_moisture.**net\_radiation\_bare**(*ra\_hor\_clear\_i*, *emiss\_atm\_i*, *t\_air\_k\_i*, *lst*, *r0\_bare=0.38*)

Computes the net radiation for the bare soil with zero evaporation

$$
Q_{bare}^* = (1 - \alpha_{0,bare}) S_d + \varepsilon_s \varepsilon_a \sigma T_a^4 - \varepsilon_s \sigma T_s^4
$$

Parameters

ra\_hor\_clear\_i [float] Total clear-sky irradiance on a horizontal surface *S<sup>d</sup>*

[W/m2]

emiss\_atm\_i [float] instantaneous atmospheric emissivity *εa* [-]

t\_air\_k\_i [float] instantaneous air temperature *Ta* [K]

lst [float] surface temperature  $T_0$ [K] r<sub>0</sub> bare [float] dry bare soil surface albedo

 $\alpha_{0,bare}$  [-]

Returns

rn bare [float] net radiation bare soil $Q_{bare}^*$  [Wm-2]

*ETLook.soil\_moisture.friction\_velocity\_bare\_inst*

ETLook.soil\_moisture.**friction\_velocity\_bare\_inst**(*u\_b\_i\_bare*, *z0m\_bare=0.001*, *disp\_bare=0.0*, *z\_b=100*)

Like *initial\_friction\_velocity\_inst()* but with bare soil parameters

Parameters

u\_b\_i\_bare [float] instantaneous wind speed blending height bare soil *ub,d* [W

m-2]

z0m\_bare [float] surface roughness bare soil *z*0*,m,b* [m]

disp\_bare [float] displacement height bare soil *db* [m]

z b [float] blending height  $z_b$  [m]

Returns

u\_star\_i\_bare [float] instantaneous friction velocity bare soil $u_b^*$  [m s-1]

## *ETLook.soil\_moisture.sensible\_heat\_flux\_bare*

ETLook.soil\_moisture.**sensible\_heat\_flux\_bare**(*rn\_bare*, *fraction\_h\_bare=0.65*)

Computes the bare soil sensible heat flux

$$
H_{bare}=H_{f,bare}Q_{\ast_{bare}}
$$

Parameters

rn\_bare [float] net radiation bare soil *Q*\* *bare* [Wm-2]

fraction\_h\_bare [float] fraction of H of net radiation bare soil *Hf,bare* [-]

Returns

h\_bare [float] sensible heat flux bare soil *Hbare* [Wm-2]

*ETLook.soil\_moisture.monin\_obukhov\_length\_bare*

ETLook.soil moisture.**monin\_obukhov\_length\_bare**(h\_bare, ad\_i, u\_star\_i\_bare,

*t\_air\_k\_i*)

Like unstable.monin\_obukhov\_length() but with bare soil parameters

Parameters

h\_bare [float] sensible heat flux for dry bare soil *Hb,d* [W m-2]

ad\_i [float] instantaneous air density *ρ* [k g m-3]

u\_star\_i\_bare [float] instantaneous friction velocity bare soil

 $u_h^*$  [m s-1]

t air k i [float] instantaneous air temperature  $T_a$  [K]

Returns

L\_bare [float] monin obukhov length dry vegetation *Lb,d* [m]

## *ETLook.soil\_moisture.wind\_speed\_soil\_inst*

ETLook.soil\_moisture.**wind\_speed\_soil\_inst**(u\_i, L\_bare, z\_obs=10)

Computes the instantaneous wind speed at soil surface

$$
u_{i,s} = u_{obs} \frac{\ln\left(\frac{z_{obs}}{z_0}\right)}{\ln\left(\frac{z_{obs}}{z_{0,s}}\right) - \psi_m\left(\frac{-z_0}{L}\right)}
$$

Parameters

u\_i [float] wind speed at observation height *uobs* [m/s]

z\_obs [float] observation height of wind speed *zobs* [m]

L\_bare [float] monin obukhov length *L* [m]

Returns

u\_i\_soil [float] instantaneous wind speed just above soil surface *ui,s* [ms-

1]

# *ETLook.soil\_moisture.aerodynamical\_resistance\_soil*

ETLook.soil\_moisture.**aerodynamical\_resistance\_soil**(u\_i\_soil)

Computes the aerodynamical resistance of the soil

$$
r_{a,s} = \frac{1}{\left(0.0025T_{dif}^{\frac{1}{3}} + 0.012u_{i,s}\right)}
$$

Parameters

u\_i\_soil [float] instantaneous wind speed just above soil surface *ui,s* [m s-

1]

Returns

ras [float] aerodynamical resistance *ra,s* [sm-1]

*ETLook.soil\_moisture.maximum\_temperature\_bare*

ETLook.soil\_moisture.**maximum\_temperature\_bare**(*ra\_hor\_clear\_i*, *emiss\_atm\_i*,

*t\_air\_k\_i*, *ad\_i*, *raa*, *ras*,

*r0\_bare=0.38*) Computes the maximum temperature under dry bare soil conditions

$$
T_{s,max} = \frac{\left(1 - \alpha_s\right)S_d + \varepsilon_s \varepsilon_a \sigma T_a^4 - \varepsilon_s \sigma T_a^4}{4\varepsilon_s \sigma T_a^3 + \rho C_p / \left[\left(r_{a,a} + r_{a,s}\right)\left(1 - G/R_{n,s}\right)\right]} + T_a
$$

Parameters

ra\_hor\_clear\_i [float] Total clear-sky irradiance on a horizontal surface

*rahorcleari* [W/m2]

emiss\_atm\_i [float] instantaneous atmospheric emissivity *P* [-]

t\_air\_k\_i [float] instantaneous air temperature *Ta* [K]

ad\_i [float] instantaneous air density *ρ* [kg m-3]

raa [float] aerodynamical resistance *ra,a* [sm-1]

ras [float] aerodynamical resistance *ra,s* [sm-1]

r0\_bare [float] dry bare soil surface albedo *α*0*,bare* [-]

Returns

t\_max\_bare [float] maximum temperature at bare soil Tc,max [K]

### *ETLook.soil\_moisture.aerodynamical\_resistance\_bare*

ETLook.soil\_moisture.**aerodynamical\_resistance\_bare**(*u\_i*, *L\_bare*, *z0m\_bare=0.001*,

*disp\_bare=0.0*, *z\_obs=10*) Computes the aerodynamical resistance for a dry bare soil.

$$
z_1 = \frac{z_{obs} - d}{z_{0,b,m}}
$$

$$
z_2 = \frac{z_{obs} - d}{L_b}
$$

$$
r_{a,a} = \frac{(\ln(z_1) - \phi_m(-z_2))(\ln(z_1) - \phi_h(-z_2))}{k^2 u}
$$

Parameters

u\_i [float] instantaneous wind speed at observation height *uobs* 

 $[m/s]$ 

z\_obs [float] observation height of wind speed *zobs* [m]

disp\_bare [float] displacement height *d* [m]

z0m\_bare [float] surface roughness *z*0*,b,m* [m]

L\_bare [float] monin obukhov length *Lb* [m]

Returns

raa [float] aerodynamical resistance dry surface *ra,a* [sm-1]

## **5.3.4 Full canopy maximum temperature**

The fourth graph depicted in the *full canopy maximum temperature network* below shows the calculation graph for the calculation of the theoretical full canopy maximum temperature. This defines one of the cornerpoints of the temperature - vegetation cover trapezoid.

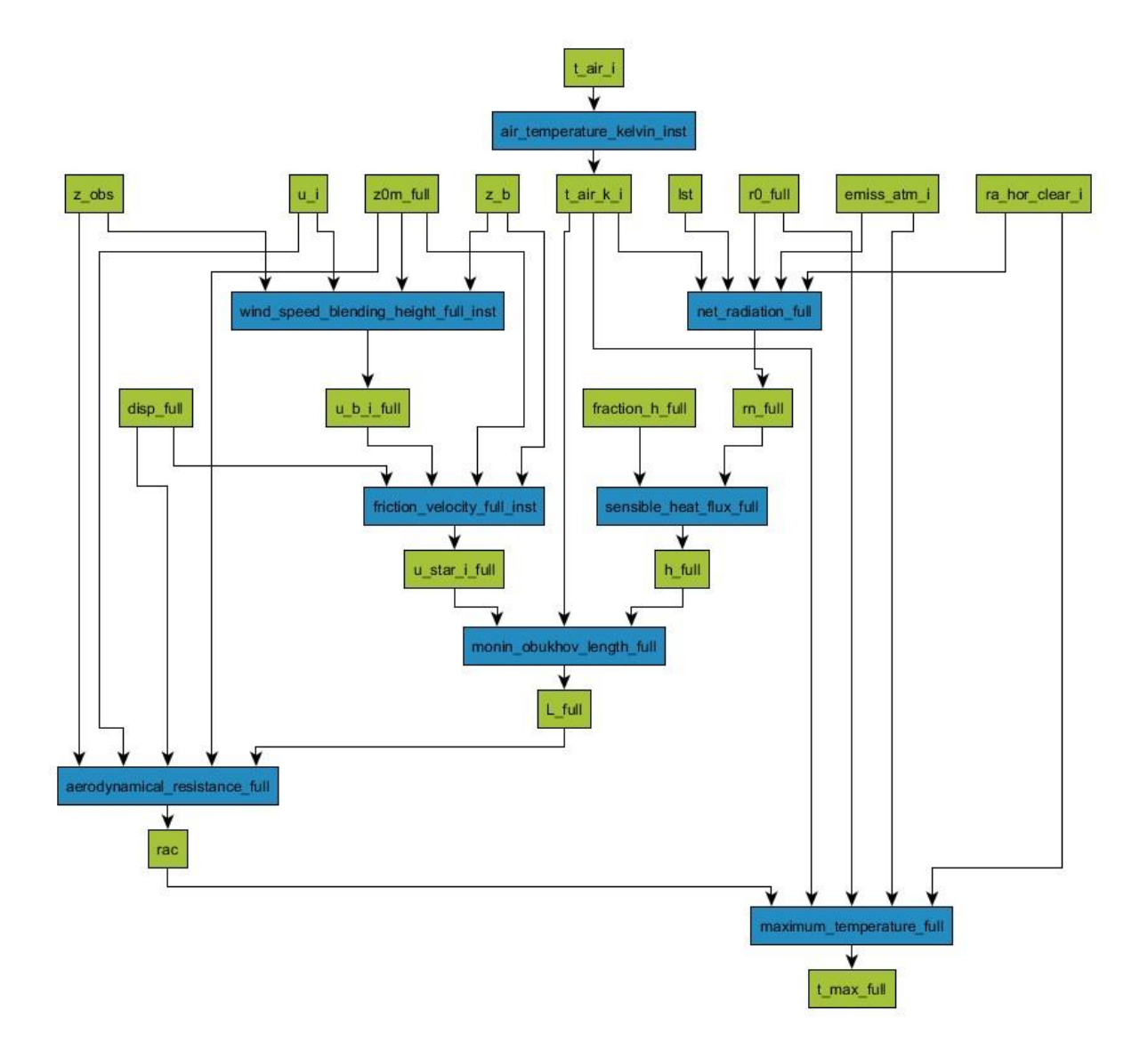

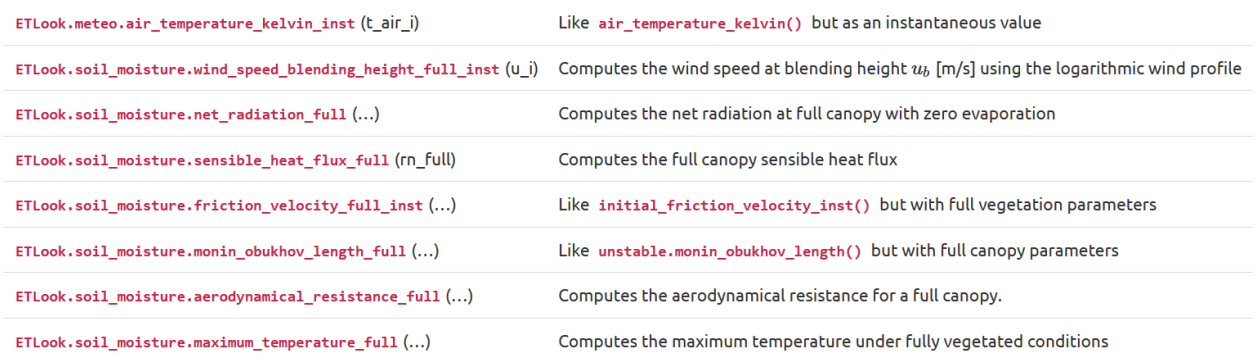

## *ETLook.soil\_moisture.wind\_speed\_blending\_height\_full\_inst*

ETLook.soil\_moisture.wind\_speed\_blending\_height\_full\_inst(u\_i, z0m\_full=0.1,

*z\_obs=10*, *z\_b=100*)

Computes the wind speed at blending height *ub* [m/s] using the logarithmic wind profile

$$
u_b = \frac{u_{obs} \ln\left(\frac{z_b}{z_{0,m}}\right)}{\ln\left(\frac{z_{obs}}{z_{0,m}}\right)}
$$

Parameters

u\_i [float] instantaneous wind speed at observation height *uobs* 

 $[m/s]$ 

z\_obs [float] observation height of wind speed *zobs* [m]

z\_b [float] blending height *zb* [m]

z0m\_full [float] surface roughness vegetation *z*0*,m* [m]

Returns

u\_b\_i\_full [float] instantaneous wind speed at blending height for full vegetation *ub,i,full* [m s-1]

## *ETLook.soil\_moisture.net\_radiation\_full*

ETLook.soil\_moisture.**net\_radiation\_full**(*ra\_hor\_clear\_i*, *emiss\_atm\_i*, *t\_air\_k\_i*, *lst*, *r0\_full=0.18*)

Computes the net radiation at full canopy with zero evaporation

$$
Q_{full}^* = (1 - \alpha_{0,full}) S_d + \varepsilon_c \varepsilon_a \sigma T_a^4 - \varepsilon_c \sigma T_s^4
$$

Parameters

ra\_hor\_clear\_i [float] Total clear-sky irradiance on a horizontal surface *rahorcleari* [W/m2] emiss atm i [float] instantaneous atmospheric emissivity *P* [-] t air k i [float] instantaneous air temperature  $T_a$  [K] lst [float] surface temperature  $T_0$  [K] r0\_full [float] surface albedo full vegetation *α*0*,full* [-]

Returns

rn\_full [float] net radiation full vegetation *Q*\* *full* [Wm-2]

*ETLook.soil\_moisture.sensible\_heat\_flux\_full* ETLook.soil\_moisture.**sensible\_heat\_flux\_full**(*rn\_full*, *fraction\_h\_full=0.95*)

Computes the full canopy sensible heat flux

$$
H_{full} = H_{f,full} Q_{full}^*
$$

## Parameters

rn\_full [float] net radiation full vegetation $Q^*_{full}$  [Wm-2]

fraction\_h\_full [float] fraction of H of net radiation full vegetation *Hf,full* [-]

Returns

h\_full [float] sensible heat flux full vegetation Hfull [Wm-2]

## *ETLook.soil\_moisture.friction\_velocity\_full\_inst*

ETLook.soil\_moisture.**friction\_velocity\_full\_inst**(*u\_b\_i\_full*, *z0m\_full=0.1*, *disp\_full=0.667*, *z\_b=100*)

Like *initial friction* velocity inst() but with full vegetation parameters

Parameters

u\_b\_i\_full [float] instantaneous wind speed blending height for full vegetation *ub,d* [m

s-1]

z0m\_full [float] surface roughness vegetation  $z_{0,m,b}$  [m]

disp\_full [float] displacement height vegetation *db* [m]

z\_b [float] blending height *zb* [m]

Returns

u\_star\_i\_full [float] instantaneous friction velocity vegetation

 $u_{f}^{*}$  [m s-1]

## *ETLook.soil\_moisture.monin\_obukhov\_length\_full*

ETLook.soil moisture.monin\_obukhov\_length\_full(h\_full, ad\_i, u\_star\_i\_full,

*t\_air\_k\_i*)

Like unstable.monin\_obukhov\_length() but with full canopy parameters

Parameters

h\_full [float] sensible heat flux for dry full vegetation *Hf,d* [W m-2]

ad\_i [float] instantaneous air density *ρ* [k g m-3]

u\_star\_i\_full [float] instantaneous friction velocity vegetation *u*\* *b* [m s-

1]

t\_air\_k\_i [float] instantaneous air temperature *Ta* [K]

Returns

L\_full [float] monin obukhov length dry vegetation *Lf,d* [m]

## *ETLook.soil\_moisture.aerodynamical\_resistance\_full*

ETLook.soil\_moisture.**aerodynamical\_resistance\_full**(*u\_i*, *L\_full*, *z0m\_full=0.1*, *disp\_full=0.667*, *z\_obs=10*) Computes the aerodynamical resistance for a full canopy.

$$
z_1 = \frac{z_{obs} - d}{z_{0,m}}
$$
  
\n
$$
z_2 = \frac{z_{obs} - d}{L}
$$
  
\n
$$
z_3 = \frac{z_{0,m}}{L}
$$
  
\n
$$
z_4 = \frac{z_{obs} - d}{\frac{z_{0,m}}{7}}
$$
  
\n
$$
z_5 = \frac{\frac{z_{0,m}}{7}}{L}
$$
  
\n
$$
r_{a,c} = \frac{(\ln(z_1) - \phi_m(-z_2) + \phi_m(-z_3))(\ln(z_4) - \phi_h(-z_2) + \phi_h(-z_5))}{k^2 u}
$$

### Parameters

u\_i [float] instantaneous wind speed at observation height *uobs* 

 $[m/s]$ 

z\_obs [float] observation height of wind speed *zobs* [m]

disp\_full [float] displacement height *d* [m]

z0m\_full [float] surface roughness *z*0*,m* [m]

L\_full [float] monin obukhov length *L* [m]

Returns

rac [float] aerodynamical resistance canopy *ra,c* [sm-1]

### *ETLook.soil\_moisture.maximum\_temperature\_full*

ETLook.soil\_moisture.**maximum\_temperature\_full**(*ra\_hor\_clear\_i*, *emiss\_atm\_i*,

*t\_air\_k\_i*, *ad\_i*, *rac*, *r0\_full=0.18*)

Computes the maximum temperature under fully vegetated conditions

$$
T_{c,max}=\frac{\left(1-\alpha_c\right)S_d+\varepsilon_c\varepsilon_a\sigma T_a^4-\varepsilon_c\sigma T_a^4}{4\varepsilon_s\sigma T_a^3+\rho C_p/r_{a,c}}+T_a
$$

Parameters

ra hor clear i [float] Total clear-sky irradiance on a horizontal surface

*rahorcleari* [W/m2]

emiss atm i [float] instantaneous atmospheric emissivity *P* [-]

t\_air\_k\_i [float] instantaneous air temperature *Ta* [K]

rac [float] aerodynamic resistance canopy *ra,c* [sm-1]

ad\_i [float] instantaneous air density *ρ* [kg m-3]

r0\_full [float] surface albedo full vegetation cover *α*0*,full* [-]

Returns

t\_max\_full [float] maximum temperature at full vegetation cover *Tc,max* 

 $[K]$ 

## **5.3.5 Soil Moisture**

The fifth and final graph depicts the *soil moisture network*. This graph shows the calculation graph for the calculation of the soil moisture based on the temperature - vegetation cover trapezoid.

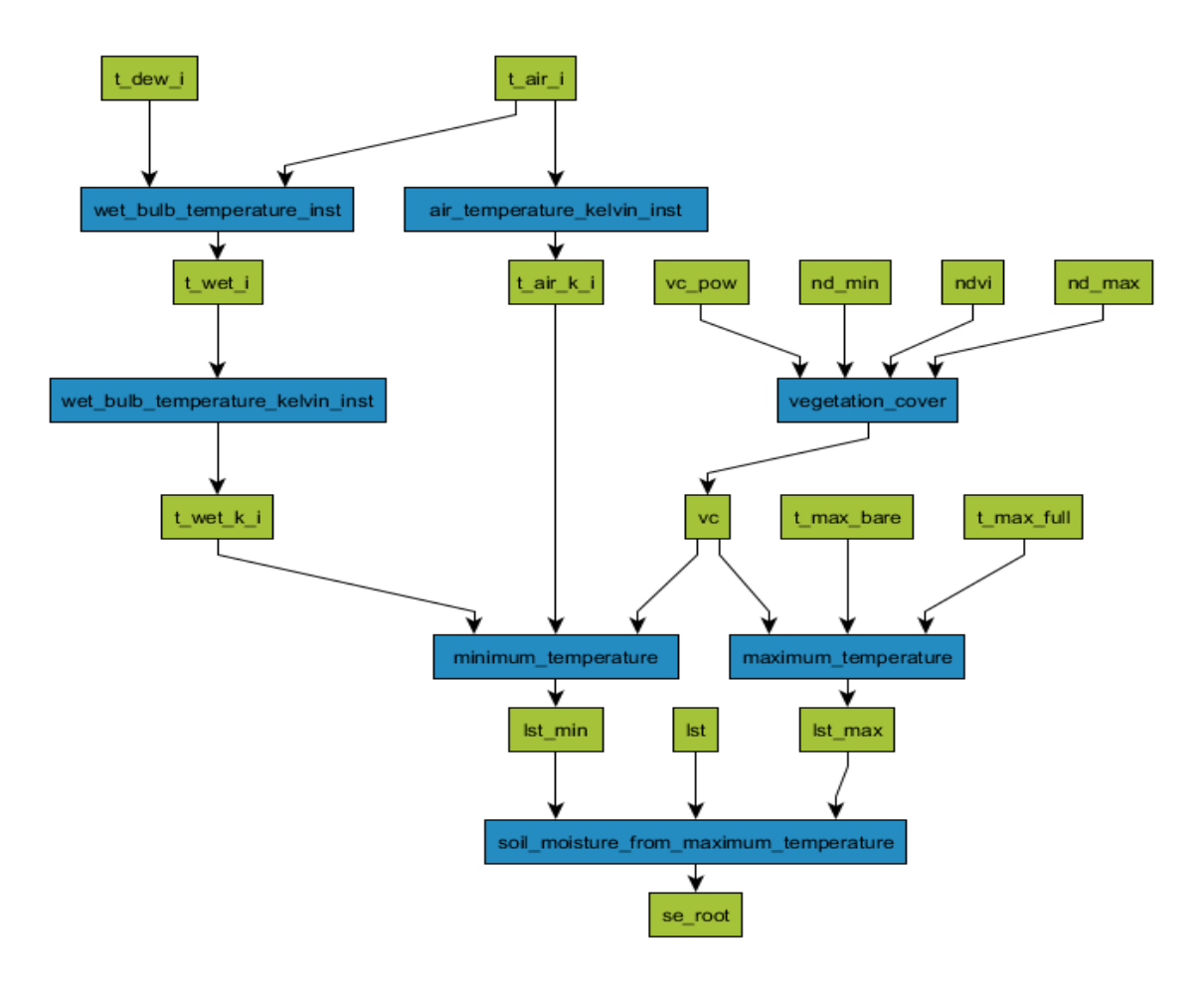

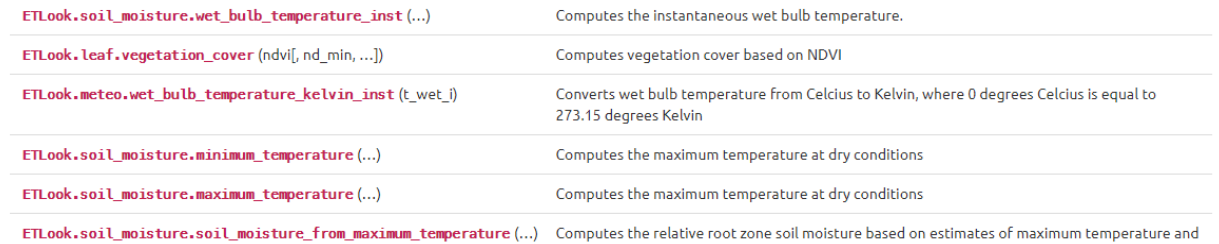

wet bulb temperature and measured land surface temperature

### *ETLook.soil\_moisture.wet\_bulb\_temperature\_inst*

### ETLook.soil\_moisture.**wet\_bulb\_temperature\_inst**(*t\_air\_i*, *t\_dew\_i*)

Computes the instantaneous wet bulb temperature.

Parameters

t air i [float] instantaneous air temperature  $T_a [C]$ 

t\_dew\_i [float] instantaneous dew point temperature *Td<sup>a</sup>*

 $[CI]$ 

Returns

t\_wet\_i [float] instantaneous wet bulb temperature *Tw<sup>a</sup>*

 $[C]$ 

## *ETLook.leaf.vegetation\_cover*

ETLook.leaf.**vegetation\_cover**(*ndvi*, *nd\_min=0.125*, *nd\_max=0.8*, *vc\_pow=0.7*)

Computes vegetation cover based on NDVI

$$
c_{veg} = \left\{ \begin{array}{cc} 0 & I_{NDVI} \leq I_{NDVI,min} \\ 1 - \left(\frac{I_{NDVI,max} - I_{NDVI}}{I_{NDVI,max} - I_{NDVI,min}}\right)^a & I_{NDVI,min} < I_{NDVI} < I_{NDVI,max} \\ 1 & I_{NDVI} \geq I_{NDVI,max} \end{array} \right.
$$

Parameters

ndvi [float] Normalized Difference Vegetation Index  $I_{NDVI}$ [-]

nd\_min [float] NDVI value where vegetation cover is 0  $I_{NDV I,min}$  [-]

nd\_max [float] NDVI value where vegetation cover is 1  $I_{NDV, max}$  [-]

vc\_pow [float] Exponential power used in vegetation cover function *a* [-]

Returns

vc [float] vegetation cover *cveg* [-]

Examples

```
>>> from ETLook import leaf
>>> leaf.vegetation_cover(0.1, nd_min=0.2)
\overline{0}>>> leaf.vegetation_cover(0.5)
0.4331446663885373
>>> leaf.vegetation_cover(0.85)
1
```
### *ETLook.meteo.wet\_bulb\_temperature\_kelvin\_inst*

ETLook.meteo.**wet\_bulb\_temperature\_kelvin\_inst**(t\_wet\_i)

Converts wet bulb temperature from Celcius to Kelvin, where 0 degrees Celcius is equal to 273.15 degrees Kelvin

Parameters t wet i [float] instantaneous wet bulb temperature  $T_{w,i}$  [C]

Returns

t\_wet\_k\_i [float] instantaneous wet bulb temperature *Tw,i* [K]

## *ETLook.soil\_moisture.maximum\_temperature*

ETLook.soil\_moisture.**maximum\_temperature**(t\_max\_bare, t\_max\_full, vc) Computes the maximum temperature at dry conditions

$$
T_{0,max} = c_{veg}(T_{c,max} - T_{s,max}) + T_{s,max}
$$

Parameters

t\_max\_bare [float] maximum temperature at bare soil *Ts,max* [K]

t\_max\_full [float] maximum temperature at full dry vegetation *Tc,max* [K]

vc [float] vegetation cover *cveg* [-]

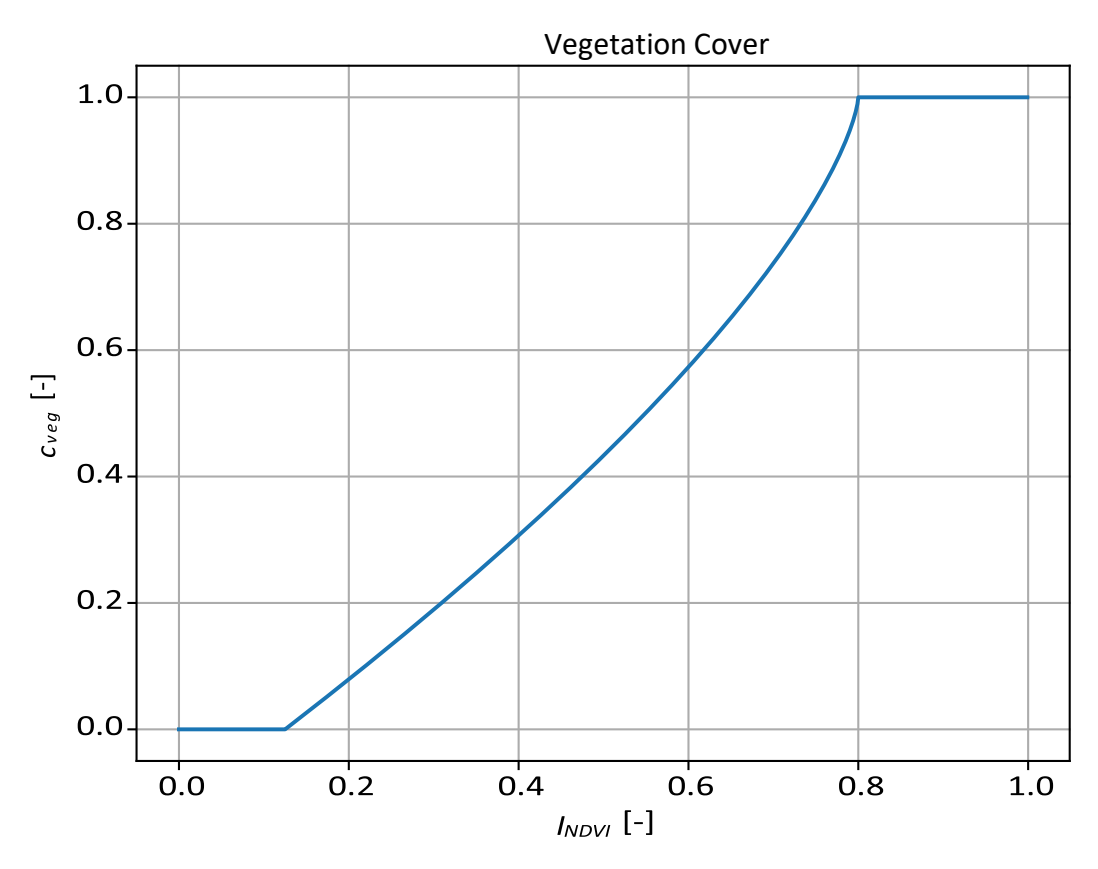

Returns

lst\_max [float] maximum temperature at dry conditions *T*0*,max* [K]

### *ETLook..soil\_moisture.minimum\_temperature*

ETLook.soil\_moisture.**minimum\_temperature**(*t\_wet\_k\_i*, *t\_air\_k\_i*, *vc*)

Computes the maximum temperature at dry conditions

$$
T_{0,min} = C_{veg}(T_{a,i} - T_w) + T_w
$$

Parameters

t\_wet\_k\_i [float] minimum temperature at bare soil  $T_{s,max}$  [K]

t\_air\_k\_i [float] minimum temperature at full vegetation *Tc,max* [K]

```
vc [float] vegetation cover cveg [-]
```
Returns

lst\_min [float] minimum temperature at wet conditions  $T_{0,min}$  [K]

## *ETLook.soil\_moisture.soil\_moisture\_from\_maximum\_temperature*

ETLook.soil\_moisture.**soil\_moisture\_from\_maximum\_temperature**(lst\_max,lst,**Lst\_min***)*  Computes the relative root zone soil moisture based on estimates of maximum temperature and wet bulb temperature and measured land surface temperature

$$
\Theta=\frac{T_0-T_{0,min}}{T_{0,max}-T_{0,min}}
$$

Parameters

lst [float] land surface temperature  $T_0$  [K]

lst\_max [float] maximum temperature at dry conditions *T*0*,max* [K]

lst\_min [float] minimum temperature at wet conditions *T0,min* [K]

Returns

se\_root [float] relative root zone soil moisture (based on LST) Θ [%]

# **5.4 Interception**

The interception calculation procedure is presented below. The calculation graph is shown in the *figure*  below. A list of functions is provided with links to their description, followed by a list of input variables.

## **5.4.1 Interception**

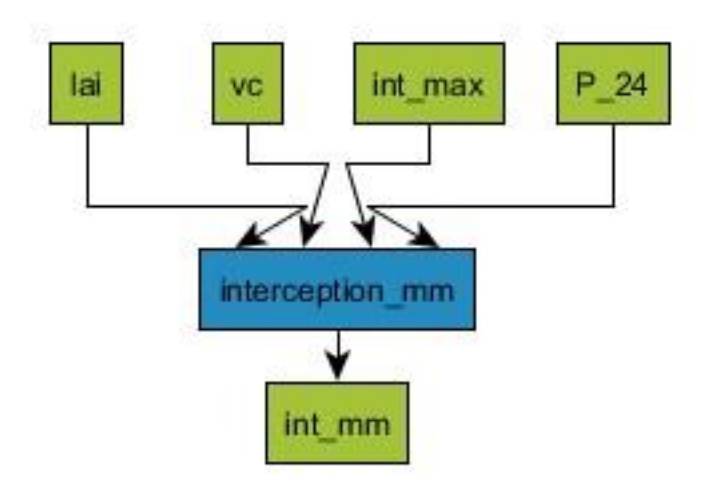

ETLook.evapotranspiration.interception\_mm (...) Computes the daily interception.

## *ETLook.evapotranspiration.interception\_mm*

ETLook.evapotranspiration.**interception\_mm**(P\_24, vc, lai, int\_max=0.2)

Computes the daily interception. The daily interception of a vegetated area is calculated according to von Hoyningen-Hüne (1983) $^{17}$  and Braden(1985)<sup>18</sup>.

$$
I^* = I_{max} * I_{lai} * \left(1 - \left(\frac{1}{1 + \frac{c_{veg} P24}{I_{max} I_{lai}}}\right)\right)
$$

Parameters

P\_24 [float] daily rainfall *P* [mm day −1]

vc [float] vegetation cover *cveg* [-]

lai [float] leaf area index *Ilai* [-]

int max [float] maximum interception per leaf  $I_{max}$  [mm day  $-1$ ]

Returns

int\_mm [float] interception *I* \* [mm day −1]

-

<sup>17</sup> von Hoyningen-Hüne, J., Die Interception des Niederschlags in landwirtschaftlichen Beständen. Schriftenreihe des DVWK, 1983, 57, 1-53

<sup>&</sup>lt;sup>18</sup> Braden, H., Energiehaushalts- und Verdunstungsmodell für Wasser- und Stoffhaushalts-untersuchungen

landwirtschaftlich genutzter Einzugsgebiete. Mitteilungen der Deutschen Bodenkundlichen Gesellschaft, (1985), 42, 254- 299

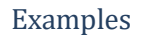

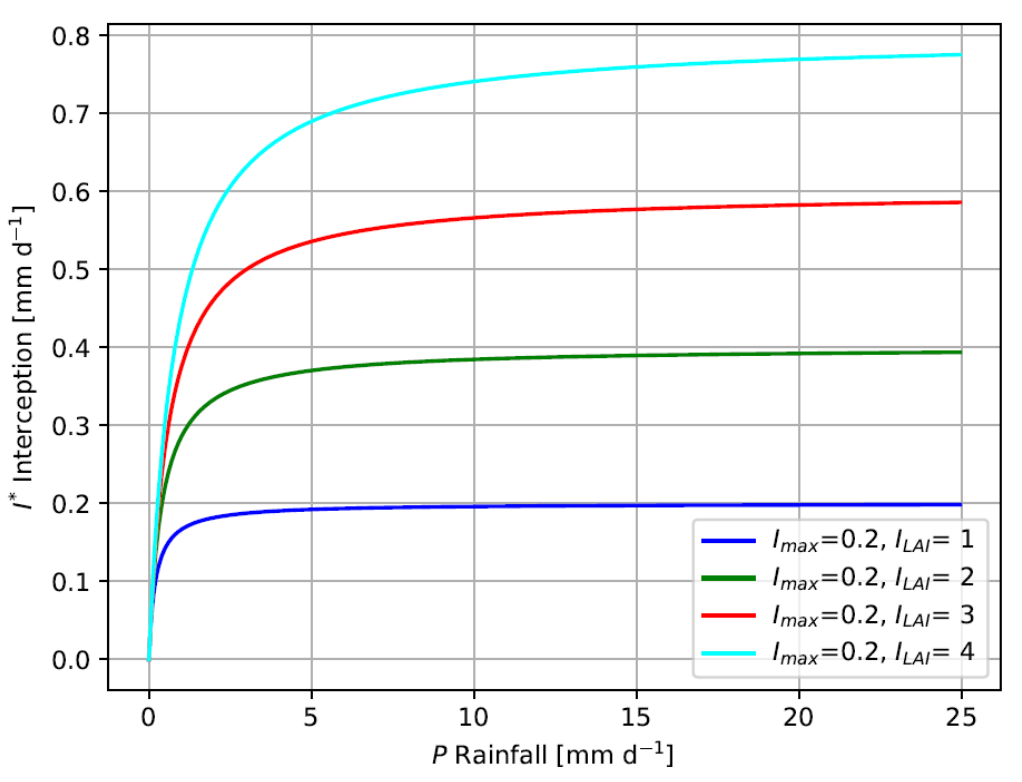

# **5.5 Transpiration**

The transpiration calculation procedure is presented below. Because the calculation graph for the whole algorithm is quite large, this graph is subdivided into smaller graphs.

# **5.5.1 Leaf Area Index**

The first graph depicted in the *leaf area index network* below shows the calculation graph for the leaf area index. The leaf area index is used in other graphs below.

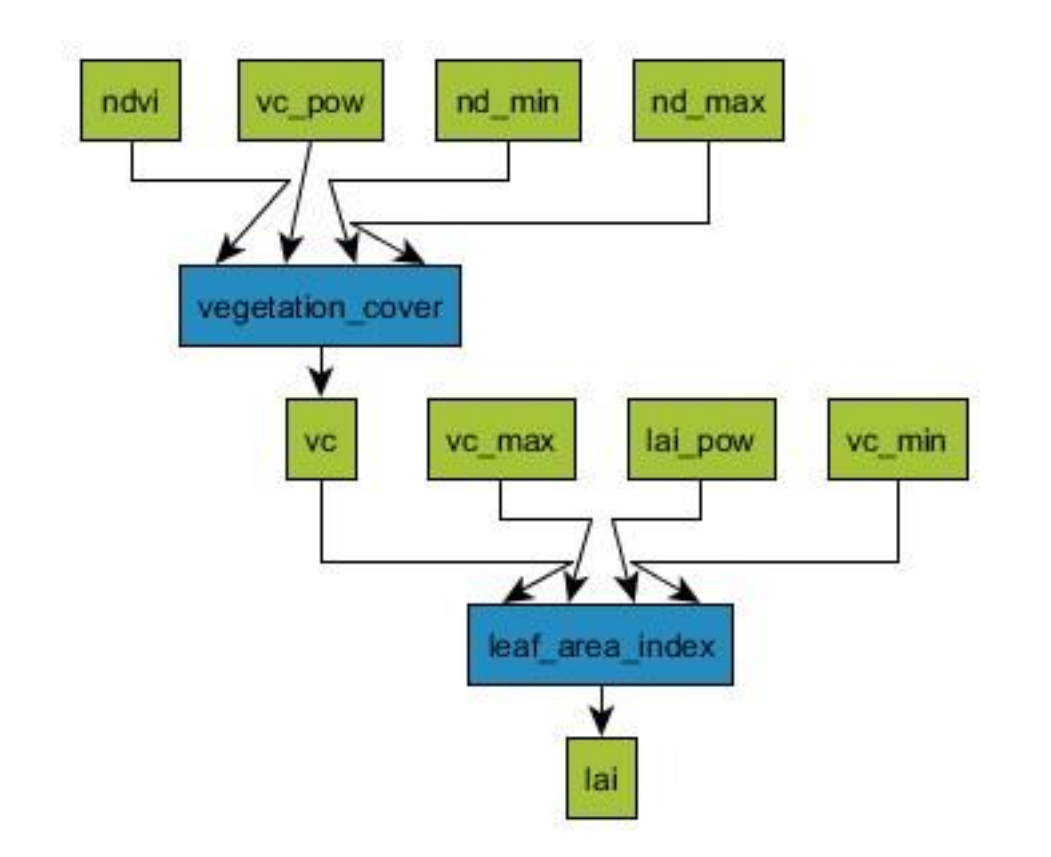

Computes leaf area index based on vegetation cover. ETLook.leaf.leaf\_area\_index (vc[, vc\_min, ...]) ETLook.leaf.vegetation\_cover (ndvi[, nd\_min, ...]) Computes vegetation cover based on NDVI

## *ETLook.leaf.leaf\_area\_index*

ETLook.leaf.**leaf\_area\_index**(*vc*, *vc\_min=0.0*,*vc\_max=0.9677324224821418*, *lai\_pow=-*

*0.45*)

Computes leaf area index based on vegetation cover. It is based on the Kustas formulation of LAI vs NDVI.

$$
I_{lai} = \begin{cases} 0 & c_{veg} \le c_{veg,min} \\ \frac{\ln(-(c_{veg}-1))}{b} & c_{veg,min} < c_{veg} \le c_{veg,max} \\ \frac{\ln(-(c_{veg,max}-1))}{b} & c_{veg} > c_{veg,max} \end{cases}
$$

Parameters

vc [float] vegetation cover *cveg* [-]

vc\_min [float] vegetation cover where LAI is 0 *cveg,min* [-]

vc\_max [float] vegetation cover at maximum LAI *cveg,max* [-]

lai\_pow [float] exponential factor used in LAI function *b* [-]

Returns

lai [float] leaf area index *Ilai* [-]

Examples

**>>> from ETLook import** leaf **>>>** leaf.leaf\_area\_index(0.0) 0 **>>>** leaf.leaf\_area\_index(0.5) 1.5403270679109895 **>>>** leaf.leaf\_area\_index(1.0) 7.6304274331264414

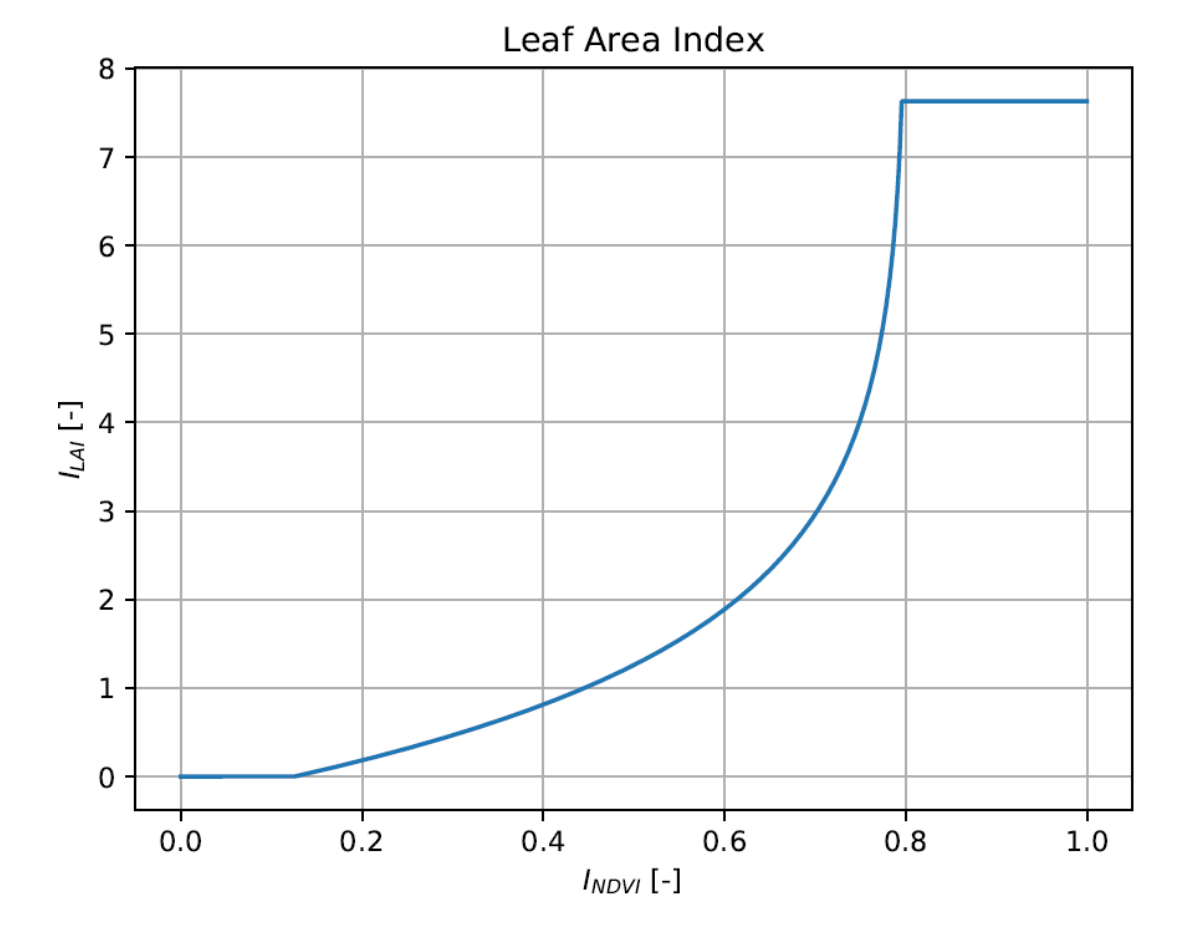

### **5.5.2 Surface Roughness**

The second graph depicted in the *surface roughness network* below shows the calculation graph for the surface roughness. The surface roughness is used in other graphs below.

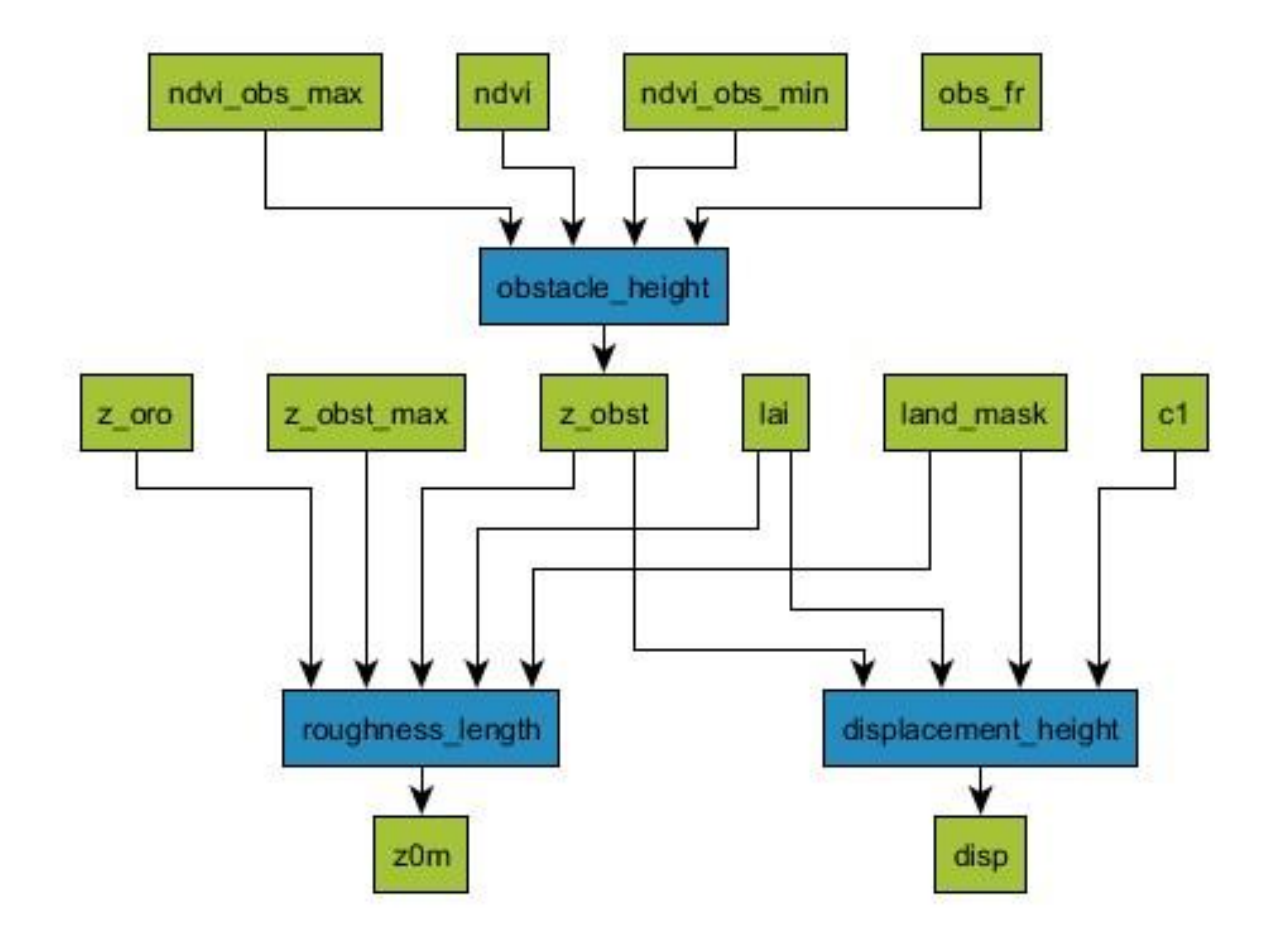

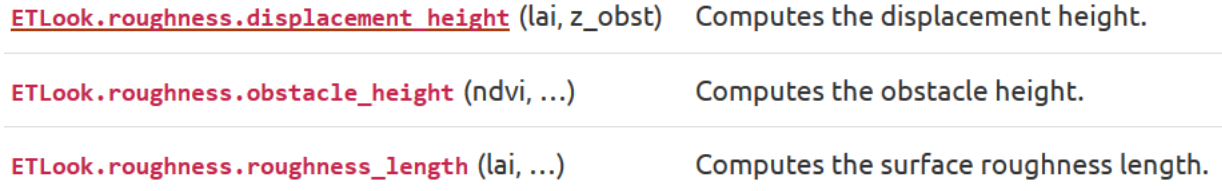

# *ETLook.roughness.displacement\_height*

ETLook.roughness.**displacement\_height**(*lai*, *z\_obst*, *land\_mask=1*, *c1=1*)

Computes the displacement height. The lai is used to limit the displacement height. It is defined differently for different types of landuse.

Land use is classified as follows:

- 0. no data
- 1. land
- 2. water
- 3. urban

$$
z_{disp} = \begin{cases} \n0 & l = 0\\ \nz_{obst} \left(1 - \frac{1 - \exp(-\sqrt{c_1 I_{lai}})}{\sqrt{c_1 I_{lai}}}\right) & l = 1\\ \n0 & l = 2\\ \n\frac{2}{3} z_{obst} & l = 3 \n\end{cases}
$$

Parameters

lai [float] leaf area index *Ilai* [-] z\_obst [float] obstacle height

*zobst* [m] land\_mask [int] land use classification *l* [-]

c1 [float] exponential growth rate displacement height

function  $c_1$  [-]

Returns

disp [float] displacement height *disp* [m]

### Examples

**>>> import ETLook.roughness as roughness >>>** roughness.displacement\_height(0.4, 2.0) 0.51779495

## *ETLook.roughness.obstacle\_height*

ETLook.roughness.**obstacle\_height**(*ndvi*, *z\_obst\_max*, *ndvi\_obs\_min=0.25*,

```
ndvi_obs_max=0.75, obs_fr=0.25)
```
Computes the obstacle height. The ndvi is used to limit the obstacle height.

$$
z_{obst} = \begin{cases} f_{obs} z_{obst,max} & I_{ndvi} \leq I_{ndvi,obs,min} \\ z_{obst,max} \left( f_{obs} + (1 - f_{obs}) \left( \frac{I_{ndvi} - I_{ndvi,obs,min}}{I_{ndvi,obs,max} - I_{ndvi,obs,min}} \right) \right) & I_{ndvi} > I_{ndvi,obs,min} \& I_{ndvi} < I_{ndvi,obs,max} \\ z_{obst,max} & I_{ndvi} \geq I_{ndvi,obs,max} \end{cases}
$$

Parameters

ndvi [float] normalized difference vegetation index *Indvi* [-]

ndvi\_obs\_min [float] normalized difference vegetation

index @ min obstacle height *Indvi,obs,min* [-]

ndvi\_obs\_max [float] normalized difference vegetation

index @ max obstacle height *Indvi,obs,max* [-]

obs fr [float] ratio of minimum and maximum obstacle

height *fobs* [-]

z\_obst\_max [float] maximum obstacle height

:math'z\_{obst,max}' [m]

Returns

z\_obst [float] obstacle height *zobst* [m]

#### Examples

```
>>> import ETLook.roughness as roughness >>> roughness.obstacle_height(0.4, 2.0)
0.95
```
### *ETLook.roughness.roughness\_length*

ETLook.roughness.**roughness\_length**(*lai*, *z\_oro*, *z\_obst*, *z\_obst\_max*, *land\_mask=1*)

Computes the surface roughness length. The roughness length is related to the roughness characteristics.

For the logarithmic wind-profile the surface roughness length is the height at which the wind speed is zero.

The roughness length is calculated differently for different types of land use

Land use is classified as follows:

- 0. no data
- 1. land
- 2. water
- 3. urban

$$
z_{0,m} = \begin{cases} 0 & l = 0\\ z_{0,m} & l = 1\\ 0.0001 & l = 2\\ \frac{1}{7}z_{obst,max} + z_{oro} & l = 3 \end{cases}
$$

Parameters

lai [float] leaf area index *Ilai* [-]

z\_oro [float] orographic roughness *zoro* [m]

z\_obst [float] obstacle height *zobst* [m]

z\_obst\_max [float] maximum obstacle height *zobst,max* [m]

land\_mask [int] land use classification *l* [-]

Returns

z0m [float] roughness length  $z_{0,m}$  [m]

#### Examples

**>>> import ETLook.roughness as roughness >>>** roughness.roughness\_length(0.4) 0.34179999999999999

### **5.5.3 Stress factors**

The third graph depicted in the *stress factors network* below shows the calculation graph for the different stress factors. These stress factors limit the transpiration.

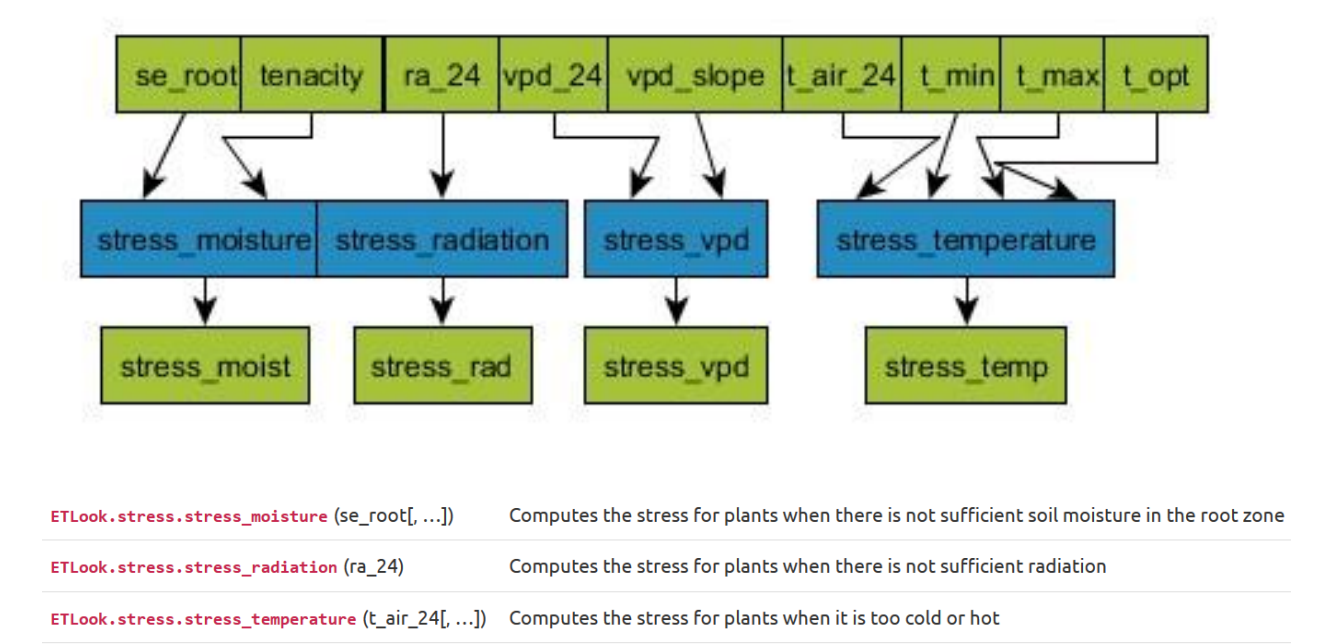

ETLook.stress.stress\_vpd (vpd\_24[, vpd\_slope]) Computes the stress for plants if the vpd increases too much.

#### *ETLook.stress.stress\_moisture*

ETLook.stress.**stress\_moisture**(*se\_root*, *tenacity=1.5*)

Computes the stress for plants when there is not sufficient soil moisture in the root zone

$$
S_m = K_{sf} S_{e,root} - \frac{\sin(2\pi S_{e,root})}{2\pi}
$$

The tenacity factor  $K_{sf}$  ranges from 1 for sensitive plants to 1.5 for moderately sensitive plants to 3 for insensitive (tenacious plants).

Parameters

se\_root [float] effective saturation root zone moisture *S\_{e,root}* 

[-]

tenacity [float] tenacity factor *K\_{sf}* [-]

Returns

stress\_moist [float] stress factor for root zone moisture *Sm* [-

]

Examples

```
>>> import ETLook.stress as stress >>> stress.stress_moisture(0.5)
0.75
>>> stress.stress_moisture(0.5, tenacity = 1)
0.5
>>> stress.stress_moisture(0.5, tenacity = 3)
1.0
```
### *ETLook.stress.stress\_radiation*

ETLook.stress.**stress\_radiation**(ra\_24)

Computes the stress for plants when there is not sufficient radiation

$$
S_r = \frac{S^{\downarrow}}{(S^{\downarrow} + 60.)} \left( 1 + \frac{60}{500} \right)
$$

Parameters

ra\_24 [float] daily solar radiation *S*↓ [Wm-2]

Returns

stress\_rad [float] stress factor for radiation *Sr* [-]

### Examples

```
>>> import ETLook.stress as stress >>> stress.stress_radiation()
0.0
>>> stress.stress_radiation(500)
1.0
>>> stress.stress_radiation(700)
1.0
>>> stress.stress_radiation(250)
0.90322580645161288
```
## *ETLook.stress.stress\_temperature*

ETLook.stress.**stress\_temperature**(*t\_air\_24*, *t\_opt=25.0*, *t\_min=0.0*, *t\_max=50.0*)

Computes the stress for plants when it is too cold or hot

$$
f = \frac{T_{max} - T_{opt}}{T_{opt} - T_{min}}
$$

$$
s_T = \frac{(T_a - T_{min})(T_{max} - T_a)^f}{(T_{opt} - T_{min})(T_{max} - T_{opt})^f}
$$

Parameters

t\_air\_24 [float] daily air temperature *Ta* [C]

t\_opt [float] optimum air temperature for plant growth *Topt* [C]

t\_min [float] minimum air temperature for plant growth *Tmin* [C]

t\_max [float] maximum air temperature for plant growth *Tmax* 

[C]

Returns

stress\_temp [float] stress factor for air temperature *ST* [-

]

Examples

```
>>> import ETLook.stress as stress >>> stress.stress_temperature(15)
0.83999999999999997
>>> stress.stress_temperature(15, t_opt =20)
0.9451080185178129
>>> stress.stress_temperature(15, t_opt =20, t_min=10)
0.79398148148148151
>>> stress.stress_temperature(15, t_opt =20, t_min=10, t_max=30)
0.75
```
## *ETLook.stress.stress\_vpd*

ETLook.stress.**stress\_vpd**(*vpd\_24*, *vpd\_slope=-0.3*)

Computes the stress for plants if the vpd increases too much. With lower slopes the stress increases faster.

The slope of the curve is between -0.3 and -0.7

$$
S_v = m \ln(0.1\Delta_e + \frac{1}{2}) + 1
$$

Parameters

vpd\_24 [float] daily vapour pressure deficit ∆*e* [mbar]

vpd\_slope [float] vapour pressure stress curve slope *m* [mbar-

1]

Returns

stress\_vpd [float] stress factor for vapour pressure deficit *Sv* [-

]

Examples

```
>>> import ETLook.stress as stress
>>> stress.stress_vpd(15)
0.79205584583201638
>>> stress.stress_vpd(15, vpd_slope=-0.7)
0.51479697360803833
>>> stress.stress_vpd(15, vpd_slope=-0.3)
0.79205584583201638
```
## **5.5.4 Net radiation**

The fourth graph depicted in the *net radiation network* below shows the calculation graph for the net radiation. The net radiation is one of the components of the radiation balance.

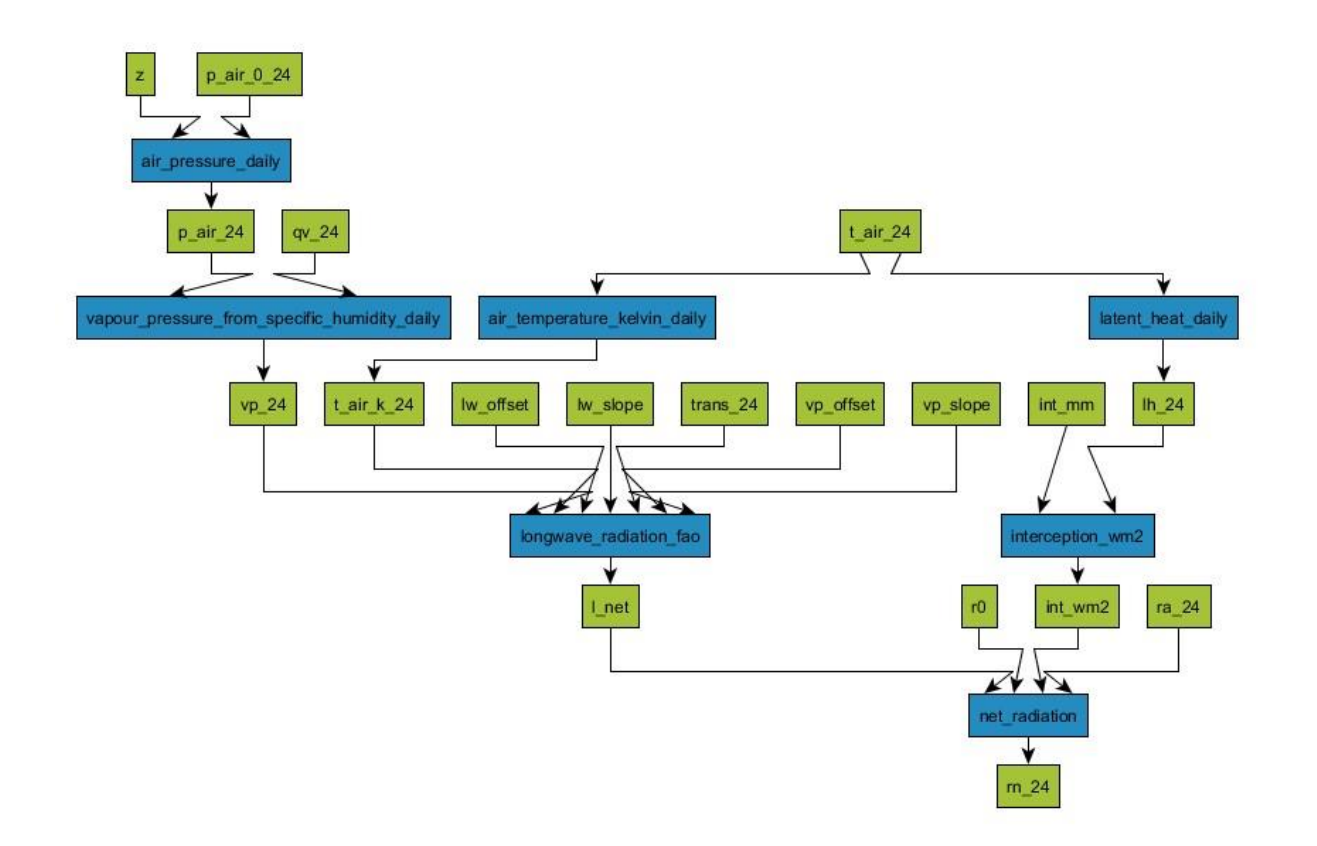

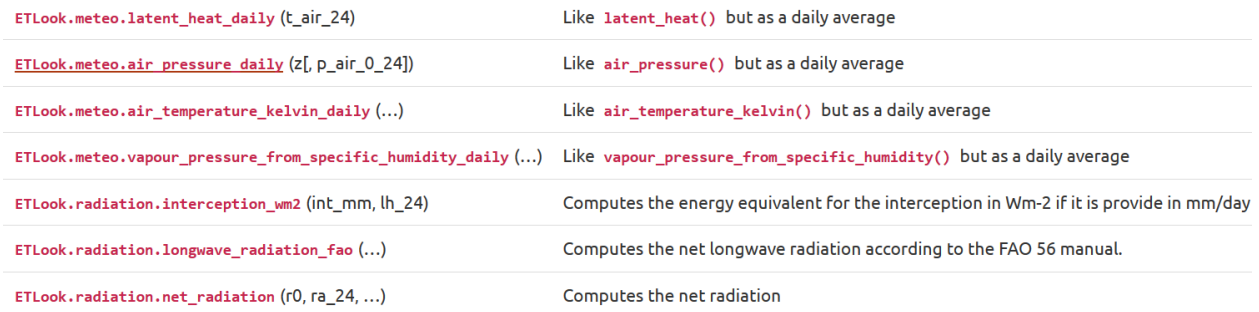

### *ETLook.meteo.vapour\_pressure\_from\_specific\_humidity\_daily*

ETLook.meteo.**vapour\_pressure\_from\_specific\_humidity\_daily**(qv\_24, p\_air\_24)

Like *vapour\_pressure\_from\_specific\_humidity()* but as a daily average

Parameters qv\_24 [float] daily specific humidity *qv,*24 [kg/kg] p\_air\_24 [float] daily air pressure  $P_{24}$  [mbar] Returns vp\_24 [float] daily vapour pressure *ea,*24 [mbar]

### *ETLook.radiation.interception\_wm2*

ETLook.radiation.**interception\_wm2**(int\_mm, lh\_24)

Computes the energy equivalent for the interception in Wm-2 if it is provide in mm/day

$$
I = \frac{\lambda I^*}{86400}
$$

Parameters int\_mm : float interception  $I^*$  [mm day-1] lh\_24 : float daily latent heat for evaporation *λ* [J kg-1] Returns int\_wm2 : float interception *I* [W m-2]

Examples

**>>> import ETLook.radiation as rad >>> import ETLook.meteo as meteo** >>> Ih = meteo.latent\_heat\_daily(20.0) **>>>** rad.interception\_wm2(1.0, lh) 28.40023148148148

## *ETLook.radiation.longwave\_radiation\_fao*

ETLook.radiation.**longwave\_radiation\_fao**(*t\_air\_k\_24*, *vp\_24*, *trans\_24*, *vp\_slope=0.14*, *vp\_offset=0.34*, *lw\_slope=1.35*, *lw\_offset=-*

*0.35*) Computes the net longwave radiation according to the FAO 56 manual.

$$
L^* = \sigma (T_{a,K})^4 \left( v p_{off} - v p_{slope} \sqrt{0.1 e_a} \right) \left( w_{slope} \frac{\tau}{0.75} + l w_{off} \right)
$$

where the following constant is used

• *σ* = Stefan Boltzmann constant = 5.67 e-8 J s-1 m-2 K-4

Parameters t\_air\_k\_24 : float

daily air temperature in Kelvin *Ta,K* [-]

vp\_24 : float

daily vapour pressure *ea* [mbar]

trans\_24 : float

daily atmospheric transmissivity

*τ* [-]

vp\_slope : float

slope of the vp-term in the

FAO-56 longwave radiation

relationship *vpslope* [-]

vp\_offset : float

offset of the vp-term in the FAO-56 longwave radiation relationship *vpoff* 

[-]

lw\_slope : float

slope of the tau-term in the FAO-56 longwave radiation relationship

 $lw_{slope}$  $\left[-\right]$ 

lw\_offset : float

offset of the tau-term in the FAO-56 longwave radiation relationship *lwoff* 

 $[-]$ 

Returns l\_net : float

daily net longwave radiation *L*\* [Wm-2]

#### Examples

>>> import ETLook.radiation as rad >>> rad.longwave radiation fao(t air k=302.5, vp=10.3, trans\_24=0.6) 68.594182173686306

### *ETLook.radiation.net\_radiation*

ETLook.radiation.**net\_radiation**(*r0*, *ra\_24*, *l\_net*, *int\_wm2*)

Computes the net radiation

$$
Q^* = \frac{[(1 - \alpha_0)S^{\downarrow} - L^* - I]}{}
$$

Parameters r0 : float

albedo  $\alpha_0$  [-]

ra\_24 : float

daily solar radiation *S*↓ [Wm-2]

l\_net : float

daily net longwave radiation *L*\* [wm-2]

int\_wm2 : float

interception *I* [Wm-2]

Returns rn\_24 : float

daily net radiation *Q*\* [Wm-2]

### Examples

```
>>> import ETLook.radiation as rad >>> rad.net_radiation(r0=0.10, ra_24=123., l_net=24., int_wm2=0)
86.7
```
## **5.5.5 Transpiration**

The final graph depicts the *transpiration network* below. A list of functions is provided with links to their description. Some inputs are defined in the graphs above.

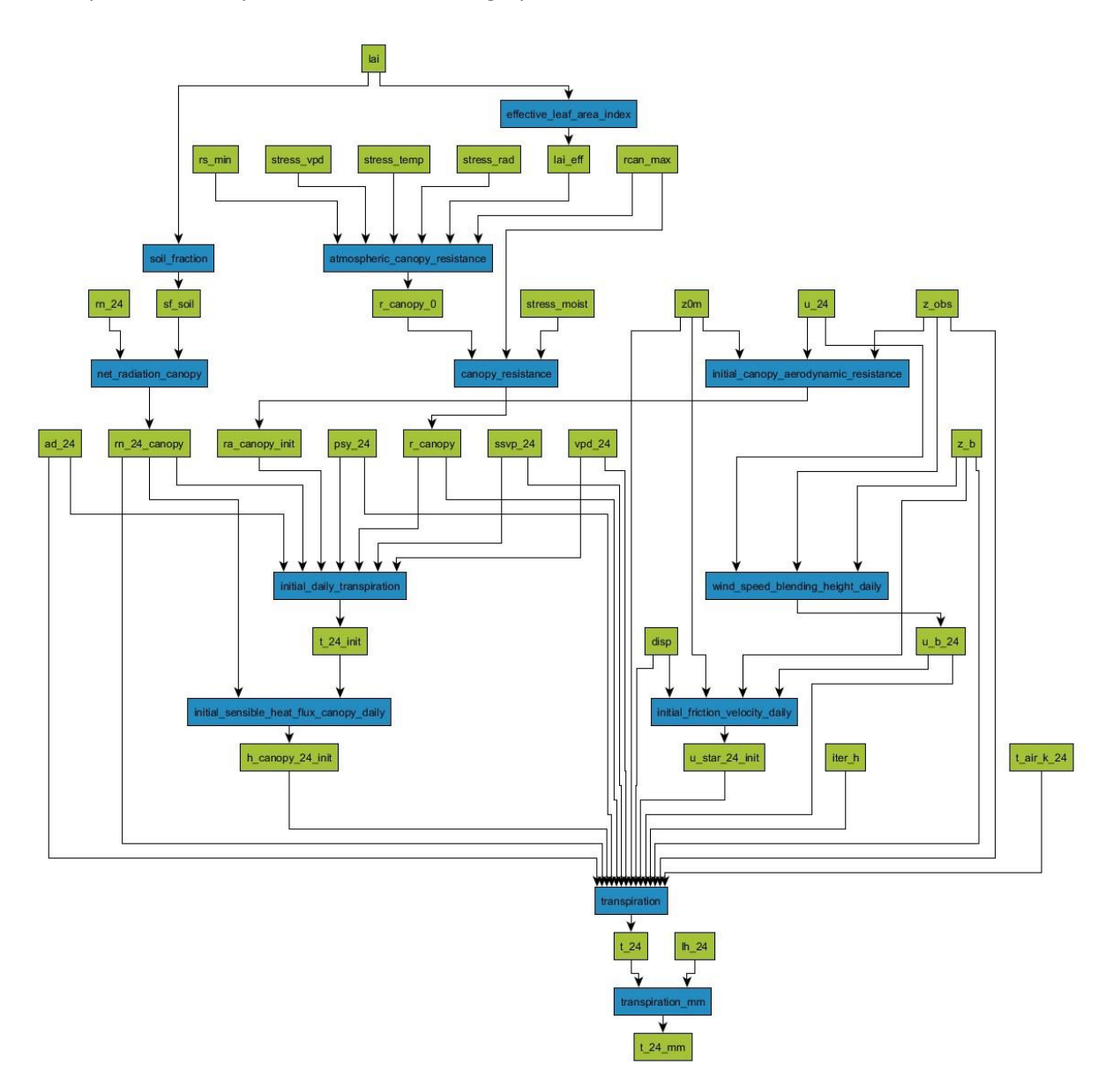

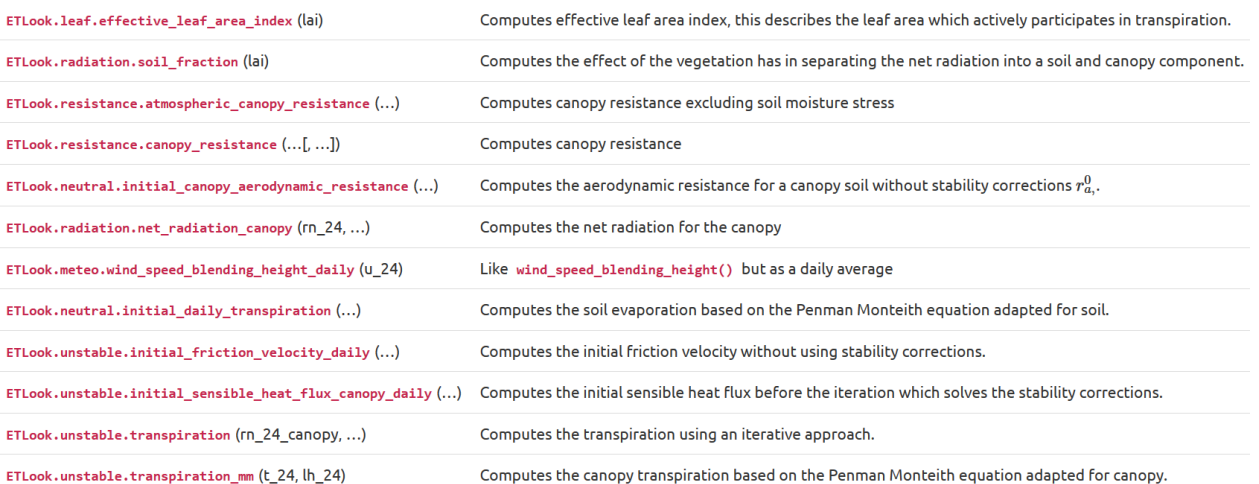

## *ETLook.leaf.effective\_leaf\_area\_index*

ETLook.leaf.**effective\_leaf\_area\_index**(lai)

Computes effective leaf area index, this describes the leaf area which actively participates in transpiration. It is based on the actual leaf area index and an extinction function. So with a higher leaf area index the effective leaf area index is a smaller percentage of the total leaf area index.

$$
I_{lai,eff} = \frac{I_{lai}}{0.3I_{lai} + 1.2}
$$

Parameters lai [float] Leaf area index *Ilai* [-]

Returns

lai\_eff [float] effective leaf area index *Ilai,eff* [-]

### Examples

```
>>> from ETLook import leaf
>>> leaf.effective_leaf_area_index(3.0)
1.4285714285714288
>>> leaf.effective leaf area index(5.0)
1.8518518518518516
```
## *ETLook.radiation.soil\_fraction*

### ETLook.radiation.**soil\_fraction**(lai)

Computes the effect of the vegetation has in separating the net radiation into a soil and canopy component. If the canopy has a full cover almost no radiation reaches the soil.

$$
s_f = \exp(-0.6 * I_{lai})
$$

Parameters lai : float

leaf area index *Ilai* [-]

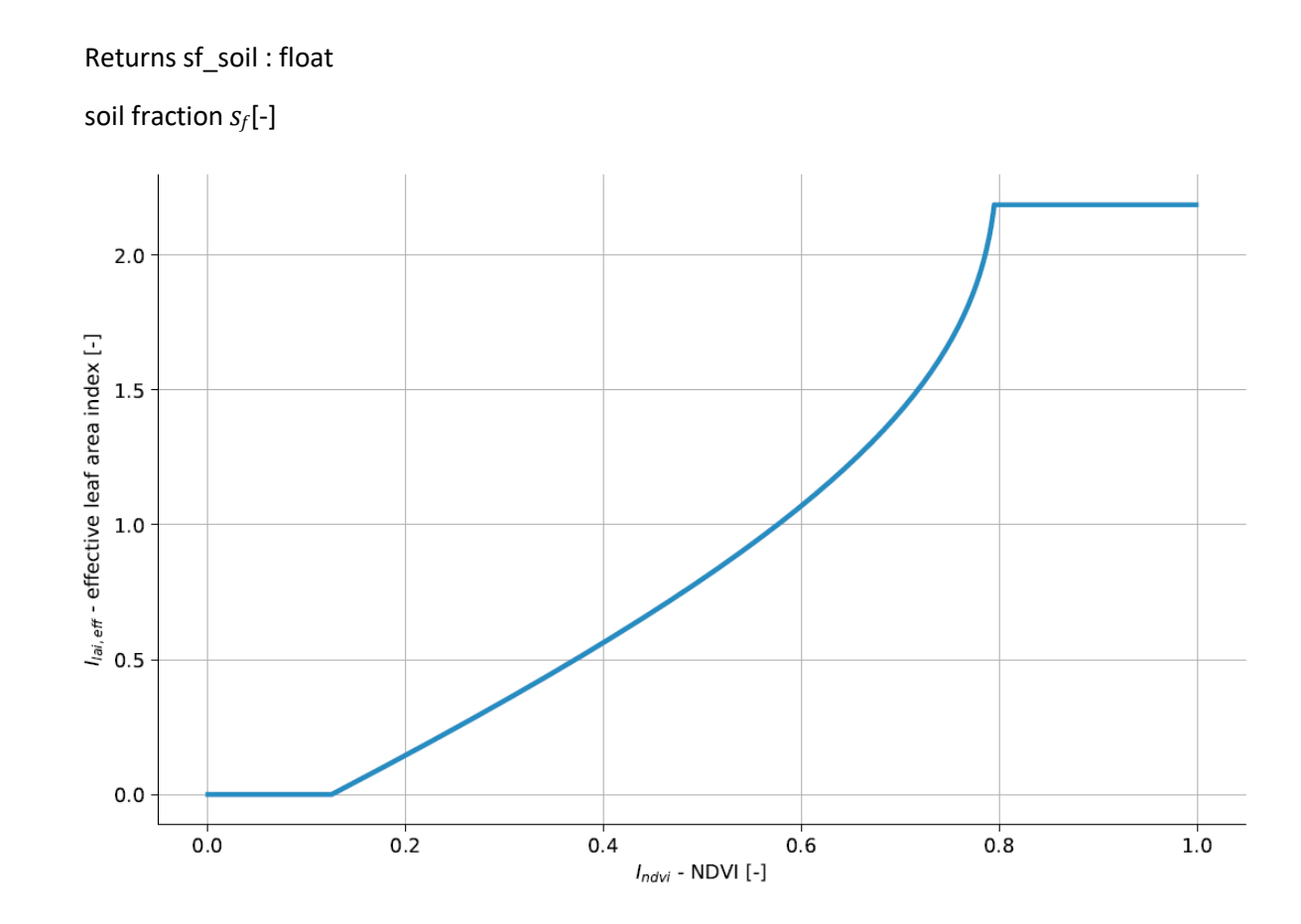

### Examples

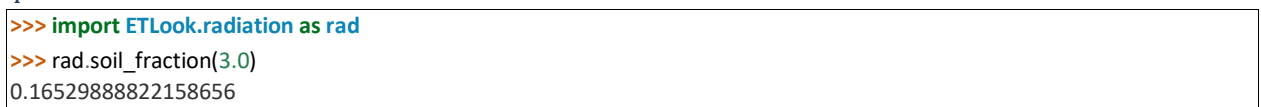

### *ETLook.resistance.atmospheric\_canopy\_resistance*

ETLook.resistance.**atmospheric\_canopy\_resistance**(lai\_eff, stress\_rad, stress\_vpd,

*stress\_temp*, *rs\_min=70*, *rcan\_max=1000000.0*)

Computes canopy resistance excluding soil moisture stress

$$
r_{canopy,0} = \left(\frac{r_{s,min}}{I_{lai,eff}}\right) \left(\frac{1}{S_T S_V S_r}\right)
$$

Parameters

lai\_eff [float] effective leaf area index *Ilai,eff* [-]

stress\_temp [float] stress factor for air temperature *St* [-]

stress\_vpd [float] stress factor for vapour pressure deficit *Sv* [-

]

stress\_rad [float] stress factor for radiation *Sr* [-]

rs\_min [float] Minimal stomatal resistance *r<sup>s</sup>min* [sm-1]

rcan\_max [float] Maximum stomatal resistance *rcanmax* [sm-1]

Returns

r\_canopy\_0 [float] atmospheric canopy resistance *rcanopy,*0 [sm-1]

Examples

**>>> import ETLook.resistance as res >>>** res.atmospheric\_canopy\_resistance(0.9, 0.4, 0.9, 0.94) 229.839768846861

#### *ETLook.resistance.canopy\_resistance*

ETLook.resistance.**canopy\_resistance**(*r\_canopy\_0*, *stress\_moist*, *rcan\_max=1000000.0*)

Computes canopy resistance

$$
r_{canopy} = \frac{r_{canopy,0}}{S_m}
$$

Parameters

r\_canopy\_0 [float] Atmospheric canopy resistance *rcanopy*0 [sm-1]

stress\_moist [float] stress factor for root zone soil moisture *Sm* [-]

rcan\_max [float] Maximum stomatal resistance *rcanmax* [sm-1]

Returns

r\_canopy [float] canopy resistance *rcanopy* [sm-1]

Examples

```
>>> import ETLook.resistance as res >>> res.canopy_resistance(218, 0.8)
272.5
```
#### *ETLook.neutral.initial\_canopy\_aerodynamic\_resistance*

ETLook.neutral.**initial\_canopy\_aerodynamic\_resistance**(u\_24, z0m, z\_obs=2)

Computes the aerodynamic resistance for a canopy soil without stability corrections  $r_{a}$ <sup>0</sup>.

$$
r_{a,canopy}^0 = \frac{\ln\left(\frac{z_{obs}}{z_{0,m}}\right) \ln\left(\frac{z_{obs}}{0.1z_{0,m}}\right)}{k^2 u_{obs}}
$$

where the following constants are used

•  $k =$  karman constant = 0.41 [-]

The factor 0.1 is the ratio between the surface roughness for momentum and heat.

Parameters

u\_24 [float] daily wind speed at observation height *uobs* 

[m/s]

z0m [float] roughness length *z*0*,m* [m]

z\_obs [float] observation height *zobs* [m]

Returns

ra\_canopy\_init [float] canopy resistance without stability corrections *ra,canopy* 0

[s/m]

### *ETLook.radiation.net\_radiation\_canopy*

ETLook.radiation.net radiation canopy(rn 24, sf soil)

Computes the net radiation for the canopy

$$
Q^*_{canopy} = (1 - s_f) Q^*
$$

```
Parameters 
rn_24 : float 
net radiation Q* [Wm-2]
sf_soil : float 
soil fraction sf [-]
Returns 
rn_24_canopy : float 
net radiation for the canopy Q_{canopy}^* [Wm-2]
```
Examples

**>>> import ETLook.radiation as rad >>>** rad.net\_radiation\_canopy(rn\_24=200, sf\_soil=0.4) 120.0

### *ETLook.meteo.wind\_speed\_blending\_height\_daily*

ETLook.meteo.**wind\_speed\_blending\_height\_daily**(u\_24, z\_obs=2, z\_b=100)

Like *wind\_speed\_blending\_height()* but as a daily average

Parameters

u\_24 [float] daily wind speed at observation height *uobs,*<sup>24</sup>

 $[m/s]$ 

z\_obs [float] observation height of wind speed *zobs* [m]

z\_b [float] blending height *zb* [m]

Returns

u\_b\_24 [float] daily wind speed at blending height *ub,*<sup>24</sup>

 $[m/s]$ 

## *ETLook.neutral.initial\_daily\_transpiration*

ETLook.neutral.**initial\_daily\_transpiration**(*rn\_24\_canopy*, *ssvp\_24*, *ad\_24*, *vpd\_24*, *psy\_24*,

*r\_canopy*, *ra\_canopy\_init*) Computes the soil evaporation based on the Penman Monteith equation adapted for soil.

$$
T_0 = \frac{\Delta\left(Q_{canopy}^*\right) + \rho c_p \frac{\Delta_e}{r_{a, canopy}}}{\Delta + \gamma \left(1 + \frac{r_{canopy}}{r_{a, canopy}}\right)}
$$

where the following constants are used

•  $c_p$  specific heat for dry air = 1004 [J kg-1 K-1]

 $\bullet$   $k$  = karman constant = 0.41 [-]

Parameters

rn 24 canopy [float] daily net radiation for the canopy  $Q^*_{soli}$  [W m-2]

ssvp\_24 [float] daily slope of saturated vapour pressure curve ∆ [mbar K-

1]

ad\_24 [float] daily air density *ρ* [kg m-3]

vpd\_24 [float] daily vapour pressure deficit ∆*e* [mbar]

psy\_24 [float] daily psychrometric constant *γ* [mbar K-1]

r\_canopy [float] canopy resistance *rcanopy* [m s-1]

ra\_canopy\_init [float] initial canopy aerodynamic resistance *ra,canopy* [m s-

1]

Returns

t\_24\_init [float] initial estimate radiation equivalent daily transpiration *T*0 [W

m-2]

#### *ETLook.unstable.initial\_friction\_velocity\_daily*

ETLook.unstable.**initial\_friction\_velocity\_daily**(u\_b\_24, z0m, disp, z\_b=100)

Computes the initial friction velocity without using stability corrections.

$$
u_* = \frac{ku_b}{\ln\left(\frac{z_b - d}{z_{0,m}}\right)}
$$

Parameters

u\_b\_24 : float

daily wind speed at blending heigt *ub* [m s-1]

z0m : float

surface roughness *z*0*,m* [m] disp : float displacement height *d* [m] z\_b : float blending height *zb* [m] Returns u\_star\_24\_init : float initial estimate of the daily friction velocity *u*\* [m s-1]

## *ETLook.unstable.initial\_sensible\_heat\_flux\_canopy\_daily*

ETLook.unstable.**initial\_sensible\_heat\_flux\_canopy\_daily**(rn\_24\_canopy, *t\_24\_init*)

Computes the initial sensible heat flux before the iteration which solves the stability corrections. The first estimation of transpiration is used to estimate the initial sensible heat flux.

$$
H_{canopy} = Q_{canopy}^* - T
$$

Parameters rn\_24\_canopy : float daily net radiation for the canopy  $Q_{canopy}^*$  [W m-2] t\_24\_init : float initial estimate of daily transpiration *T* [W m-2] Returns h\_canopy\_24\_init : float

initial estimate of the sensible heat flux *Hcanopy* [W m-2]

## *ETLook.unstable.transpiration*

ETLook.unstable.**transpiration**(*rn\_24\_canopy*, *ssvp\_24*, *ad\_24*, *vpd\_24*, *psy\_24*, *r\_canopy*, *h\_canopy\_24\_init*, *t\_air\_k\_24*, *u\_star\_24\_init*, *z0m*, *disp*, *u\_b\_24*, *z\_obs=2*, *z\_b=100*, *iter\_h=3*)

Computes the transpiration using an iterative approach. The iteration is needed to compute the aerodynamical resistance.Iteration stops either after five iterations orif the difference between two subsequent estimations is less than 0.01. The iteration is started with an estimate on *H* using the initial guess without stability corrections. Subsequent iterations use the guess with stability corrections.

$$
T = \frac{\Delta \left(Q_{canopy}^*\right) + \rho c_p \frac{\int rac\Delta_e r_{a,canopy}}{\Delta + \gamma \left(1 + \frac{r_{canopy}}{r_{a,canopy}}\right)}
$$

Parameters rn\_24\_canopy : float net radiation for the canopy  $Q_{canopy}^*$  [Wm-2] ssvp\_24 : float

daily slope of saturated vapour pressure curve  $\Delta_{24}$  [mbar K-1] ad\_24 : float daily air density  $ρ<sub>24</sub>$  [kg m-3] vpd\_24 : float daily vapour pressure deficit ∆*e,*24 [mbar] psy\_24 : float daily psychrometric constant  $γ_{24}$  [mbar K-1] r\_canopy : float canopy resistance *rcanopy* [sm-1] h\_canopy\_24\_init : float initial estimate of the sensible heat flux *Hcanopy*  [W m-2] t\_air\_k\_24 : float daily air tempererature in kelvin *Ta* [K] u\_star\_24\_init : float initial estimate of the daily friction velocity *u*\* [m s-1] z0m : float roughness length *z*0*,m*   $[m]$ disp : float displacement height *d* [m] u\_b\_24 : float daily windspeed at blending height *ub* [m] z\_b : float blending height *zb* [m] z\_obs : float observation height *zobs* [m] iter\_h : integer number of iterations for sensible heat flux *nh* [-] Returns t\_24 : float daily transpiration energy equivalent  $T_{24}$  [W m-2]

## *ETLook.unstable.transpiration\_mm*

ETLook.unstable.**transpiration\_mm**(t\_24, lh\_24)

Computes the canopy transpiration based on the Penman Monteith equation adapted for canopy.

*T* = *Tdsecλ*24

where the following constants are used

• *dsec* seconds in the day = 86400 [s]

Parameters t\_24 : float

daily transpiration energy equivalent *E*0 [W m-2]

lh\_24 : float

daily latent heat of evaporation *λ*24 [J/kg]

Returns t\_24\_mm : float

daily transpiration in mm *T* [mm d-1]

# **5.6 Evaporation**

The evaporation calculation procedure is presented below.

## **5.6.1 Soil Heat Flux**

First the soil heat flux is calculated separately. This calculation is not needed for the transpiration. The calculation network is shown in the *soil heat flux network* below. A list of functions is provided with links to their description.

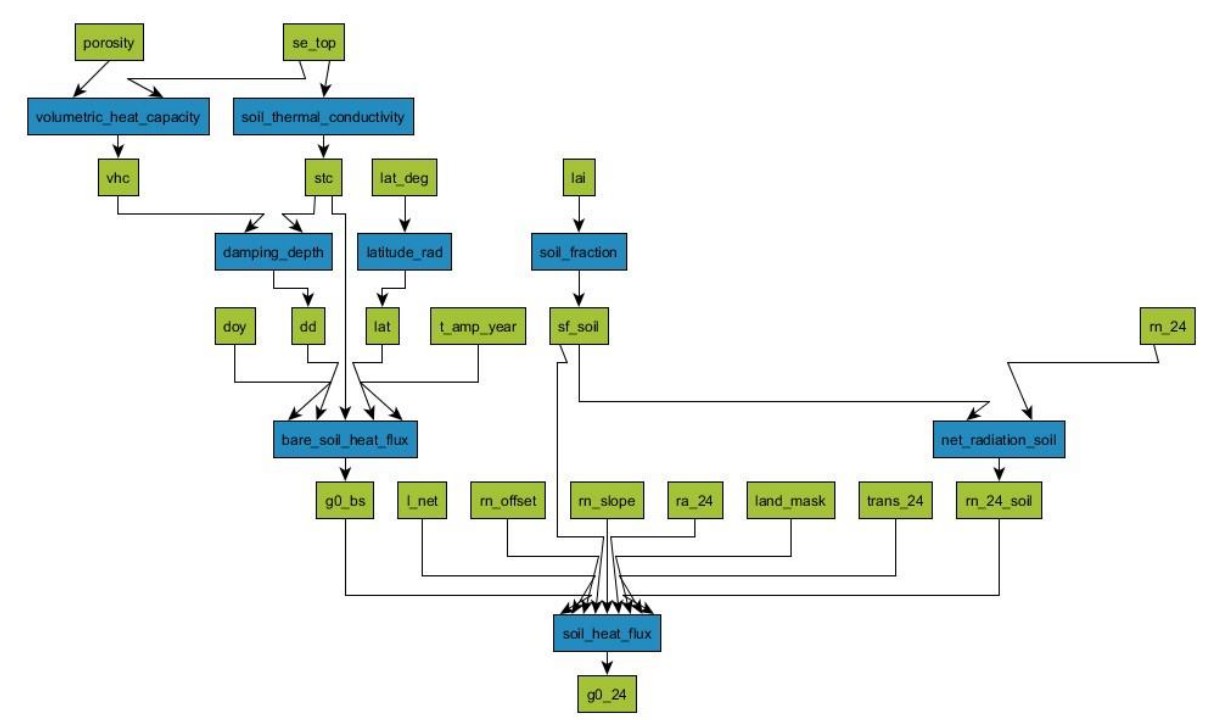

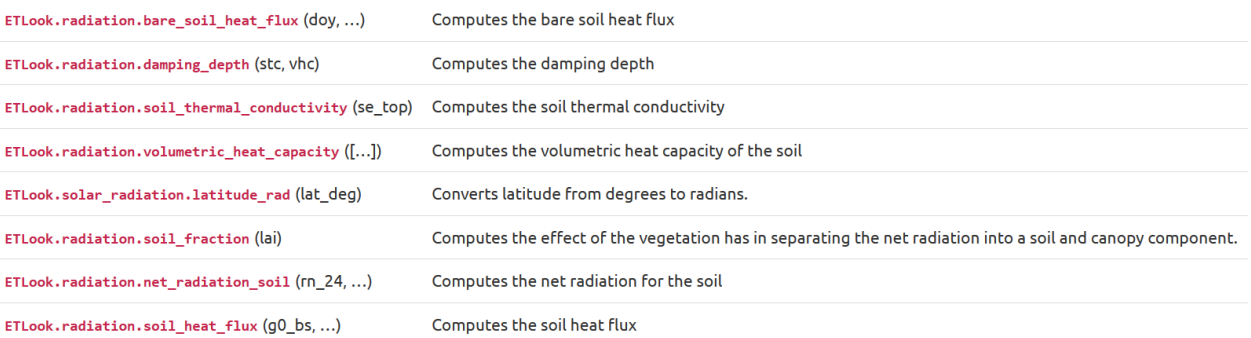

### *ETLook.radiation.bare\_soil\_heat\_flux*

ETLook.radiation.**bare\_soil\_heat\_flux**(*doy*, *dd*, *stc*, *t\_amp\_year*, *lat*) Computes the bare soil heat flux

$$
G_0 = \frac{\sqrt{2}A_{t,year}k\sin\left(\frac{2\pi J}{P} - \frac{\pi}{4}\right)}{z_d}
$$

where the following constant is used

• *P* period (seconds within a year)

The term  $-\frac{\pi}{4}$  is a phase shift for northern latitudes. For southern latitudes the phase shift will be  $-\frac{\pi}{4}+\pi$ 

Parameters stc : float

soil thermal conductivity *k* [W m-1 K-1]

dd : float

damping depth *zd* [m]

t\_amp\_year : float

yearly air temperature amplitude *At,year* [m]

doy : float

julian day of the year *J* [-]

lat : float

latitude *λ* [rad]

Returns g0\_bs : float

bare soil heat flux  $G_0$  [m]

#### Examples

**>>> import ETLook.radiation as rad >>>** stc = rad.soil\_thermal\_conductivity(se\_top=1.0) **>>>** vhc = rad.volumetric\_heat\_capacity(se\_top=1.0) **>>>** dd = damping\_depth(stc,vhc) **>>>** rad.bare\_soil\_heat\_flux(126, dd, stc, t\_amp\_year=13.4, lat=40\*(math.pi/180. *,*→0)) array([ 45.82350561])

*ETLook.radiation.damping\_depth*

ETLook.radiation.**damping\_depth**(*stc*, *vhc*)
### Computes the damping depth

$$
z_d = \sqrt{\frac{2kP}{2\pi\rho c_p}}
$$

with the following constant

• *P* period (seconds within a year)

Parameters stc : float

soil thermal conductivity *k* [W m-1 K-1]

vhc : float volumetric heat capacity *ρcp* [J m-3 K-1]

Returns dd : float

damping depth *zd* [m]

Examples

**>>> import ETLook.radiation as rad >>>** rad.damping\_depth(stc=0.9, vhc=volumetric\_heat\_capacity()) 0.54514600029013294

### *ETLook.radiation.soil\_thermal\_conductivity*

ETLook.radiation.**soil\_thermal\_conductivity**(se\_top)

Computes the soil thermal conductivity

$$
k = 0.15 + 18.5S_{e,top}
$$

Parameters se\_top : float

effective saturation of the topsoil *Se,top* [-]

Returns stc : float

soil thermal conductivity *k* [W m-1 K-1]

Examples

```
>>> import ETLook.radiation as rad >>> rad.soil_thermal_conductivity(se_top=0.4)
0.890000000000001
```
# *ETLook.radiation.volumetric\_heat\_capacity*

ETLook.radiation.**volumetric\_heat\_capacity**(se\_top=1.0, porosity=0.4)

Computes the volumetric heat capacity of the soil

 $\rho c_p = 10e^6 \frac{[\Box]}{(1 - \varphi)^2 + 2.5\varphi + 4.2\varphi S_{e,top}}$ 

Parameters se\_top : float

effective saturation of the topsoil *Se,top* [-]

porosity : float

porosity of the soil *φ* [-]

Returns vhc : float

volumetric heat capacity *ρcp* [J m-3 K-1]

### Examples

**>>> import ETLook.radiation as rad >>>** rad.volumetric\_heat\_capacity(se\_top=0.4, porosity = 0.5) 23400000.0

### *ETLook.solar\_radiation.latitude\_rad*

ETLook.solar\_radiation.**latitude\_rad**(lat\_deg)

Converts latitude from degrees to radians.

Parameters lat\_deg : float latitude in degrees *λ* [deg] Returns lat : float latitude *λ* [rad]

### *ETLook.radiation.net\_radiation\_soil*

ETLook.radiation.**net\_radiation\_soil**(rn\_24, sf\_soil)

Computes the net radiation for the soil

$$
Q^*_{soil} = s_f Q^*
$$

Parameters rn\_24 : float

net radiation *Q*\* [Wm-2]

sf\_soil : float

soil fraction *sf* [-]

Returns rn\_24\_soil : float

net radiation for the soil *Q*\* *soil* [Wm-2]

#### Examples

>>> import ETLook.radiation as rad >>> rad.net\_radiation\_soil(rn\_24=200, sf\_soil=0.4) 80.0

# *ETLook.radiation.soil\_heat\_flux*

ETLook.radiation.**soil\_heat\_flux**(*g0\_bs*, *sf\_soil*, *land\_mask*, *rn\_24\_soil*, *trans\_24*, *ra\_24*, *l\_net*, *rn\_slope=0.92*, *rn\_offset=-61.0*)

Computes the soil heat flux

 $G = s_fG_0$ 

Parameters g0\_bs : float

bare soil heat flux  $G_0$  [W m-2]

sf\_soil : float

soil fraction *sf* [-]

land\_mask : int

land use classification *l* [-]

rn\_24\_soil : float

net radiation for the soil *Q*\* *soil* [Wm-2]

trans\_24 : float

daily atmospheric transmissivity *τ* [-]

n\_slope : float

slope rn/g0 relation water *lws* [-]

rn\_offset : float

offset rn/g0 relation water *lwo* [-]

ra\_24 : float

daily solar radiation *S*↓ [Wm-2]

l\_net : float

daily net longwave radiation *L*\* [wm-2]

Returns g0\_24 : float

daily soil heat flux *G* [W m-2]

#### Examples

>>> import ETLook.radiation as rad >>> rad.soil\_heat\_flux(g0\_bs=12.4, sf\_soil=0.4) 4.960000000000001

#### **5.6.2 Evaporation**

The calculation network for the evaporation is shown in the *evaporation figure* below. A list of functions is provided with links to their description.

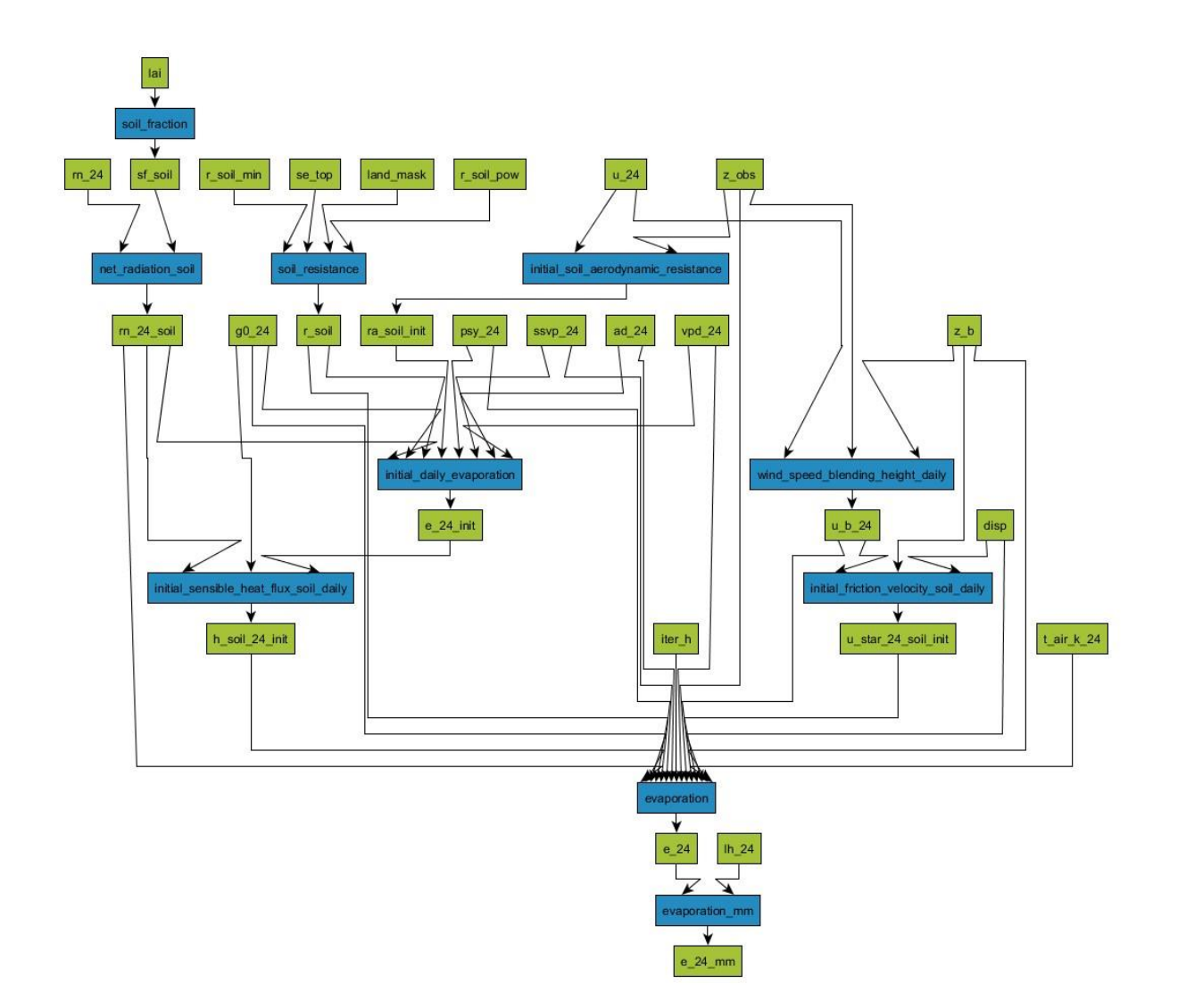

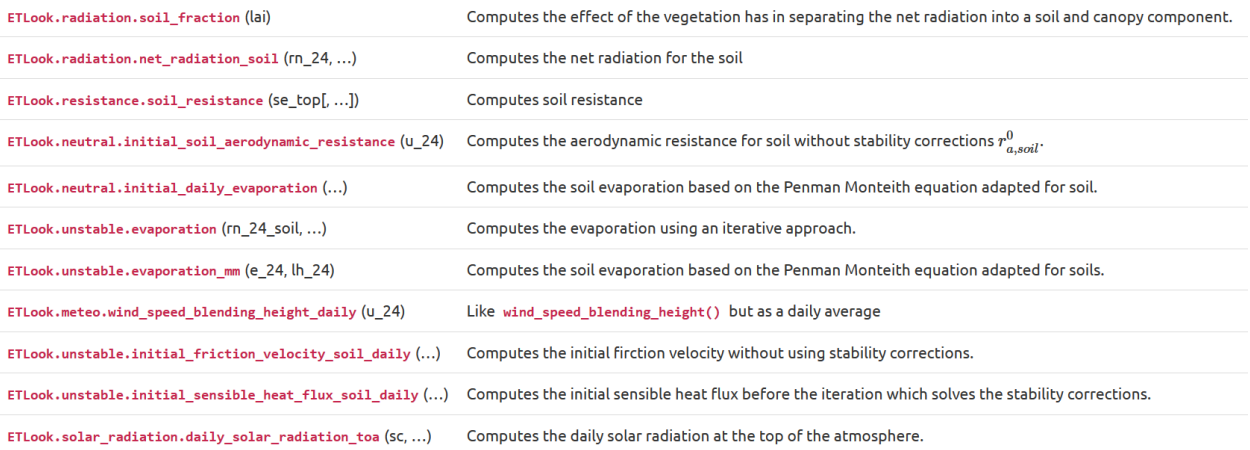

### *ETLook.resistance.soil\_resistance*

ETLook.resistance.**soil\_resistance**(*se\_top*, *land\_mask=1*, *r\_soil\_pow=-2.1*, *r\_soil\_min=800*)

Computes soil resistance

 $r_{soil} = r_{soil,min} (S_{e,top})$ *a* 

### Parameters

r\_soil\_min [float] Minimum soil resistance *rsoil,min* [sm-1]

se\_top [float] Top soil effective saturation *Se,top* [-]

r\_soil\_pow [float] Power soil resistance function *a* [-]

land\_mask [int] land use classification *l* [-]

Returns

r\_soil [float] soil resistance *rsoil* [sm-1]

### Examples

**>>> import ETLook.resistance as res >>>** res.soil\_resistance(se\_top=0.9) 998.1153098304111

### *ETLook.neutral.initial\_soil\_aerodynamic\_resistance*

ETLook.neutral.**initial\_soil\_aerodynamic\_resistance**(u\_24, z\_obs=2)

Computes the aerodynamic resistance for soil without stability corrections *ra,soil*<sup>0</sup> .

$$
r_{a,soil}^0 = \frac{\ln\left(\frac{z_{obs}}{z_{0,soil}}\right) \ln\left(\frac{z_{obs}}{0.1z_{0,soil}}\right)}{k^2 u_{obs}}
$$

where the following constants are used

- $\bullet$   $z_{0,soil}$  soil roughness = 0.001 [m]
- $\bullet$  *k* = karman constant = 0.41 [-]

The factor 0.1 is the ratio between the surface roughness for momentum and heat.

Parameters

u\_24 [float] daily wind speed at observation height *uobs* [m/s]

z\_obs [float] observation height *zobs* [m]

Returns

ra\_soil\_init [float] aerodynamic resistance without stability corrections *ra,soil*<sup>0</sup> [s/m]

### *ETLook.neutral.initial\_daily\_evaporation*

ETLook.neutral.**initial\_daily\_evaporation**(*rn\_24\_soil*, *g0\_24*, *ssvp\_24*, *ad\_24*, *vpd\_24*, *psy\_24*, *r\_soil*, *ra\_soil\_init*) Computes the soil evaporation based on the Penman Monteith equation adapted for soil.

$$
E^{0} = \frac{\Delta (Q_{soil}^{*} - G) + \rho c_{p} \frac{\Delta_{e}}{r_{a,soil}}}{\Delta + \gamma \left(1 + \frac{r_{soil}}{r_{a,soil}}\right)}
$$

where the following constants are used

•  $c_p$  specific heat for dry air = 1004 [J kg-1 K-1]

 $\bullet$  *k* = karman constant = 0.41 [-] Parameters rn 24 soil [float] daily net radiation for soil $Q^*_{soil}$ [W m-2] g0\_24 [float] daily soil heat flux *G* [W m-2] ssvp\_24 [float] daily slope of saturated vapour pressure curve  $\Delta$  [mbar K-1] ad\_24 [float] daily air density *ρ* [kg m-3] vpd\_24 [float] daily vapour pressure deficit ∆*e* [mbar] psy\_24 [float] daily psychrometric constant *γ* [mbar K-1] r\_soil [float] soil resistance *rsoil* [m s-1] ra\_soil\_init [float] initial soil aerodynamic resistance *ra,soil* [m s-1] Returns

e\_24\_init [float] initial estimate radiation equivalent daily evaporation *E*<sup>0</sup> [W m-2]

### *ETLook.unstable.evaporation*

ETLook.unstable.**evaporation**(*rn\_24\_soil*, *g0\_24*, *ssvp\_24*, *ad\_24*, *vpd\_24*, *psy\_24*, *r\_soil*,

*h\_soil\_24\_init*, *t\_air\_k\_24*, *u\_star\_24\_soil\_init*, *disp*, *u\_b\_24*, *z\_b=100*, *z\_obs=2*, *iter\_h=3*)

Computes the evaporation using an iterative approach. The iteration is needed to compute the aerodynamic resistance.Iteration stops either after five iterations or if the difference between two subsequent estimations is less than 0.01. The iteration is started with an estimate on *H* using the initial guess without stability corrections. Subsequent iterations use the guess with stability corrections.

$$
E = \frac{\Delta \left(Q_{soil}^* - G\right) + \rho c_p \frac{\Delta_e}{r_{a,soil}}}{\Delta + \gamma \left(1 + \frac{r_{soil}}{r_{a,soil}}\right)}
$$

Parameters rn\_24\_soil : float

net radiation for the soil *Q*\* *canopy* [Wm-2]

g0\_24 : float

daily soil heat flux *G* [Wm-2]

ssvp\_24 : float

daily slope of saturated vapour pressure curve  $\Delta_{24}$ 

[mbar K-1]

ad\_24 : float

daily air density  $ρ_{24}$  [kg m-3]

vpd\_24 : float

daily vapour pressure deficit ∆*e,*24 [mbar]

psy\_24 : float

daily psychrometric constant *γ*<sub>24</sub> [mbar K-1]

r\_soil : float

soil resistance *rsoil* [sm-1]

h\_soil\_24\_init : float

initial estimate of the sensible heat flux for soil *Hsoil* [W

m-2]

t air k 24 : float

daily air temperature in kelvin *Ta* [K]

u\_star\_24\_soil\_init : float

initial estimate of the daily friction velocity for soil *u*\*

[m s-1] disp : float displacement height *d* [m]

u\_b\_24 : float daily wind speed at blending

height *ub* [m] z\_b : float blending height *zb* [m]

z\_obs : float

observation height *zobs* [m]

iter\_h : integer

number of iterations for sensible heat flux *nh* [-]

Returns e\_24 : float

daily evaporation energy equivalent *E*24 [W m-2]

#### *ETLook.unstable.evaporation\_mm*

ETLook.unstable.**evaporation\_mm**(e\_24, lh\_24)

Computes the soil evaporation based on the Penman Monteith equation adapted for soils.

$$
E = Edsec \lambda_{24}
$$

where the following constants are used

•  $d_{sec}$  seconds in the day = 86400 [s]

Parameters e\_24 : float

daily evaporation energy equivalent *E*0 [W m-2]

lh\_24 : float

daily latent heat of evaporation *λ*24 [J/kg]

Returns e\_24\_mm : float

daily evaporation in mm *E* [mm d-1]

### *ETLook.unstable.initial\_friction\_velocity\_soil\_daily*

ETLook.unstable.**initial\_friction\_velocity\_soil\_daily**(u\_b\_24, disp, z\_b=100)

Computes the initial firction velocity without using stability corrections.

$$
u_* = \frac{ku_b}{\ln\left(\frac{z_b - d}{z_{0,m}}\right)}
$$

Parameters u b 24 : float daily wind speed at blending heigt *ub* [m s-1] disp : float displacement height *d* [m] z\_b : float blending height *zb* [m] Returns u\_star\_24\_soil\_init : float initial estimate of the daily friction velocity for soil *u*\* [m s-1]

# *ETLook.unstable.initial\_sensible\_heat\_flux\_soil\_daily*

ETLook.unstable.**initial\_sensible\_heat\_flux\_soil\_daily**(rn\_24\_soil, e\_24\_init, g0\_24)

Computes the initial sensible heat flux before the iteration which solves the stability corrections. The first estimation of transpiration is used to estimate the initial sensible heat flux.

$$
H\mathit{soil} = Q\mathit{*soil} - G0 - E
$$

Parameters rn\_24\_soil : float daily net radiation for the soil  $Q_{canopy}^*$  [W m-2] g0\_24 : float daily soil heat flux *G*0 [W m-2] e\_24\_init : float initial estimate of daily evaporation *E* [W m-2] Returns h\_soil\_24\_init : float initial estimate of the sensible heat flux *Hcanopy* [W m-2]

### *ETLook.solar\_radiation.daily\_solar\_radiation\_toa*

ETLook.solar\_radiation.**daily\_solar\_radiation\_toa**(*sc*, *decl*, *iesd*, *lat*, *slope=0*, *aspect=0*) Computes the daily solar radiation at the top of the atmosphere.

$$
S_{toa} = S_{sun} d_r \int_{i=-\pi}^{i=\pi} S_{toa}^i
$$

Parameters iesd : float

```
inverse earth sun distance dr [AU]
```
decl : float

solar declination *δ* [rad]

sc : float

seasonal correction *sc* [hours]

lat : float

latitude *λ* [rad]

slope : float

slope ∆ [rad]

aspect : float

aspect (0 is north; pi is south) *α* [rad]

Returns ra\_24\_toa : float

daily solar radiation at the top of atmosphere *Stoa* [Wm-2]

#### Examples

```
>>> import ETLook.solar_radiation as solrad
>>> from math import pi
\Rightarrow >>> \text{dov} = 1>>> sc = solrad.seasonal_correction(doy)
>>> decl = solrad.declination(doy)
>>> iesd = solrad.inverse_earth_sun_distance(doy) >>> solrad.daily_solar_radiation_toa(sc, decl, iesd, lat=25*pi/180.0)
265.74072308978026
```
# **5.7 ETLook functions (ETLook API REFERENCE)**

Within the *ETLook* module all physical and empirical functions related to the calculation of the soil moisture, interceptin, evaporation and transpiration are provided. These functions listed here can be used to build function chains.

# **5.7.1 Instantaneous Radiation (ETLook.clear\_sky\_radiation)**

The clear sky radiation module contains all functions related to the calculation of (instantaneous) clear sky radation. Most of these functions are based upon Šúri et Hofierka (2004)<sup>19</sup>.

# *beam\_irradiance\_horizontal\_clear*(B0c, Computes the clear sky beam irradiance on a horizontal h0) surface

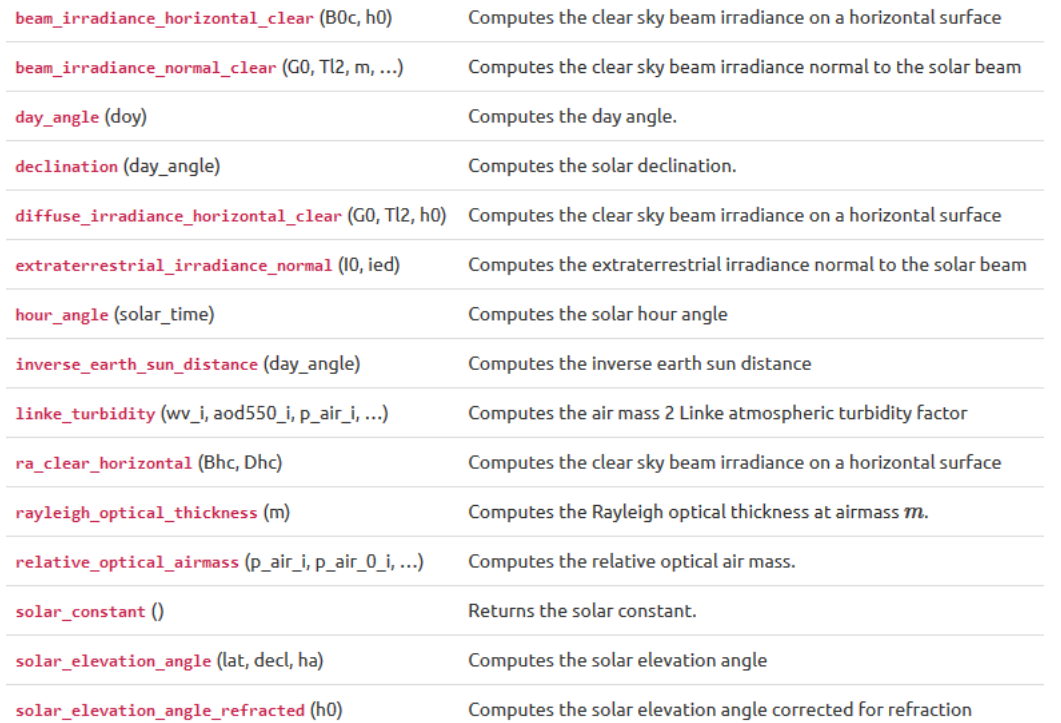

# *ETLook.clear\_sky\_radiation.beam\_irradiance\_horizontal\_clear*

ETLook.clear\_sky\_radiation.**beam\_irradiance\_horizontal\_clear**(B0c, h0)

Computes the clear sky beam irradiance on a horizontal surface

$$
B_{hc} = B_{0c} \sinh b_0
$$

Parameters B0c [float] beam irradiance normal to the solar beam  $B_{0c}$  [W/m2] h0 [float] solar elevation angle  $h_0$  [degrees] Returns Bhc [float] beam irradiance at a horizontal surface *Bhc* [W/m2]

### *ETLook.clear\_sky\_radiation.beam\_irradiance\_normal\_clear*

ETLook.clear\_sky\_radiation.**beam\_irradiance\_normal\_clear**(*G0*, *Tl2*, *m*, *rotm*, *h0*) Computes the clear sky beam irradiance normal to the solar beam

 $B_{0c} = G_0 \exp(-0.8662 T_L \kappa m \delta_R(m))$ 

Parameters G0 [float] ext rad normal to solar beam *G*0 [W/m2]

1

<sup>&</sup>lt;sup>19</sup> Šúri, M., Hofierka, J., A new GIS-based Solar Radiation Model and Its Application to Photovoltaic Assessments, Transactions in GIS, 2004, 8(2): 175-190.

Tl2 [float] airmass 2 Linke atmospheric turbidity factor *TLK* [-]

m [float] relative optical airmass *m* [-] rotm [float] Rayleigh

optical thickness at airmass m *δR* [-] h0 [float] solar elevation

angle *h*0 [degrees]

Returns

B0c [float] beam irradiance normal to the solar beam *B*0*c* [W/m2]

### *ETLook.clear\_sky\_radiation.day\_angle*

ETLook.clear\_sky\_radiation.**day\_angle**(*doy*) Computes the day angle. 0 is january  $1<sup>st</sup>$ , 2 $\pi$  is december 31<sup>st</sup>.

$$
j'=\frac{2\pi j}{365.25}
$$

Parameters

doy [float] day of year *j* [-]

Returns

day\_angle [float] day angle *j* ′ [rad]

### *ETLook.clear\_sky\_radiation.declination*

ETLook.clear\_sky\_radiation.**declination**(day\_angle)

Computes the solar declination. The solar declination is computed according to Gruter  $(1984)^{20}$ 

*δ* = arcsin(0*.*3978sin(*j* ′ − 1*.*4 + 0*.*0355sin(*j* ′ − 0*.*0489)))

Parameters

day\_angle [float] day angle *j* ′ [rad]

Returns

decl [float] declination *δ* [rad]

# *ETLook.clear\_sky\_radiation.diffuse\_irradiance\_horizontal\_clear*

ETLook.clear\_sky\_radiation.**diffuse\_irradiance\_horizontal\_clear**(*G0*, *Tl2*, *h0*) Computes the clear sky beam irradiance on a horizontal surface

$$
D_{hc}=G_0Tn(T_{LK})F_d(h_0)
$$

For the estimation of the transmission function *Tn*(*TLK*) the following function is used:

$$
Tn(T_{LK}) = -0.015843 + 0.030543T_{LK} + 0.0003797T_{LK}^2
$$

The solar altitude function  $F_d(h_0)$  is evaluated using the expression:

$$
F_d(h_0) = A_1 + A_2 \sinh_0 + A_3 \sinh^2 h_0
$$

1

<sup>&</sup>lt;sup>20</sup> Gruter, J. W. (ed), 1984, Radiation Nomenclature, Brussels, CEC, Second Solar Energy Programme, Project F, Solar Radiation Data.

with:

$$
A'_{1} = 0.26463 - 0.061581T_{LK} + 0.0031408T_{LK}^{2}
$$
  
\n
$$
A_{1} = 0.0022/Tn(T_{LK}) \text{ if } A'_{1}Tn(T_{LK}) < 0.0022
$$
  
\n
$$
A_{1} = A'_{1} \text{ if } A'_{1}Tn(T_{LK}) \ge 0.0022
$$
  
\n
$$
A_{2} = 2.04020 + 0.018945T_{LK} - 0.011161T_{LK}^{2}
$$
  
\n
$$
A_{3} = -1.3025 + 0.039231T_{LK} + 0.0085079T_{LK}^{2}
$$

Parameters

G0 [float] ext rad normal to solar beam *G*0 [W/m2] Tl2 [float] Airmass 2 Linke atmospheric turbidity factor *TLK* [-]

h0 [float] solar elevation angle  $h_0$  [degrees]

Returns

Dhc [float] Diffuse irradiance at a horizontal surface *Dhc* [W/m2]

*ETLook.clear\_sky\_radiation.extraterrestrial\_irradiance\_normal*

ETLook.clear\_sky\_radiation.**extraterrestrial\_irradiance\_normal**(I0, ied)

Computes the extraterrestrial irradiance normal to the solar beam

*G*0 = *I*0*ε*

Parameters

 $IO$  [float] solar constant  $I_0$  [W m<sup>-2</sup>] ied [float]

inverse earth sun distance *ε* [AU<sup>-1</sup>]

Returns

G0 [float] ext rad normal to solar bea,  $G_0$  [W m<sup>-2</sup>]

*ETLook.clear\_sky\_radiation.hour\_angle*

ETLook.clear\_sky\_radiation.**hour\_angle**(solar\_time)

Computes the solar hour angle

$$
T = \frac{\pi}{12} \left( t - 12 \right)
$$

Parameters solar\_time [float] solar\_time *t* 

[hours]

Returns ha [float] solar hour angle *T* 

[rad]

*ETLook.clear\_sky\_radiation.inverse\_earth\_sun\_distance*

ETLook.clear\_sky\_radiation.**inverse\_earth\_sun\_distance**(day\_angle)

Computes the inverse earth sun distance

*ε* = 1 + 0*.*03344cos(*j* ′ − 0*.*048869)

Parameters day\_angle [float] day angle *j* ′ [-] Returns ied [float] inverse earth sun distance *ε* [AU]

### *ETLook.clear\_sky\_radiation.linke\_turbidity*

ETLook.clear\_sky\_radiation.**linke\_turbidity**(wv\_i, aod550\_i, p\_air\_i, p\_air\_0\_i)

Computes the air mass 2 Linke atmospheric turbidity factor

$$
p_{rel} = \frac{p}{p_0}
$$
  

$$
T_{LK} = 3.91\tau_{550} \exp(0.689p_{rel}) + 0.376 \ln(TCWV) + (2 + 0.54p_{rel} - 0.34p_{rel}^2)
$$

Parameters

wv i [float] total column atmospheric water vapor *TCWV* [kg m-2]

aod550\_i [float] Aerosol optical depth at 550nm *aod*550 [-]

p\_air\_i [float] actual instantaneous air pressure *p* [hPa]

 $p_air_0$  i [float] air pressure at sea level  $p_0$  [-]

### Returns

Tl2 [float] Airmass 2 Linke atmospheric turbidity factor *TLK* [-]

#### *ETLook.clear\_sky\_radiation.ra\_clear\_horizontal*

ETLook.clear\_sky\_radiation.**ra\_clear\_horizontal**(Bhc, Dhc)

Computes the clear sky beam irradiance on a horizontal surface

$$
G_{hc}=B_{hc}+\,D_{hc}
$$

Parameters

Bhc [float] beam irradiance at a horizontal surface *Bhc* [W/m2] Dhc [float] Diffuse irradiance at a horizontal surface *Dhc* [W/m2] Returns

ra\_hor\_clear\_i [float] Total clear-sky irradiance on a horizontal surface *Ghc* [W/m2]

# *ETLook.clear\_sky\_radiation.rayleigh\_optical\_thickness*

ETLook.clear\_sky\_radiation.**rayleigh\_optical\_thickness**(m)

Computes the Rayleigh optical thickness at airmass *m*. It is calculated according to the improved formula by Kasten (1996)<sup>21</sup> if *m* > 20:

$$
\delta_R(m) = 1/6.6296 + 1.7513m - 0.1202m^2 + 0.0065m^3 - 0.00013m^4
$$

if  $m < 20$ :

1

<sup>&</sup>lt;sup>21</sup> Kasten F. 1996, The Linke turbidity factor based on improved values of the integral Rayleigh optical thickness. Solar Energy 56: 239-44

$$
\delta_R(m) = 1/(10.4 + 0.718m)
$$

Parameters

m [float] relative optical airmass *m* [-]

Returns

rotm [float] Rayleigh optical thickness at airmass m *δR* [-]

### *ETLook.clear\_sky\_radiation.relative\_optical\_airmass*

ETLook.clear\_sky\_radiation.**relative\_optical\_airmass**(p\_air\_i, p\_air\_0\_i, h0ref)

Computes the relative optical air mass. It is calculated according to Kasten and Young (1989)<sup>22</sup>

$$
m = \left(\frac{p}{p_0}\right) / \left(\sin h_0^{ref} + 0.50572 \left(h_0^{ref} + 6.07995\right)^{-1.6364}\right)
$$

Parameters

p\_air\_i [float] actual instantaneous air pressure *p* [hPa]

p\_air\_0\_i [float] air pressure at sea level *p*0 [-]

h0ref [float] solar elevation angle corrected for refraction $h_0^{ref}$  [degrees]

Returns

m [float] relative optical airmass *m* [-]

### *ETLook.clear\_sky\_radiation.solar\_constant*

ETLook.clear\_sky\_radiation.**solar\_constant**()

Returns the solar constant. The solar constant is defined as the flux density of solar radiation at the mean distance from Sun to Earth. The solar constant is estimated to be 1367 W  $m<sup>-2</sup>$ 

Returns

 $10$  [float] solar constant  $I_0$  [W m<sup>-2</sup>]

*ETLook.clear\_sky\_radiation.solar\_elevation\_angle*

ETLook.clear\_sky\_radiation.**solar\_elevation\_angle**(*lat*, *decl*, *ha*) Computes the solar elevation angle

$$
h_0 = \arcsin(C_{31}\cos T + C_{33})
$$

where

1

$$
C_{31} = \cos\phi\cos\delta
$$
;  $C_{33} = \sin\phi\sin\delta$ 

Final Draft v2.2 10-Jun-20 Page **86** of **121** <sup>22</sup> Kasten F., and T.A. Young. 1989, Revised optical air mass tables and approximation formula, Applied Optics 28:4735-8.

Parameters lat [float] latitude *ϕ* [rad] decl [float] declination *δ* [rad] ha [float] solar hour angle *T* [rad] Returns h0 [float] solar elevation angle  $h_0$  [degrees]

# *ETLook.clear\_sky\_radiation.solar\_elevation\_angle\_refracted*

ETLook.clear\_sky\_radiation.**solar\_elevation\_angle\_refracted**(h0)

Computes the solar elevation angle corrected for refraction

$$
h_0^{ref} = h_0 + \Delta h_0^{ref}
$$

where

$$
\Delta h_0^{ref} = 0.61359 \left(0.1594 + 1.123 h_0 + 0.065656 h_0^2\right) / \left(1 + 28.9344 h_0 + 277.3971 h_0^2\right)
$$

Parameters

h0 [float] solar elevation angle  $h_0$  [degrees]

Returns

h0ref [float] solar elevation angle corrected for refrection $h_0^{ref}$  [degrees]

### **5.7.2 Evapotranspiration (ETLook.evapotranspiration)**

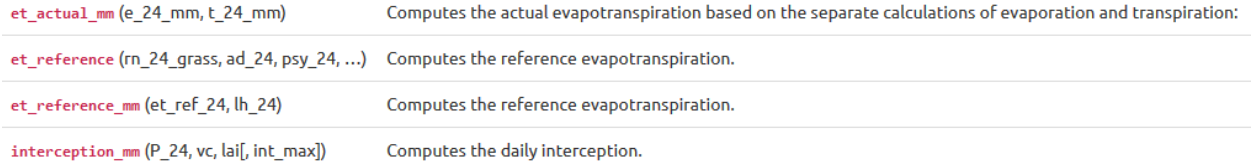

#### *ETLook.evapotranspiration.et\_actual\_mm*

ETLook.evapotranspiration.**et\_actual\_mm**(*e\_24\_mm*, *t\_24\_mm*)

Computes the actual evapotranspiration based on the separate calculations of evaporation and transpiration:

$$
ET = E + T
$$

Parameters

e\_24\_mm [float] daily evaporation in mm *E* [mm d-1]

t 24 mm [float] daily transpiration in mm  $T$  [mm d-1]

Returns

et\_24\_mm [float] daily evapotranspiration in mm *ET* [mm d-1]

# **5.7.3 Vegetation Cover (ETLook.leaf)**

The leaf module contains all functions related to estimating vegetation cover. These functions only work on an instantaneous basis.

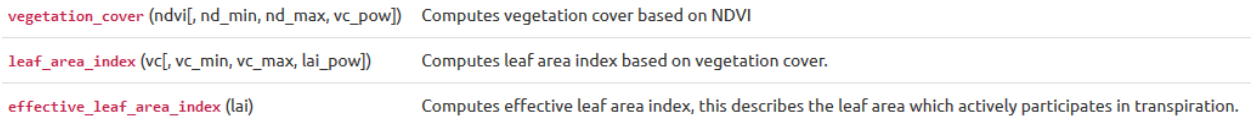

### **5.7.4 Meteorology (ETLook.meteo)**

The meteo module contains all functions related to meteorological variables. All meteorological functions can be calculated on a daily or instantaneous basis. Base functions are available also. The daily functions have a 'daily' extension, instantaneous functions have a 'inst' extension

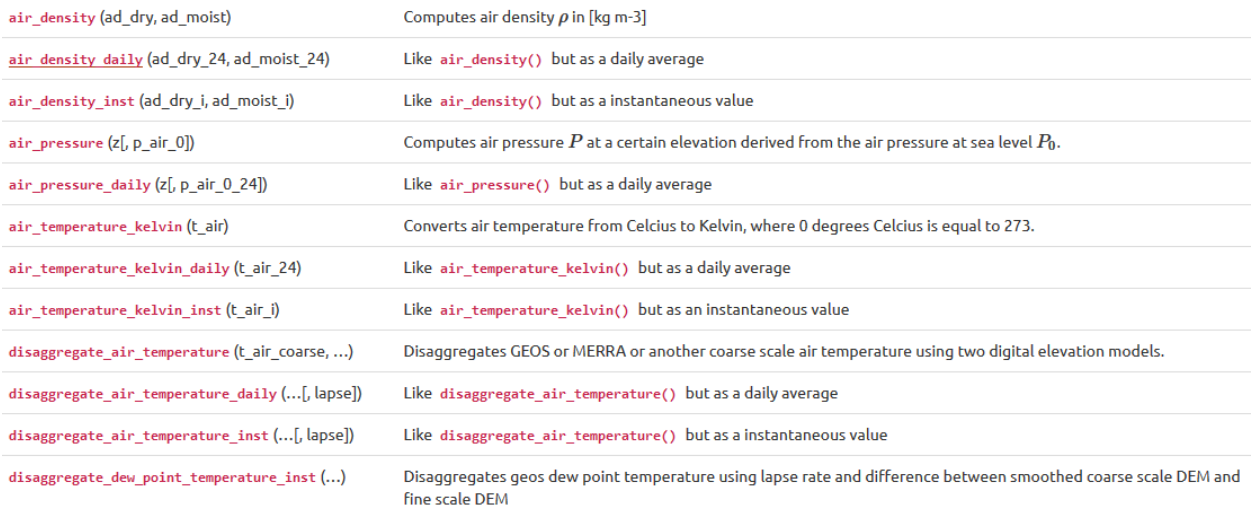

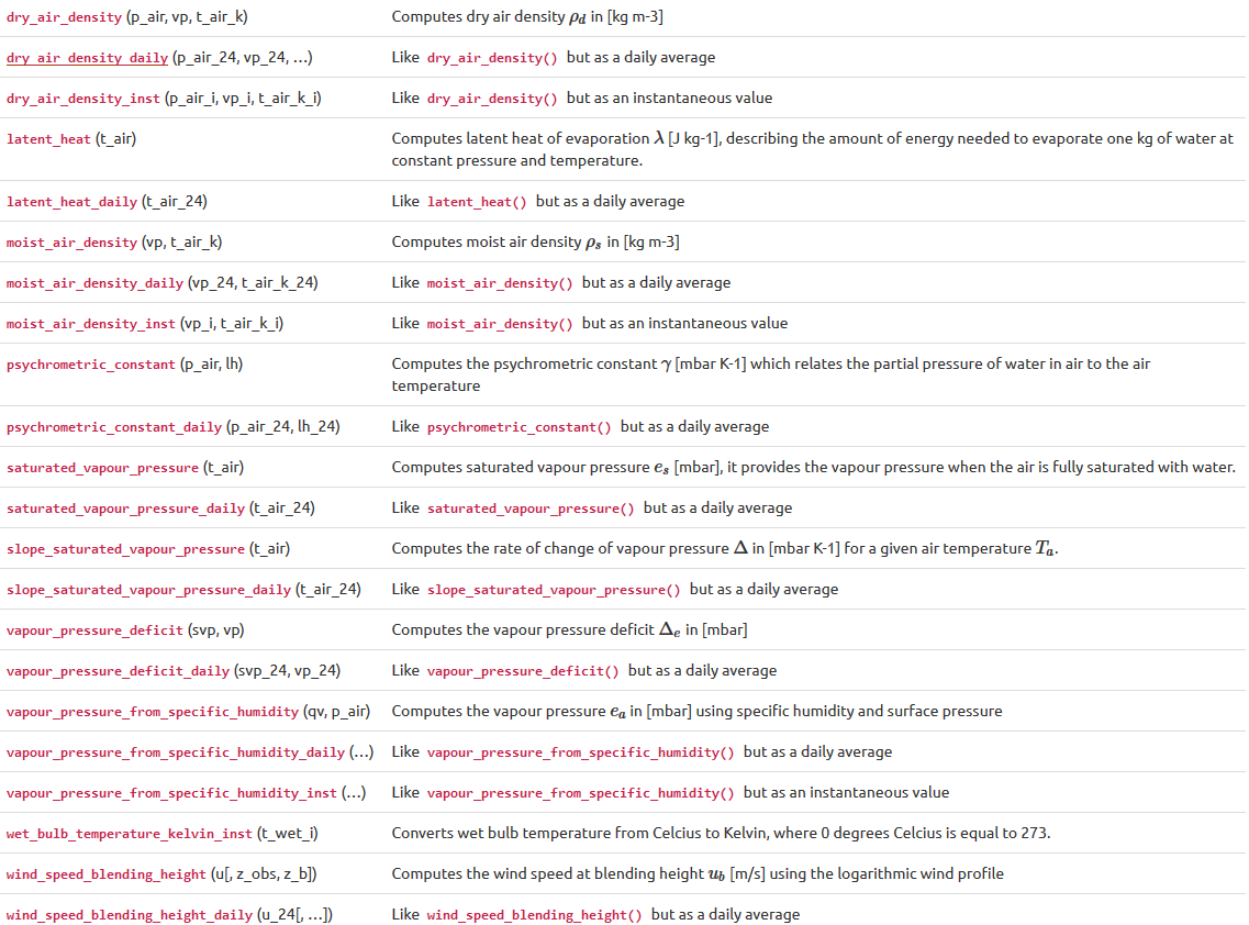

#### *ETLook.meteo.air\_density*

ETLook.meteo.**air\_density**(*ad\_dry*, *ad\_moist*)

Computes air density *ρ* in [kg m-3]

 $\rho = \rho_s + \rho_d$ 

Parameters

ad\_dry [float] dry air density *ρd* [kg m-3]

ad\_moist [float] moist air density *ρs* [kg m-

3]

Returns

ad [float] air density *ρ* [kg m-3]

#### Examples

**>>> from ETLook import** meteo

**>>>** ad\_moist = meteo.moist\_air\_density(vp=17.5, t\_air\_k = 293.15) **>>>** ad\_dry = meteo.dry\_air\_density(p\_air=900, vp=17.5, t\_air\_k=293.15) **>>>** meteo.air\_density(ad\_dry=ad\_dry, ad\_moist=ad\_moist) 1.0618706622660472

### *ETLook.meteo.air\_pressure*

ETLook.meteo.**air\_pressure**(*z*, *p\_air\_0=1013.25*)

Computes air pressure  $P$  at a certain elevation derived from the air pressure at sea level  $P_0$ . Air pressure decreases with increasing elevation.

$$
P = P_0 \left( \frac{T_{ref,0,K} - \alpha_1 (z - z_0)}{T_{ref,0,K}} \right)^{\frac{g}{\alpha_1 R}}
$$

where the following constants are used

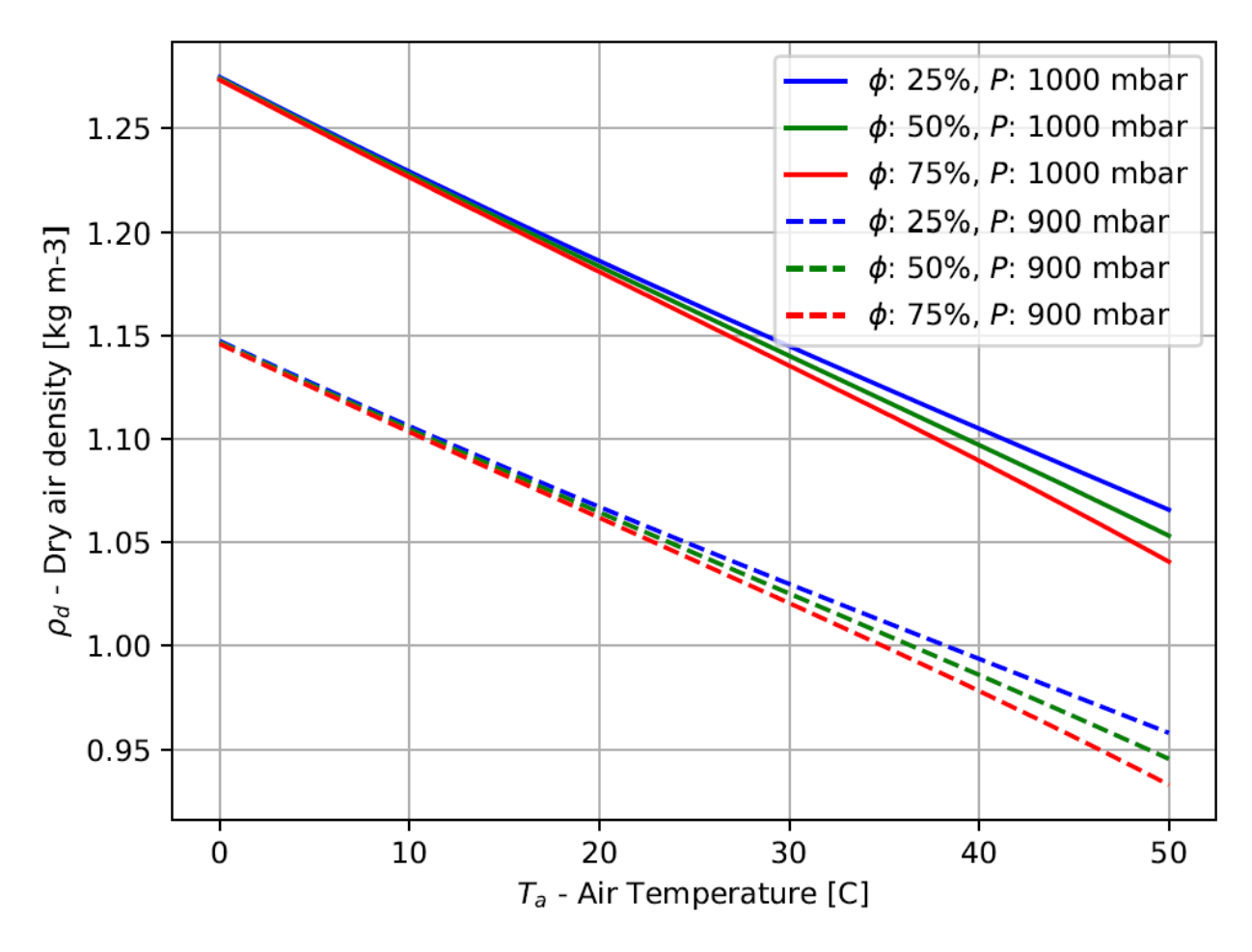

- $P_0$  = air pressure [mbar] at sea level  $z_0$  = 1013.25 mbar
- $T_{ref,0,K}$  = reference temperature [K] at sea level  $z_0$  = 293.15 K
- $g =$  gravitational acceleration = 9.807 [m/s2]
- $R$  = specific gas constant = 287.0 [J kg-1 K-1]
- $\alpha_1$  = constant lapse rate for moist air = 0.0065 [K m-1]

Parameters

- z [float] elevation *z* [m]
- p\_air\_0 [float] air pressure at sea level *P*<sup>0</sup>

[mbar]

### Returns

p\_air [float] air pressure *P* [mbar]

#### Examples

**>>> from ETLook import** meteo **>>>** meteo.air\_pressure(z=1000) 900.5832172948869

#### *ETLook.meteo.air\_temperature\_kelvin*

ETLook.meteo.**air\_temperature\_kelvin**(t\_air)

Converts air temperature from Celcius to Kelvin, where 0 degrees Celcius is equal to 273.15 degrees Kelvin

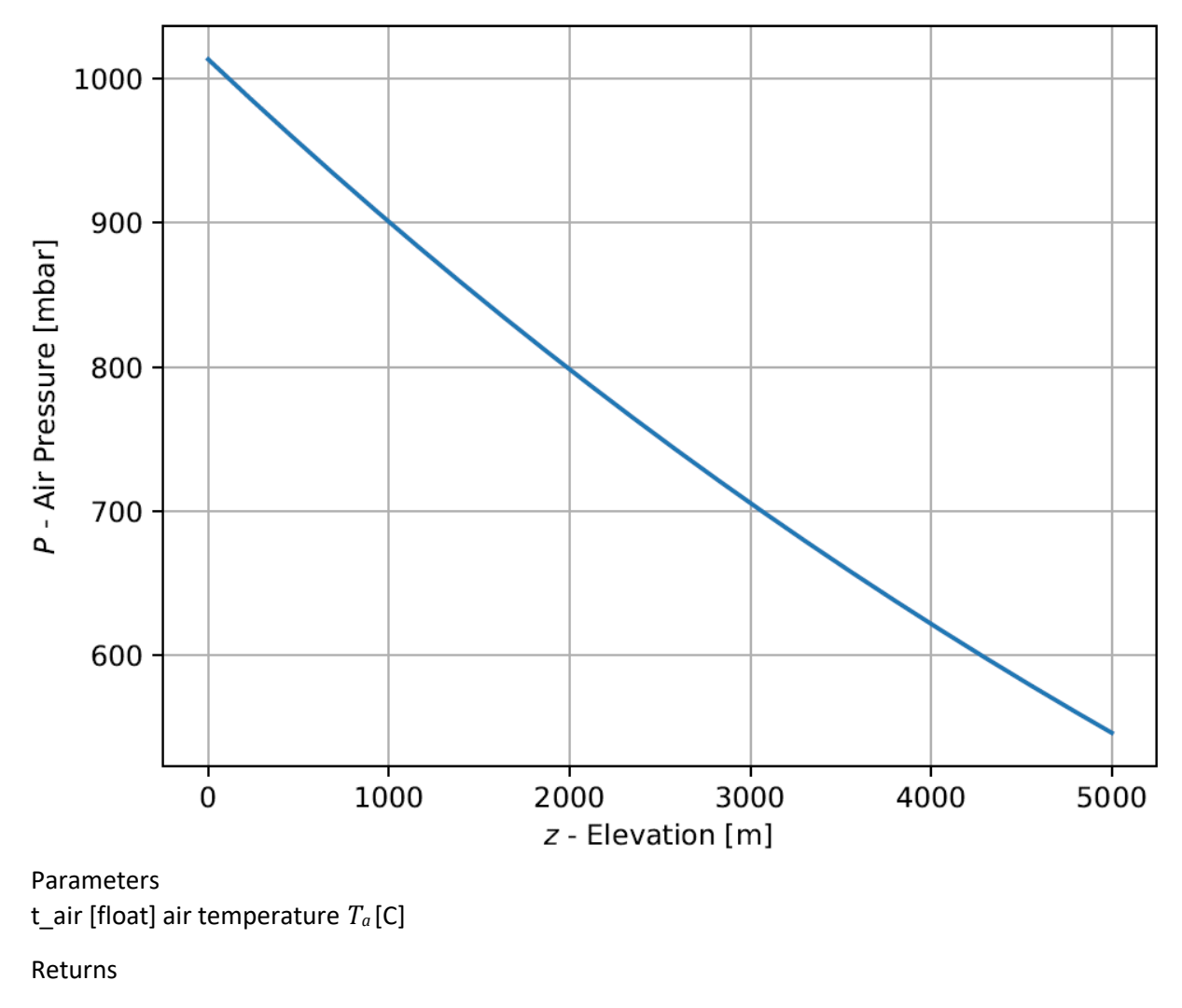

t\_air\_k [float] air temperature  $T_a$  [K]

#### Examples

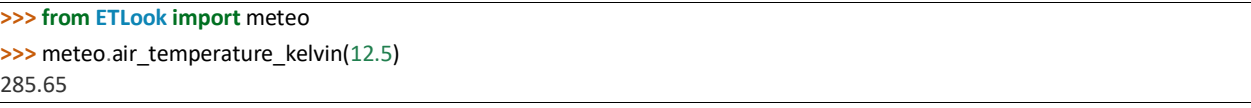

### *ETLook.meteo.disaggregate\_air\_temperature*

ETLook.meteo.**disaggregate\_air\_temperature**(*t\_air\_coarse*, *z*, *z\_coarse*, *lapse=-0.006*)

Disaggregates GEOS or MERRA or another coarse scale air temperature using two digital elevation models. One DEM for the target resolution, another DEM smoothed from the original air temperature resolution to the target resolution.

$$
T_a = T_{a,c} + (z - z_c)L_T - T_{K,0}
$$

where the following constant is used

•  $T_{K,0}$  = 273.15 K is equal to 0 degrees Celsius

Parameters t air coarse [float] air temperature at coarse resolution Ta,c [K] z [float] elevation z [m] z\_coarse [float] elevation at coarse resolution zc [m] lapse [float] lapse rate LT [K m-1] Returns t air [float] air temperature  $T_a$  [C]

#### Notes

The input air temperature is specified in Kelvin. The output air temperature is specified in C.

#### Examples

**>>> from ETLook import** meteo **>>>** meteo.disaggregate\_air\_temperature(24.5+273.15, 10, 5) 24.47

### *ETLook.meteo.disaggregate\_air\_temperature\_daily*

ETLook.meteo.**disaggregate\_air\_temperature\_daily**(*t\_air\_24\_coarse*, *z*, *z\_coarse*, *lapse=-0.006*)

Like *disaggregate air temperature()* but as a daily average

Parameters

t\_air\_24\_coarse [float] daily air temperature at coarse resolution *Ta,*24*,c* 

[K]

z [float] elevation *z* [m]

z\_coarse [float] elevation at coarse resolution *zc* [m]

lapse [float] lapse rate *L* [K m-1]

Returns

t\_air\_24 [float] daily air temperature *Ta,*<sup>24</sup>

[C]

### Notes

The input air temperature is specified in Kelvin. The output air temperature is specified in C.

### *ETLook.meteo.disaggregate\_air\_temperature\_inst*

ETLook.meteo.**disaggregate\_air\_temperature\_inst**(t\_air\_i\_coarse, z, z\_coarse, lapse=-

#### *0.006*)

Like *disaggregate air temperature()* but as a instantaneous value

Parameters

t air i coarse [float] instantaneous air temperature at coarse resolution

*Ta,i,c* [K]

z [float] elevation *z* [m]

z\_coarse [float] elevation at coarse resolution *zc* [m]

lapse [float] lapse rate *L* [K m-1]

Returns t\_air\_i [float] instantaneous air temperature *Ta,i* [C]

#### Notes

The input air temperature is specified in Kelvin. The output air temperature is specified in C.

### *ETLook.meteo.disaggregate\_dew\_point\_temperature\_inst*

ETLook.meteo.**disaggregate\_dew\_point\_temperature\_inst**(t\_dew\_coarse\_i, z,

*z\_coarse*, *lapse\_dew=- 0.002*)

Disaggregates geos dew point temperature using lapse rate and difference between smoothed coarse scale DEM and fine scale DEM

Parameters

t\_dew\_coarse\_i [float] coarse instantaneous dew point temperature

*Tdew,coarse* [C]

z [float] elevation *z* [m]

z\_coarse [float] smoothed elevation at coarse resolution *z* [m]

lapse\_dew [float] lapse rate *L* [K m-1]

Returns

t\_dew\_i [float] instantaneous dew point temperature *Tdew,i* 

 $[CI]$ 

### *ETLook.meteo.dry\_air\_density*

ETLook.meteo.**dry\_air\_density**(*p\_air*, *vp*, *t\_air\_k*) Computes dry air density *ρd* in [kg m-3]

$$
\rho_d = \frac{P - e_a}{\Re T_{a.K}}
$$

where the following constants are used

•  $\Re$  = gas constant for dry air = 2.87 mbar K-1 m3 kg-1

Parameters

p\_air [float] air pressure *P* [mbar]

vp [float] vapour pressure *ea* [mbar]

t\_air\_k [float] daily air temperature *Ta* [K]

Returns

ad\_dry [float] dry air density *ρd* [kg m-3]

Examples

**>>> from ETLook import** meteo **>>>** meteo.dry\_air\_density(p\_air=900, vp=17.5, t\_air\_k=293.15) 1.0489213344656534

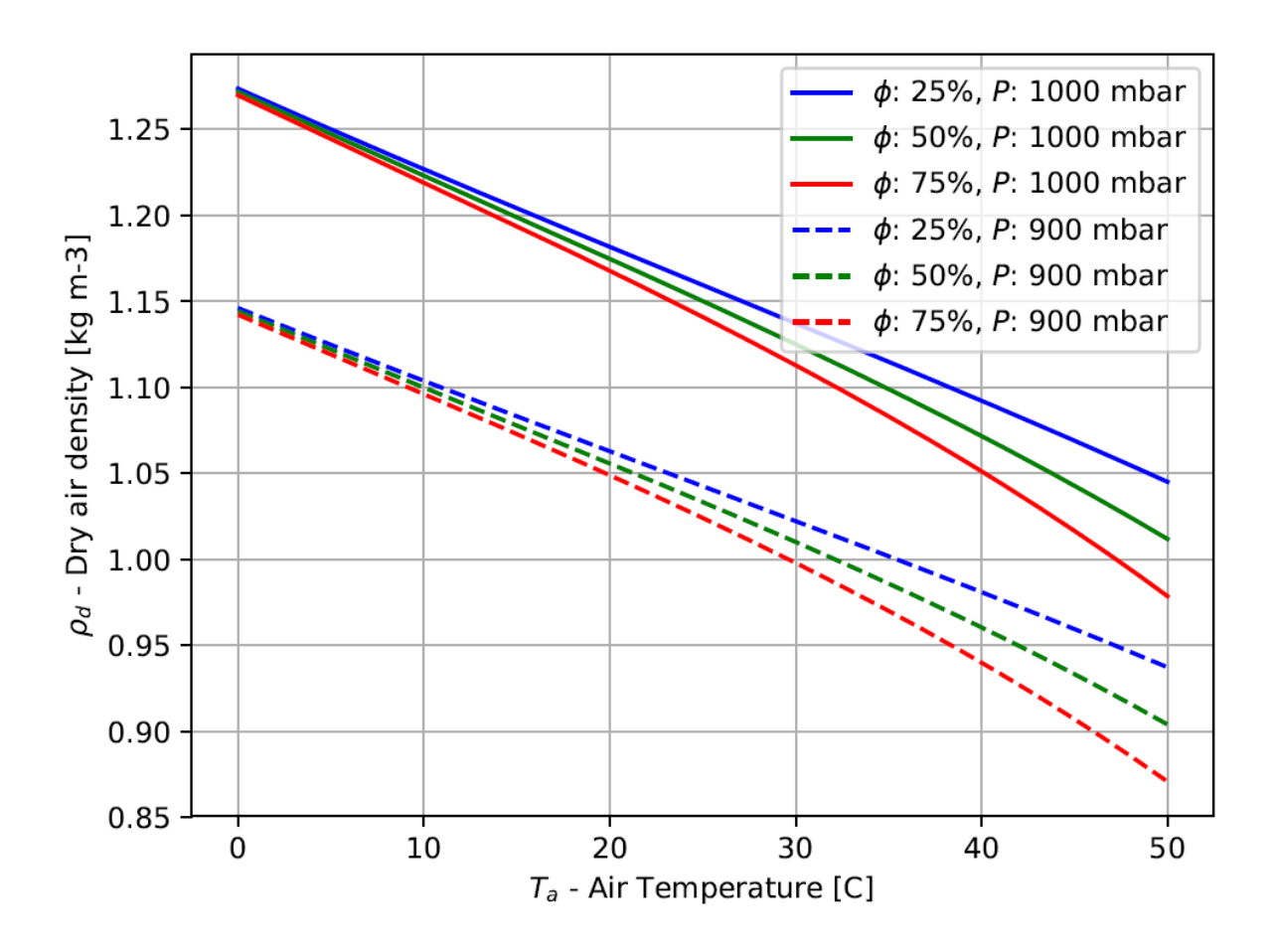

*ETLook.meteo.latent\_heat* ETLook.meteo.**latent\_heat**(t\_air)

Computes latent heat of evaporation *λ* [J kg-1], describing the amount of energy needed to evaporate one kg of water at constant pressure and temperature. At higher temperatures less energy will be required than at lower temperatures.

$$
\lambda = (\lambda_0 + \Delta_\lambda T_a)
$$

where the following constants are used

- $\lambda_0$  = latent heat of evaporation at 0 C = 2501000 [J kg-1]
- ∆*λ* = rate of change of latent heat with respect to temperature = -2361 [J Kg-1 C-1]

Parameters

t air [float] air temperature  $T_a$  [C]

Returns

lh [float] latent heat of evaporation *λ* [J/kg]

Examples

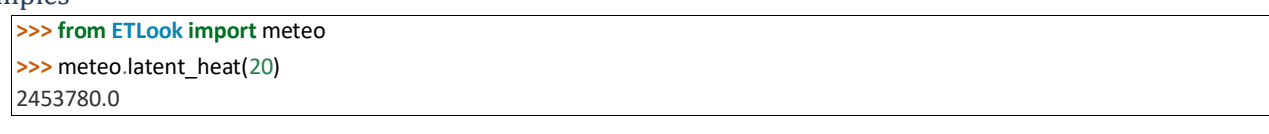

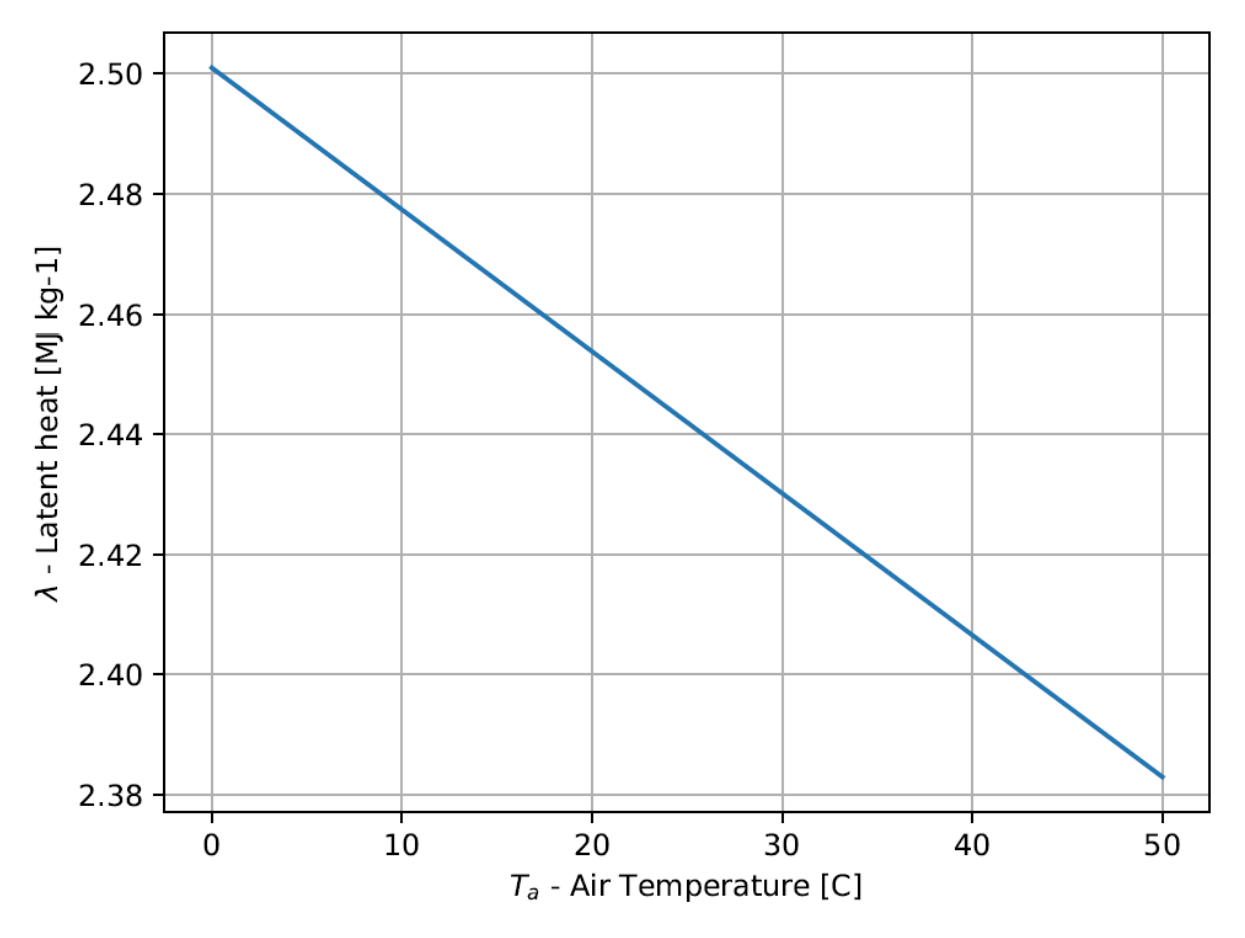

### *ETLook.meteo.moist\_air\_density*

ETLook.meteo.**moist\_air\_density**(*vp*, *t\_air\_k*) Computes moist air density *ρs* in [kg m-3]

$$
\rho_s = \frac{e_a}{R_v T_{a,K}}
$$

where the following constants are used

•  $R_v$  = gas constant for moist air = 4.61 mbar K-1 m3 kg-1

Parameters

vp [float] vapour pressure *ea* [mbar] t\_air\_k

[float] air temperature *Ta,K* [K]

Returns

ad\_moist [float] moist air density *ρs* [kg m-3]

Examples

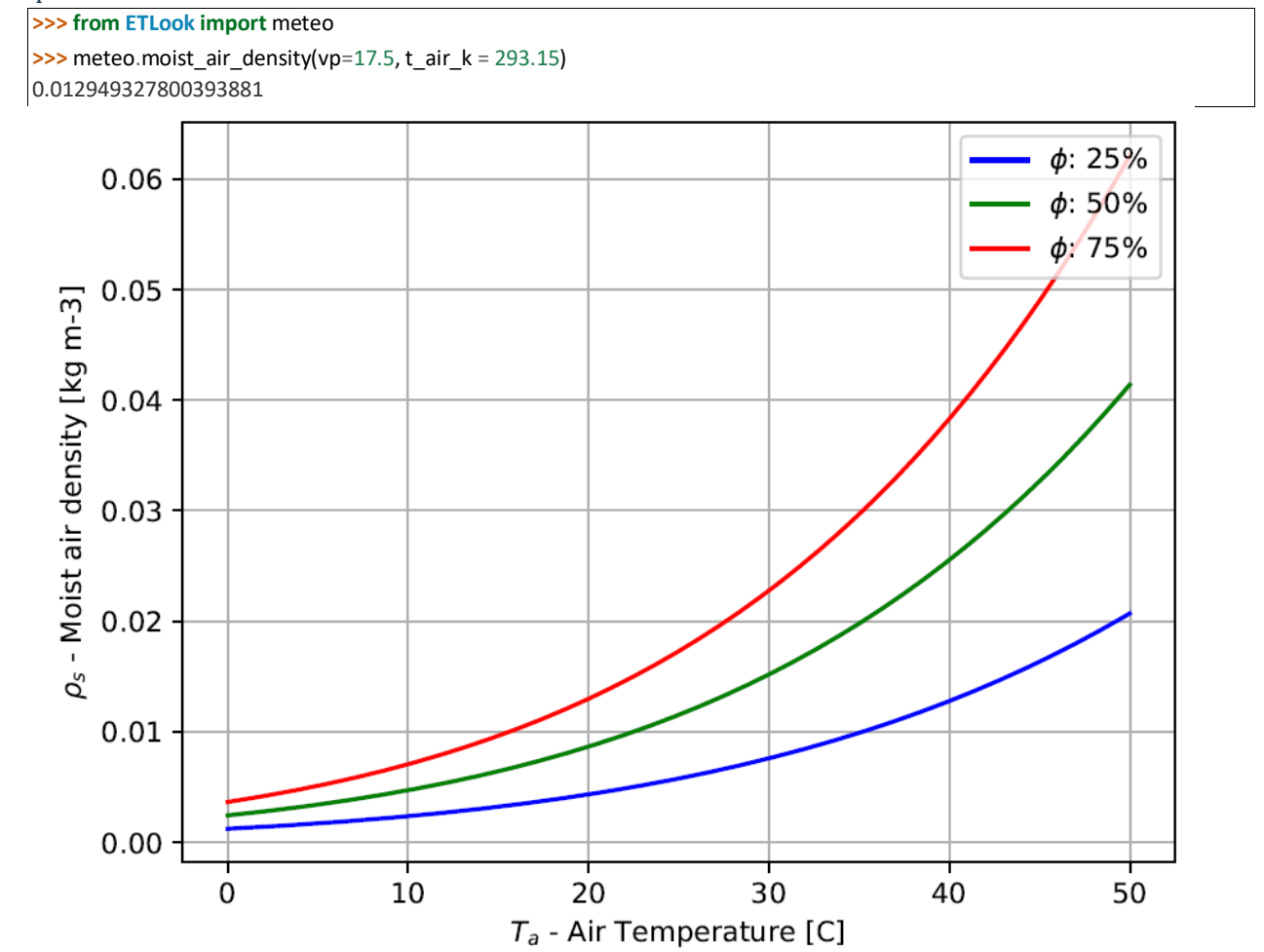

### *ETLook.meteo.psychrometric\_constant*

ETLook.meteo.**psychrometric\_constant**(p\_air, lh)

Computes the psychrometric constant *γ* [mbar K-1] which relates the partial pressure of water in air to the air temperature

$$
\gamma = \frac{Pc_p}{\varepsilon \lambda}
$$

where the following constants are used

- $c_p$  = specific heat for dry air = 1004 [J Kg-1 K-1]
	- $\epsilon$  = ratio of molecular weight of water to dry air

 $= 0.622$  [-]

#### Parameters

p\_air [float] air pressure *P* [mbar]

lh [float] latent heat of evaporation *λ* [J/kg]

Returns

psy [float] psychrometric constant *γ* [mbar K-1]

#### Examples

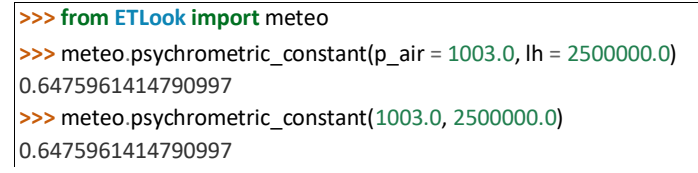

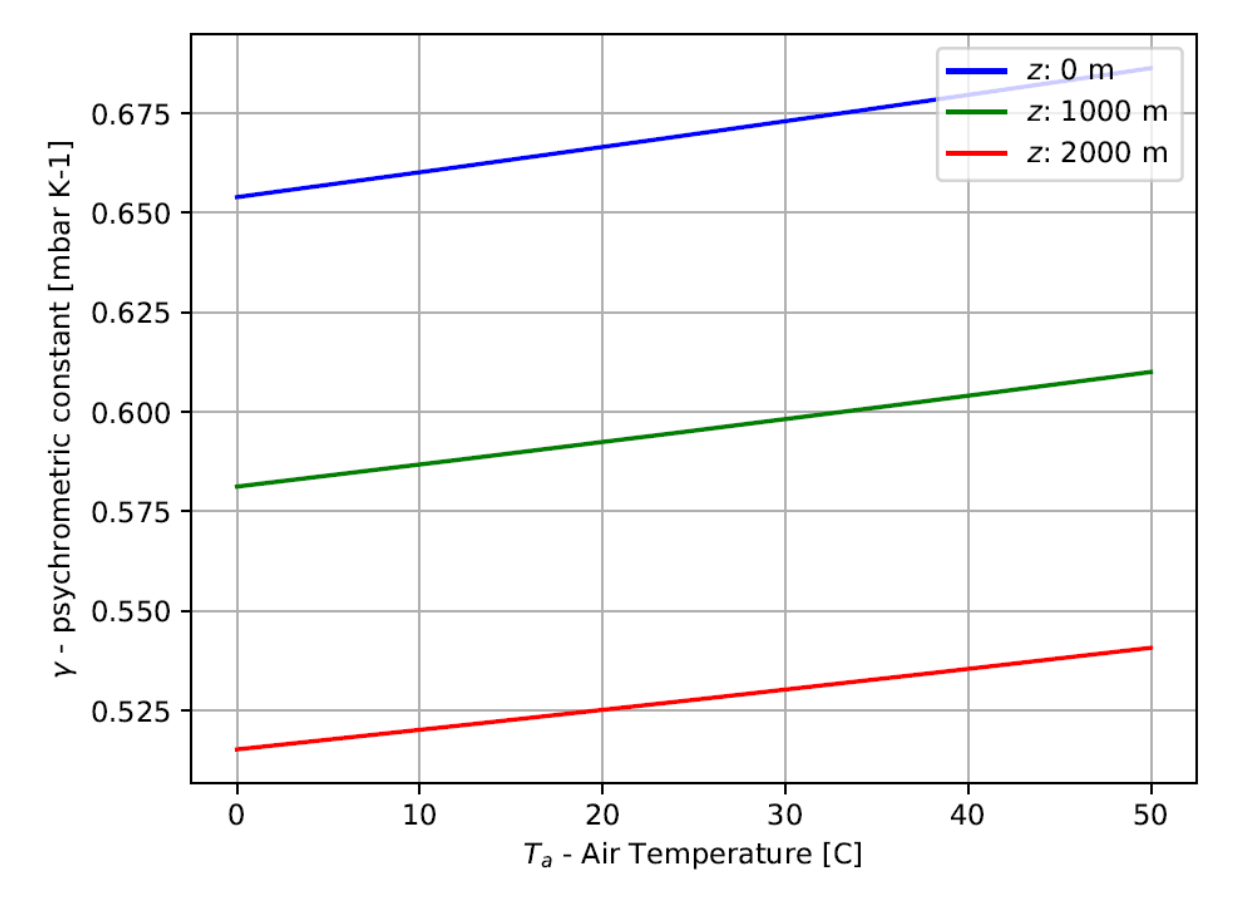

# *ETLook.meteo.saturated\_vapour\_pressure*

ETLook.meteo.**saturated\_vapour\_pressure**(t\_air)

Computes saturated vapour pressure *es* [mbar], it provides the vapour pressure when the air is fully saturated with water. It is related to air temperature *Ta* [C]:

$$
e_s = 6.108 \exp \left[ \frac{17.27 T_a}{T_a + 237.3} \right]
$$

Parameters

t air [float] air temperature  $T_a$  [C]

Returns

svp [float] saturated vapour pressure *es* [mbar]

#### Examples

**>>> from ETLook import** meteo **>>>** meteo.saturated\_vapour\_pressure(20) 23.382812709274457

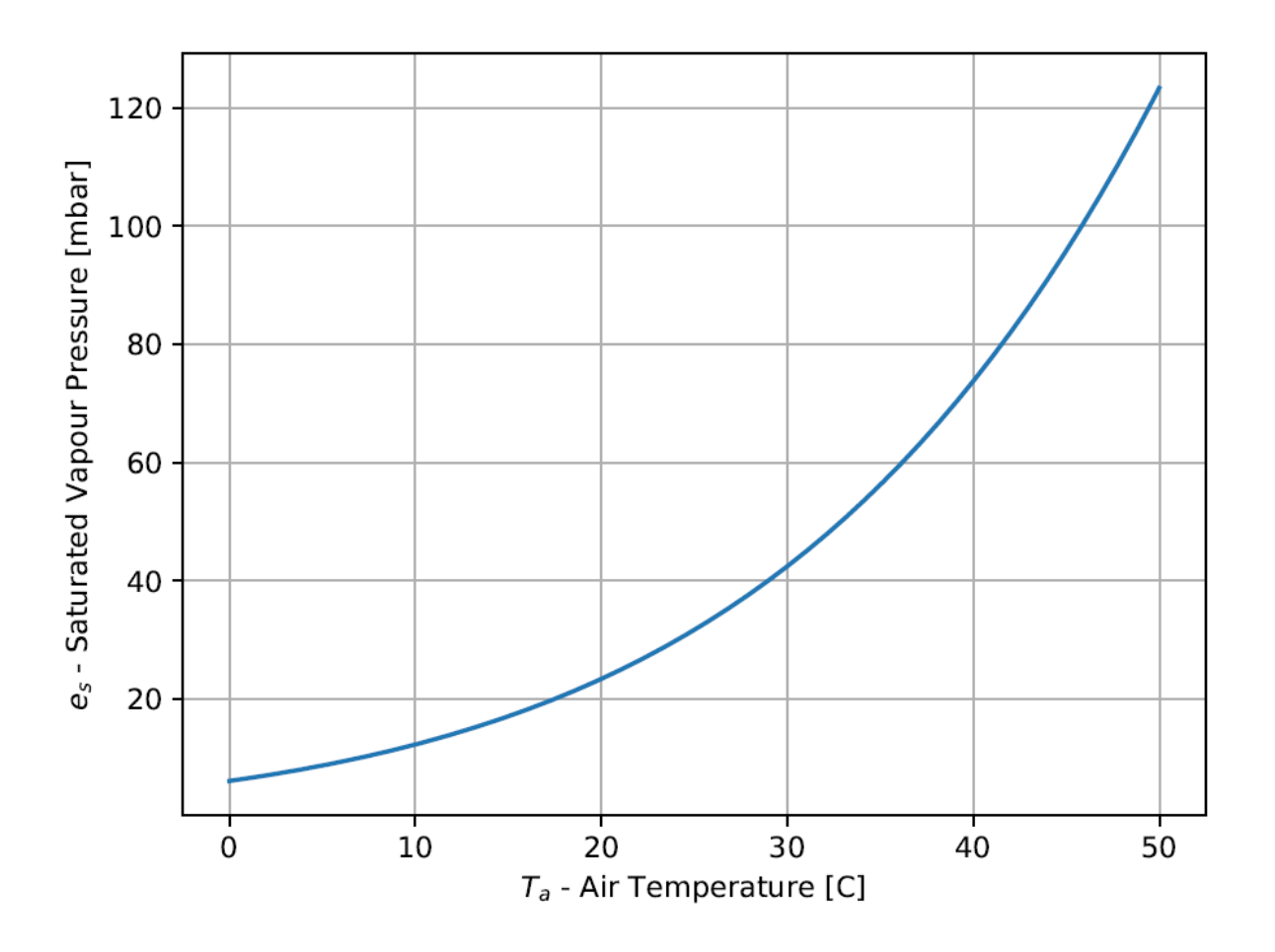

# *ETLook.meteo.slope\_saturated\_vapour\_pressure*

### ETLook.meteo.**slope\_saturated\_vapour\_pressure**(t\_air)

Computes the rate of change of vapour pressure ∆ in [mbar K-1] for a given air temperature *Ta*. It is a function of the air temperature  $T_a$  and the saturated vapour pressure  $e_s$  [mbar] which in itself is a function of  $T_a$ .

Final Draft v2.2 10-Jun-20 Page **98** of **121**

### for *es* see *saturated\_vapour\_pressure()*

Parameters

t\_air [float] air temperature *Ta* [C]

Returns

ssvp [float] slope of saturated vapour pressure curve  $\Delta$  [mbar K-1]

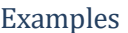

**>>> from ETLook import** meteo **>>>** meteo.slope\_saturated\_vapour\_pressure(20) 1.447401881124136

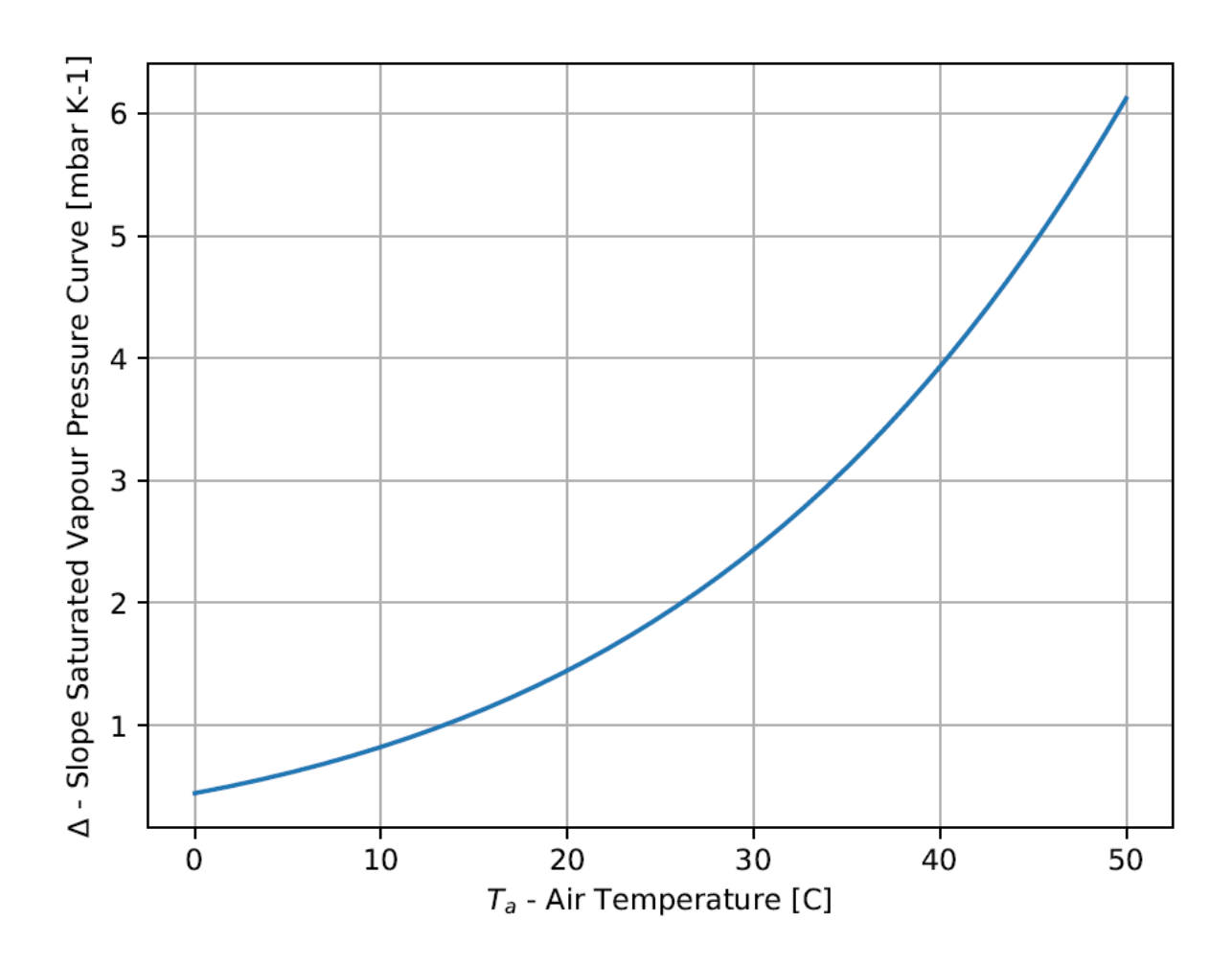

### *ETLook.meteo.vapour\_pressure\_deficit*

ETLook.meteo.**vapour\_pressure\_deficit**(*svp*, *vp*) Computes the vapour pressure deficit ∆*e* in [mbar]

$$
\Delta e = e_s - e_a
$$

Parameters

svp [float] saturated vapour pressure *es* [mbar]

Final Draft v2.2 10-Jun-20 Page **99** of **121** vp [float] actual vapour pressure *ea* [mbar]

### Returns

vpd [float] vapour pressure deficit ∆*e* [mbar]

#### Examples

```
>>> from ETLook import meteo
>>> meteo.vapour_pressure_deficit(12.5, 5.4)
7.1
>>> meteo.vapour_pressure_deficit(vp=5.4, svp=12.3)
6.9
```
### *ETLook.meteo.wind\_speed\_blending\_height*

ETLook.meteo.**wind\_speed\_blending\_height**(u, z\_obs=2, z\_b=100)

Computes the wind speed at blending height *ub* [m/s] using the logarithmic wind profile

$$
u_b = \frac{u_{obs} \ln\left(\frac{z_b}{z_{0,m}}\right)}{\ln\left(\frac{z_{obs}}{z_{0,m}}\right)}
$$

Parameters

u [float] wind speed at observation height *uobs* [m/s]

z\_obs [float] observation height of wind speed *zobs* [m]

z\_b [float] blending height *zb* [m]

Returns

u\_b [float] wind speed at blending height *ub* [m/s]

Examples

```
>>> from ETLook import meteo
>>> meteo.wind_speed_blending_height(u=3.0, z_obs=2, z_b=100)
5.4646162953650572
```
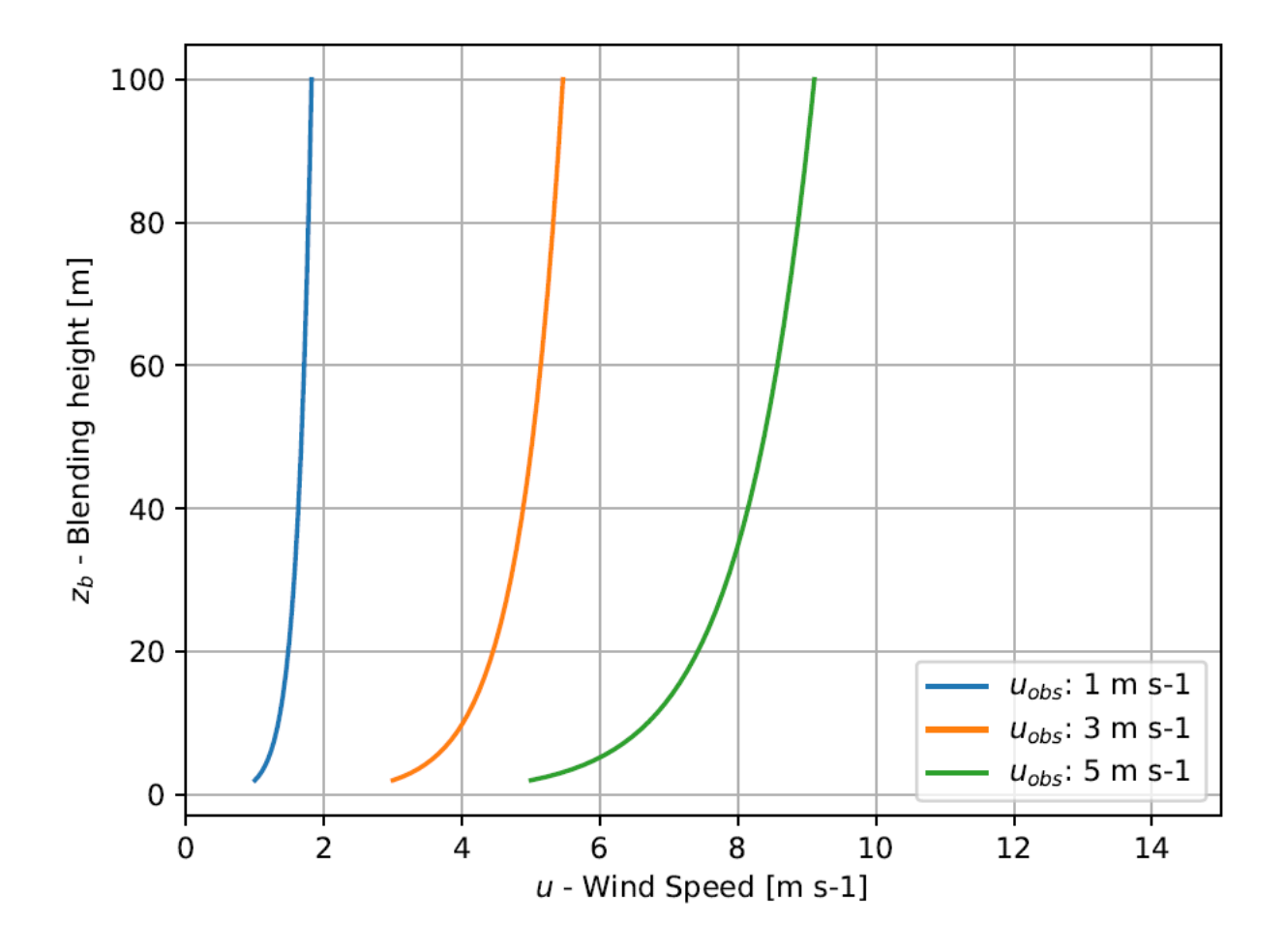

### **5.7.5 Net Available Energy (ETLook.radiation)**

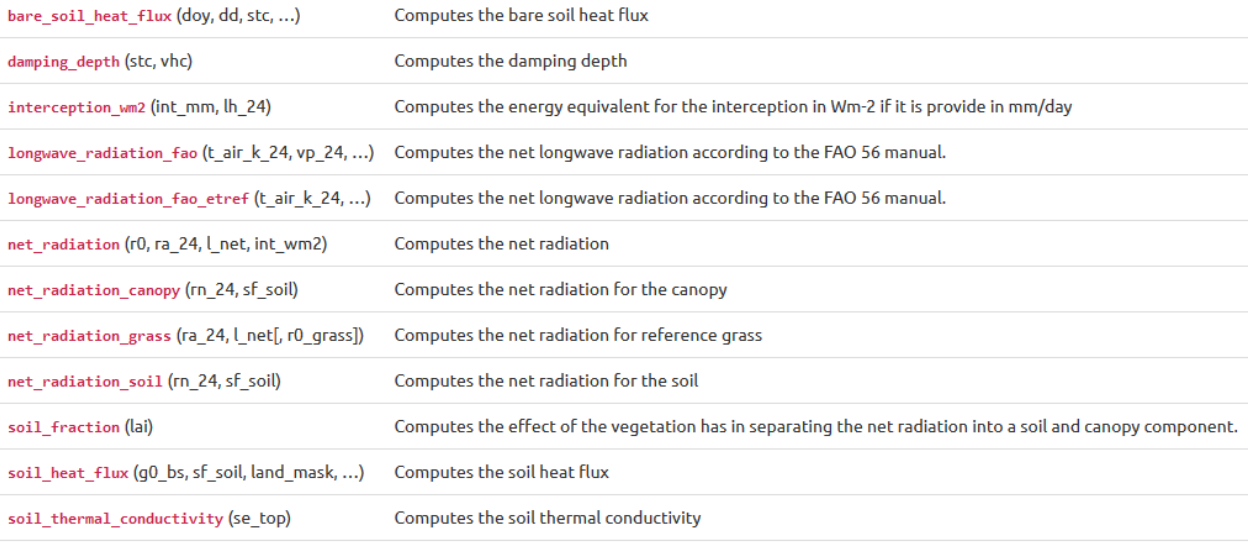

volumetric\_heat\_capacity ([se\_top, porosity]) Computes the volumetric heat capacity of the soil

### **5.7.6 Roughness (ETLook.roughness)**

The roughness module contains all functions related to surface roughness

roughness\_length (lai, z\_oro, z\_obst, z\_obst\_max) Computes the surface roughness length.

Computes the obstacle height. obstacle\_height (ndvi, z\_obst\_max[, ...])

displacement\_height (lai, z\_obst[, land\_mask, c1]) Computes the displacement height.

# **5.7.7 Solar radiation (ETLook.solar\_radiation)**

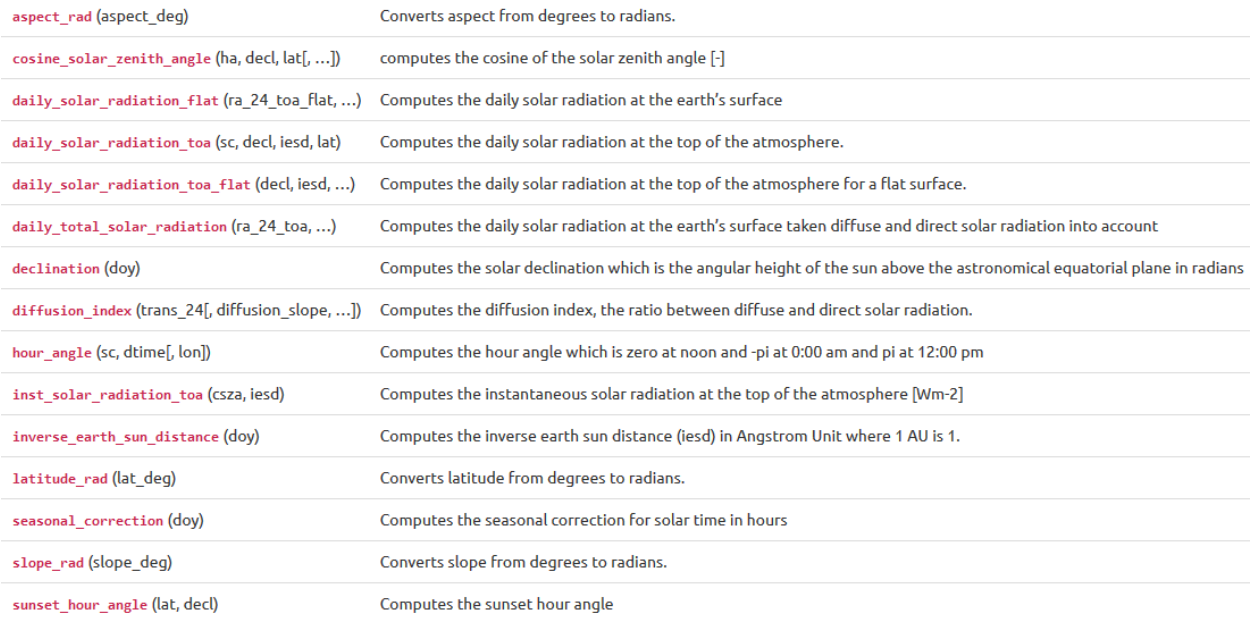

#### *ETLook.solar\_radiation.aspect\_rad*

ETLook.solar\_radiation.**aspect\_rad**(*aspect\_deg*) Converts aspect from

degrees to radians.

Parameters aspect\_deg : float

aspect in degrees *s* [deg]

Returns aspect : float

aspect (0 is north; pi is south) *α* [rad]

#### *ETLook.solar\_radiation.cosine\_solar\_zenith\_angle*

ETLook.solar\_radiation.**cosine\_solar\_zenith\_angle**(*ha*, *decl*, *lat*, *slope=0*, *aspect=0*) computes the cosine of the solar zenith angle [-]

> sin*δ* sin*λ*cos∆− sin*δ*  cos*λ*sin∆+ *φ* = cos*δ* cos*λ*cos∆cos(*ω*)+ cos*δ* sin*λ*sin∆sin*α*cos(*ω*)+ cos*δ*  sin∆sin*α*sin(*ω*)

Parameters ha : float

hour angle *ω* [rad]

decl : float declination *δ* [rad] lat : float latitude *λ* [rad] slope : float slope ∆ [rad] aspect : float aspect (0 is north; pi is south) *α* [rad] Returns csza : float cosine solar zenith angle *φ* [-]

### Examples

**>>> import ETLook.solar\_radiation as solrad >>>** sc = solrad.seasonal\_correction(1) **>>>** ha = solrad.hour\_angle(sc, dtime=12) >>> solrad.cosine\_solar\_zenith\_angle(ha, decl=solrad.declination(1), lat=0) 0.92055394167363314

# *ETLook.solar\_radiation.daily\_solar\_radiation\_flat*

ETLook.solar\_radiation.**daily\_solar\_radiation\_flat**(ra\_24\_toa\_flat, trans\_24)

Computes the daily solar radiation at the earth's surface

*S*↓ = *τStoa*

Parameters ra\_24\_toa\_flat : float

daily solar radiation at the top of atmosphere for a flat surface *Stoa* [Wm-2]

trans\_24 : float

daily atmospheric transmissivity *τ* [-]

Returns ra\_24 : float

daily solar radiation for a flat surface *S*↓ [Wm-2]

### *ETLook.solar\_radiation.daily\_solar\_radiation\_toa\_flat*

ETLook.solar\_radiation.**daily\_solar\_radiation\_toa\_flat**(*decl*, *iesd*, *lat*, *ws*) Computes the daily solar radiation at the top of the atmosphere for a flat surface.

$$
S_{toa,f} = \frac{S_{sun}}{\pi} d_{inv,r} * (w_s \sin(\lambda)) \sin(\delta) + \cos(\lambda)) \cos(\delta) \sin(w_s)
$$

Parameters decl : float

solar declination *δ* [rad]

iesd : float inverse earth sun distance *dinv,r* [AU] lat : float latitude *λ* [rad] ws : float sunset hour angle *ws* [rad] Returns ra\_24\_toa\_flat : float daily solar radiation at the top of atmosphere for a flat surface *Stoa,f* [Wm-2]

### *ETLook.solar\_radiation.daily\_total\_solar\_radiation*

ETLook.solar\_radiation.**daily\_total\_solar\_radiation**(*ra\_24\_toa*, *ra\_24\_toa\_flat*, *diffusion\_index*,

*trans\_24*)

Computes the daily solar radiation at the earth's surface taken diffuse and direct solar radiation into account

$$
S_{\downarrow} = I_{diff} \mathcal{TS}_{toa,f} + (1 - I_{diff}) \mathcal{TS}_{toa}
$$

Parameters ra\_24\_toa : float

daily solar radiation at the top of atmosphere *Stoa* [Wm-2]

ra\_24\_toa\_flat : float daily solar radiation at the top of

atmosphere for a flat surface *Stoa,f* [Wm-2]

diffusion\_index : float

diffusion\_index *Idiff* [-] trans\_24 : float

daily atmospheric transmissivity *τ* [-]

Returns ra\_24 : float

daily solar radiation *S*↓ [Wm-2]

#### *ETLook.solar\_radiation.declination*

ETLook.solar\_radiation.**declination**(doy)

Computes the solar declination which is the angular height of the sun above the astronomical equatorial plane in radians

$$
\delta = 0.409 \sin \left( \frac{2\pi J}{365} - 1.39 \right)
$$

Parameters doy : float julian day of

the year  *[-]* 

### Returns decl : float declination *δ*

[rad]

Examples

**>>> import ETLook.solar\_radiation as solrad >>>** solrad.declination(180) 0.40512512455439242

### *ETLook.solar\_radiation.diffusion\_index*

ETLook.solar\_radiation.**diffusion\_index**(*trans\_24*, *diffusion\_slope=-1.33*, *diffusion\_intercept=1.15*)

Computes the diffusion index, the ratio between diffuse and direct solar radiation. The results are clipped between 0 and 1.

*Idiff* = *adiff* + *bdiffτ*

Parameters trans\_24 : float daily atmospheric transmissivity *τ* [-] diffusion\_slope : float slope of diffusion index vs transmissivity relationship *bdiff* [-] diffusion\_intercept : float intercept of diffusion index vs transmissivity relationship *adiff* [-] Returns diffusion\_index : float diffusion\_index *Idiff* [-]

### *ETLook.solar\_radiation.hour\_angle*

ETLook.solar\_radiation.**hour\_angle**(sc, dtime, lon=0)

Computes the hour angle which is zero at noon and -pi at 0:00 am and pi at 12:00 pm

$$
\omega = \left(\frac{\pi}{12}\right)(t + s_c - 12)
$$

Parameters sc : float seasonal correction sc [hours] dtime : float decimal time t [hours] lon : float longitude φ [rad] Returns ha : float

hour\_angle *ω* [rad]

#### Examples

**>>> import ETLook.solar\_radiation as solrad >>>** solrad.hour\_angle(sc=solrad.seasonal\_correction(75), dtime=11.4) -0.19793970172084141

### *ETLook.solar\_radiation.inst\_solar\_radiation\_toa*

ETLook.solar\_radiation.**inst\_solar\_radiation\_toa**(csza, iesd)

Computes the instantaneous solar radiation at the top of the atmosphere [Wm-2]

$$
S^i_{toa} = S_{sun} d_r \phi
$$

Parameters csza : float

cosine solar zenith angle *φ* [-]

iesd : float

inverse earth sun distance *dr* [AU]

Returns ra\_i\_toa : float

instantaneous solar radiation at top of atmosphere *<sup>S</sup> toa<sup>i</sup>*[Wm-2]

#### Examples

**>>> import ETLook.solar\_radiation as solrad**  $\Rightarrow$  **b**  $\neq$   $\neq$   $\neq$   $\neq$   $\neq$ **>>>** sc = solrad.seasonal\_correction(doy) **>>>** ha = solrad.hour\_angle(sc, dtime=12) **>>>** decl = solrad.declination(doy) **>>>** csza = solrad.cosine\_solar\_zenith\_angle(ha, decl, 0) **>>>** iesd = solrad.inverse\_earth\_sun\_distance(doy) **>>>** solrad.inst\_solar\_radiation\_toa(csza, iesd) 1299.9181944414036

### *ETLook.solar\_radiation.inverse\_earth\_sun\_distance*

ETLook.solar\_radiation.**inverse\_earth\_sun\_distance**(doy)

Computes the inverse earth sun distance (iesd) in Angstrom Unit where 1 AU is 1.496e8 km

$$
d_r = 1 + 0.033 \cos\left(\frac{2\pi J}{365}\right)
$$

Parameters doy : float

julian day of the year J [-]

Returns iesd : float

inverse earth sun distance dr [AU]

#### Examples

>>> import ETLook.solar\_radiation as solrad >>> solrad.inverse\_earth\_sun\_distance(180) 0.96703055420162642

#### *ETLook.solar\_radiation.seasonal\_correction*

ETLook.solar\_radiation.**seasonal\_correction**(doy)

Computes the seasonal correction for solar time in hours

 $b = \frac{2\pi (J - 81)}{364}$ 

 $s_c = 0.1645 \sin (2b) - 0.1255 \cos left(b - 0.025(b))$ 

Parameters doy : float

julian day of the year *J* [-]

Returns sc : float

seasonal correction *sc* [hours]

#### Examples

**>>> import ETLook.solar\_radiation as solrad >>>** solrad.seasonal\_correction(180) -0.052343379605521212

### *ETLook.solar\_radiation.slope\_rad*

ETLook.solar\_radiation.**slope\_rad**(*slope\_deg*) Converts slope from

degrees to radians.

Parameters slope\_deg : float

slope in degrees *s* [deg]

Returns slope : float

slope ∆ [rad]

#### *ETLook.solar\_radiation.sunset\_hour\_angle*

ETLook.solar\_radiation.**sunset\_hour\_angle**(lat, decl)

Computes the sunset hour angle

*w<sub><i>s*</sub> = arccos(-tan(λ)tan(δ))</sub>

Parameters decl : float solar declination *δ* [rad] lat : float latitude *λ* [rad] Returns ws : float sunset hour angle *ws* [rad]

#### **5.7.8 Plant stress (ETLook.stress)**

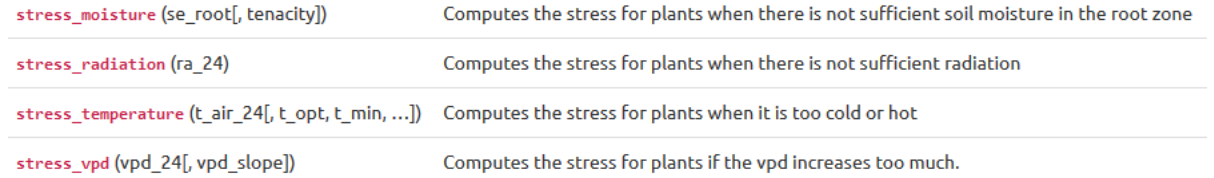

### **5.7.9 Canopy and Soil Resistance (ETLook.resistance)**

atmospheric\_canopy\_resistance(lai\_eff, ...) Computes canopy resistance excluding soil moisture stress

canopy\_resistance(r\_canopy\_0, stress\_moist) Computes canopy resistance 

### **5.7.10 Neutral Atmosphere (ETLook.neutral)**

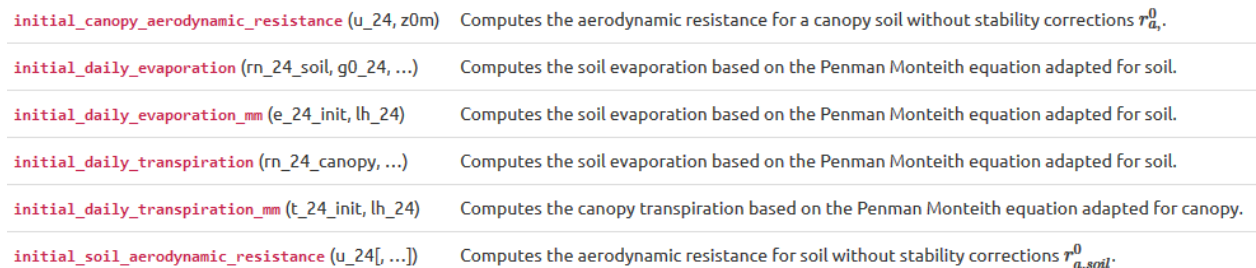

### *ETLook.neutral.initial\_daily\_evaporation\_mm*

ETLook.neutral.**initial\_daily\_evaporation\_mm**(*e\_24\_init*, *lh\_24*) Computes the soil evaporation based on the Penman Monteith equation adapted for soil.

$$
E_0 = E_0 d_{sec} \lambda_{24}
$$

where the following constants are used

 $\bullet$   $d_{sec}$  seconds in the day = 86400 [s]

Parameters

e\_24\_init [float] initial estimate daily evaporation *E*0 [W m-2]

lh\_24 [float] daily latent heat of evaporation *λ*24 [J/kg]

Returns

e\_24\_init\_mm [float] initial estimate daily evaporation in mm *E*0 [mm d-1]

#### *ETLook.neutral.initial\_daily\_transpiration\_mm*

ETLook.neutral.**initial\_daily\_transpiration\_mm**(t\_24\_init, lh\_24)

Computes the canopy transpiration based on the Penman Monteith equation adapted for canopy.

$$
T_0 = T_0 d_{sec} \lambda_{24}
$$

where the following constants are used

•  $d_{sec}$  seconds in the day = 86400 [s]

Parameters

t 24 init [float] initial estimate daily transpiration  $E^0$  [W m-2]

lh\_24 [float] daily latent heat of evaporation *λ*24 [J/kg]

Returns

t\_24\_init\_mm [float] initial estimate daily transpiration in mm *T*0 [mm d-1]
## **5.7.11 Unstable Atmosphere (ETLook.unstable)**

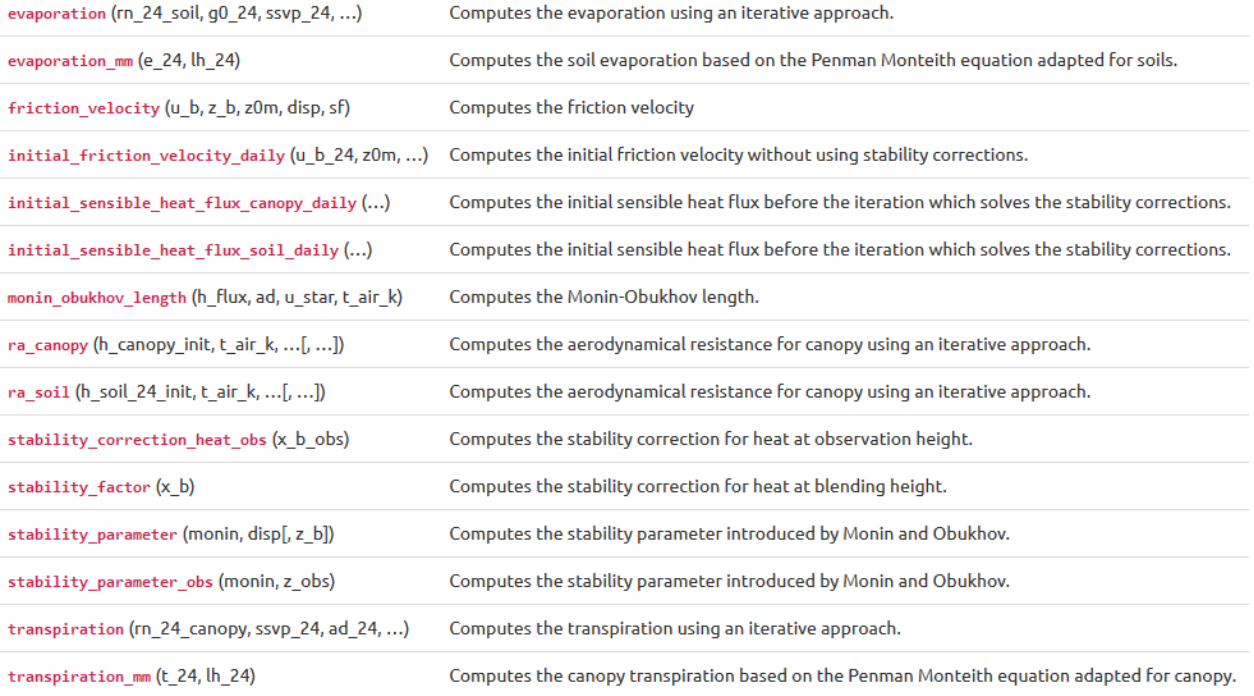

#### *ETLook.unstable.friction\_velocity*

ETLook.unstable.**friction\_velocity**(*u\_b*, *z\_b*, *z0m*, *disp*, *sf*)

Computes the friction velocity

$$
u_* = \frac{ku_b}{ln\left(\frac{z_b-d}{z_{0,m}}\right) - \psi_{h,b}}
$$

windspeed at blending height *ub* [m]

z\_b : float

blending height *zb* [m]

Parameters u\_b : float

z0m : float

roughness length *z*0*,m* [m]

disp : float

displacement height *d* [m]

sf : float stability factor at blending height *ψh,b* 

[m]

Returns u\_star : float

friction velocity *u*\* [m s-1]

## *ETLook.unstable.monin\_obukhov\_length*

ETLook.unstable.**monin\_obukhov\_length**(h\_flux, ad, u\_star, t\_air\_k)

Computes the Monin-Obukhov length. The Monin-Obukhov length is used to describe the effects of buoyancy on turbulent flows. The Monin-Obukhov length is usually negative during daytime.

$$
L = \frac{-\rho c_p u_*^3 T_a}{kg H_{canopy}}
$$

Parameters h\_flux : float sensible heat flux *H* [W m-2] ad : float air density *ρ* [kg m-3] u\_star : float Monin Obukhov length *L* [m] t\_air\_k : float air tempererature in kelvin *Ta* [K] Returns monin : float monin obukhov length *L* [m]

## *ETLook.unstable.ra\_canopy*

ETLook.unstable.**ra\_canopy**(*h\_canopy\_init*, *t\_air\_k*, *u\_star\_init*, *ad*, *z0m*, *disp*, *u\_b*, *z\_obs=2*, *z\_b=100*, *iter\_ra=3*)

Computes the aerodynamical resistance for canopy using an iterative approach. The iteration is needed to compute the frication velocity at blending height Iteration stops either after five iterations or if the difference between two subsequent estimations is less than 0.01.

$$
\begin{cases}\nL = \frac{-\rho c_p u_*^3 T_a}{k g H_{canopy}} \\
x_b = 1 - 16 \left(\frac{z_b - d}{L}\right)^{0.25} \\
\psi_{h,b} = 2 \ln \left(\frac{1 + z_b}{2}\right) + \ln \left(\frac{1 + z_b^2}{2}\right) - 2 \arctan \left(x_b\right) + 0.5\pi \\
u_* = \frac{k u_b}{\ln \left(\frac{z_b - d}{z_{0,m}}\right) - \psi_{h,b}}\n\end{cases}
$$

The friction velocity is independent of height. So this value can be used to calculate together with the stability correction for heat on observation heigth the aerodynamical resistance.

$$
x_{obs} = 1 - 16 \left(\frac{z_{obs}}{L}\right)^{0.25}
$$

$$
\psi_{h,obs} = 2 \ln \left(\frac{1 + x_{obs}^2}{2}\right)
$$

$$
r_{a,canopy} = \frac{\ln \left(\frac{z_{obs} - d}{0.1z_{0,m}}\right) - \psi_{h,obs}}{ku_{*}}
$$

Parameters h\_canopy\_init : float

initial estimate of the sensible heat flux *Hcanopy* [W m-2]

t\_air\_k : float

air tempererature in kelvin *Ta* [K]

u\_star\_init : float initial estimate of the daily friction velocity *u*\* [m s-1] ad : float air density *ρ* [kg m-3] z\_b : float blending height *zb* [m] z\_obs : float observation height *zobs* [m] z0m : float roughness length *z*0*,m* [m] disp : float displacement height *d* [m] u\_b : float windspeed at blending height  $u_b$  [m/s] iter ra : integer number of iterations for aerodynamical resistance *nra* [-] Returns ra\_canopy : float aerodynamical resistance for canopy *ra,canopy* [s m-1]

## *ETLook.unstable.ra\_soil*

ETLook.unstable.**ra\_soil**(*h\_soil\_24\_init*, *t\_air\_k*, *u\_star\_24\_init*, *ad*, *disp*, *u\_b*, *z\_obs=2*, *z\_b=100*, *iter\_ra=3*)

Computes the aerodynamical resistance for canopy using an iterative approach. The iteration is needed to compute the friction velocity at blending height Iteration stops either after five iterations or if the difference between two subsequent estimations is less than 0.01.

$$
\begin{cases}\nL = \frac{-\rho c_p u_*^3 T_a}{k g H_{soit}} \\
x_b = 1 - 16 \left(\frac{z_b - d}{2}\right)^{0.25} \\
\psi_{h,b} = 2 \ln\left(\frac{1 + z_b}{2}\right) + \ln\left(\frac{1 + z_b^2}{2}\right) - 2 \arctan(x_b) + 0.5\pi \\
u_* = \frac{k u_b}{\ln\left(\frac{z_b - d}{z_0, soit}\right) - \psi_{h,b}}\n\end{cases}
$$

The friction velocity is independent of height. So this value can be used to calculate together with the stability correction for heat on observation heigth the aerodynamical resistance.

$$
x_{obs} = 1 - 16 \left(\frac{z_{obs}}{L}\right)^{0.25}
$$

$$
\psi_{h,obs} = 2 \ln \left(\frac{1 + x_{obs}^2}{2}\right)
$$

$$
r_{a,soil} = \frac{\ln \left(\frac{z_{obs} - d}{0.1 z_{0,soil}}\right) - \psi_{h,obs}}{k u_*}
$$

Parameters h\_soil\_24\_init : float

initial estimate of the sensible heat flux for soil *Hsoil* [W m-2]

t\_air\_k : float air tempererature in kelvin  $T_a$  [K]

u\_star\_24\_init : float

initial estimate of the daily friction velocity *u*\* [m s-1]

ad : float

air density *ρ* [kg m-3]

z\_b : float

blending height *zb* [m]

z\_obs : float

observation height *zobs* [m]

disp : float

displacement height *d* [m]

u\_b : float

windspeed at blending height *ub* [m]

iter\_ra : integer

number of iterations for aerodynamical resistance *nra* [-]

Returns ra\_soil : float

aerodynamical resistance for soil *ra,soil* [s m-1]

## *ETLook.unstable.stability\_correction\_heat\_obs* ETLook.unstable.**stability\_correction\_heat\_obs**(x\_b\_obs)

Computes the stability correction for heat at observation height.

$$
\psi_{h,obs} = 2\ln\left(\frac{1+x_{obs}^2}{2}\right)
$$

Parameters x\_b\_obs : float

stability parameter used in stability correction for observation height *xobs* [-]

Returns sf\_obs : float

stability correction for heat for observation height *ψh,obs* [-]

## *ETLook.unstable.stability\_factor*

ETLook.unstable.**stability\_factor**(x\_b)

Computes the stability correction for heat at blending height.

$$
\psi_{h,b} = 2 \ln \left( \frac{1+x_b}{2} \right) + \ln \left( \frac{1+x_b^2}{2} \right) - 2 \arctan (x_b) + 0.5\pi
$$

Parameters x b : float

stability parameter used in stability correction *xb* [-]

Returns sf : float

stability correction for heat *ψh,b* [-]

## *ETLook.unstable.stability\_parameter*

ETLook.unstable.**stability\_parameter**(monin, disp, z\_b=100)

Computes the stability parameter introduced by Monin and Obukhov. This parameter includes effects of both shear stress and buoyancy on turbulence. It is applicable to blending height.

$$
x_b = 1 - 16\left(\frac{z_b - d}{L}\right)^{0.25}
$$

Parameters monin : float monin obukhov length *L* [m] z\_b : float blending height *zb* [m] disp : float displacement height *d* [m] Returns x\_b : float stability parameter used in stability correction *xb* [-]

## *ETLook.unstable.stability\_parameter\_obs*

ETLook.unstable.**stability\_parameter\_obs**(monin, z\_obs)

Computes the stability parameter introduced by Monin and Obukhov. This parameter includes effects of both shear stress and buoyancy on turbulence. It is applicable to observation height.

$$
x_{obs} = 1 - 16 \left(\frac{z_{obs}}{L}\right)^{0.25}
$$

Parameters monin : float monin obukhov length *L* [m] z\_obs : float

observation height *zobs* [m]

Returns x\_b\_obs : float stability parameter used in stability correction for observation height *xobs* [-]

## **5.7.12 Soil Moisture (ETLook.soil\_moisture)**

#### The soil moisture module contains all functions related to soil moisture data components.

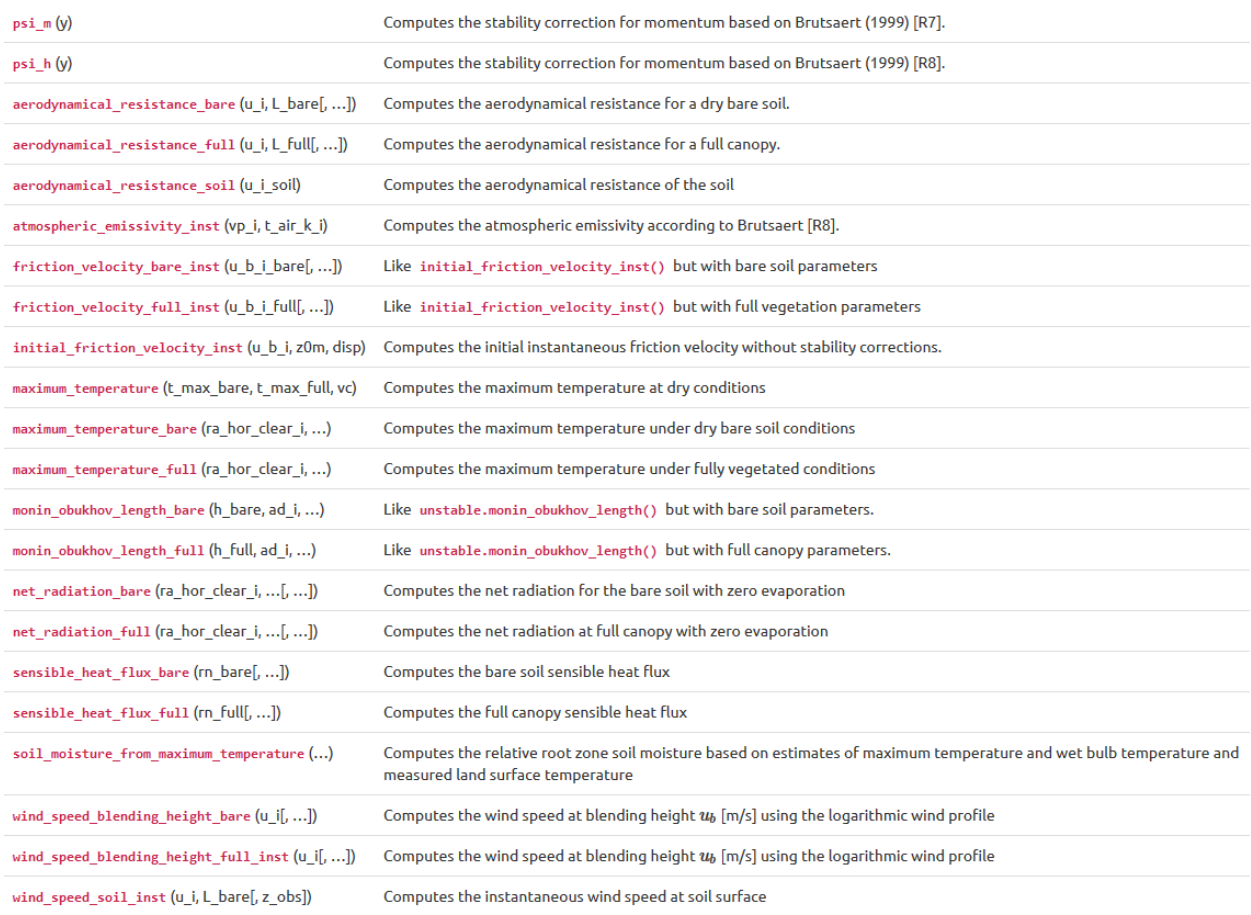

## *ETLook.soil\_moisture.psi\_m*

ETLook.soil\_moisture.**psi\_m**(*y*)

Computes the stability correction for momentum based on Brutsaert (1999)<sup>23</sup>.

$$
\Psi_M(y) = \ln(a+y) - 3by^{\frac{1}{3}} +
$$

$$
\frac{ba^{\frac{1}{3}}}{2} \ln\left[\frac{(1+x)^2}{(1-x+x^2)}\right] +
$$

$$
\sqrt{3}ba^{\frac{1}{3}} \arctan\left[\frac{(2x-1)}{\sqrt{3}}\right] + \Psi_0
$$

where the following constants are used

1

- $a = 0.33$
- $b = 0.41$  in which

$$
x=(\frac{y}{a})^{\frac{1}{3}}
$$

and

$$
y = \frac{-(z-d)}{L}
$$

where *L* is the monin obukhov length defined by *ETLook.unstable.monin\_obukhov\_length()*, *z* and *d* are the measurement height and displacement height respectively. All aforementioned parameters are different for the bare soil and full canopy solutions.

The symbol  $\Psi_0$  denotes a constant of integration, given by

$$
\Psi_0 = -\ln a + \sqrt{3}ba^{\frac{1}{3}}\frac{\pi}{6}
$$

## Notes

This function should not be used as an input function for a ETLook tool. This function is used internally by *aerodynamical\_resistance\_bare()* and *aerodynamical\_resistance\_full()* and wind\_speed\_soil().

## *ETLook.soil\_moisture.psi\_h*

ETLook.soil\_moisture.**psi\_h**(*y*)

Computes the stability correction for momentum based on Brutsaert (1999) $^{14^*}$ .

$$
\Psi_H(y) = \left[\frac{(1-d)}{n}\right] \ln \frac{(c+y^n)}{c}
$$

where the following constants are used

- $c = 1.00$
- $\bullet$  *d* = 0.057
- $n = 0.78$

in which

$$
y=\frac{-(z-d)}{L}
$$

where *L* is the monin obukhov length defined by *ETLook.unstable.monin\_obukhov\_length()*, *z* and *d* are the measurement height and displacement height respectively. All aforementioned parameters are different for the bare soil and full canopy solutions.

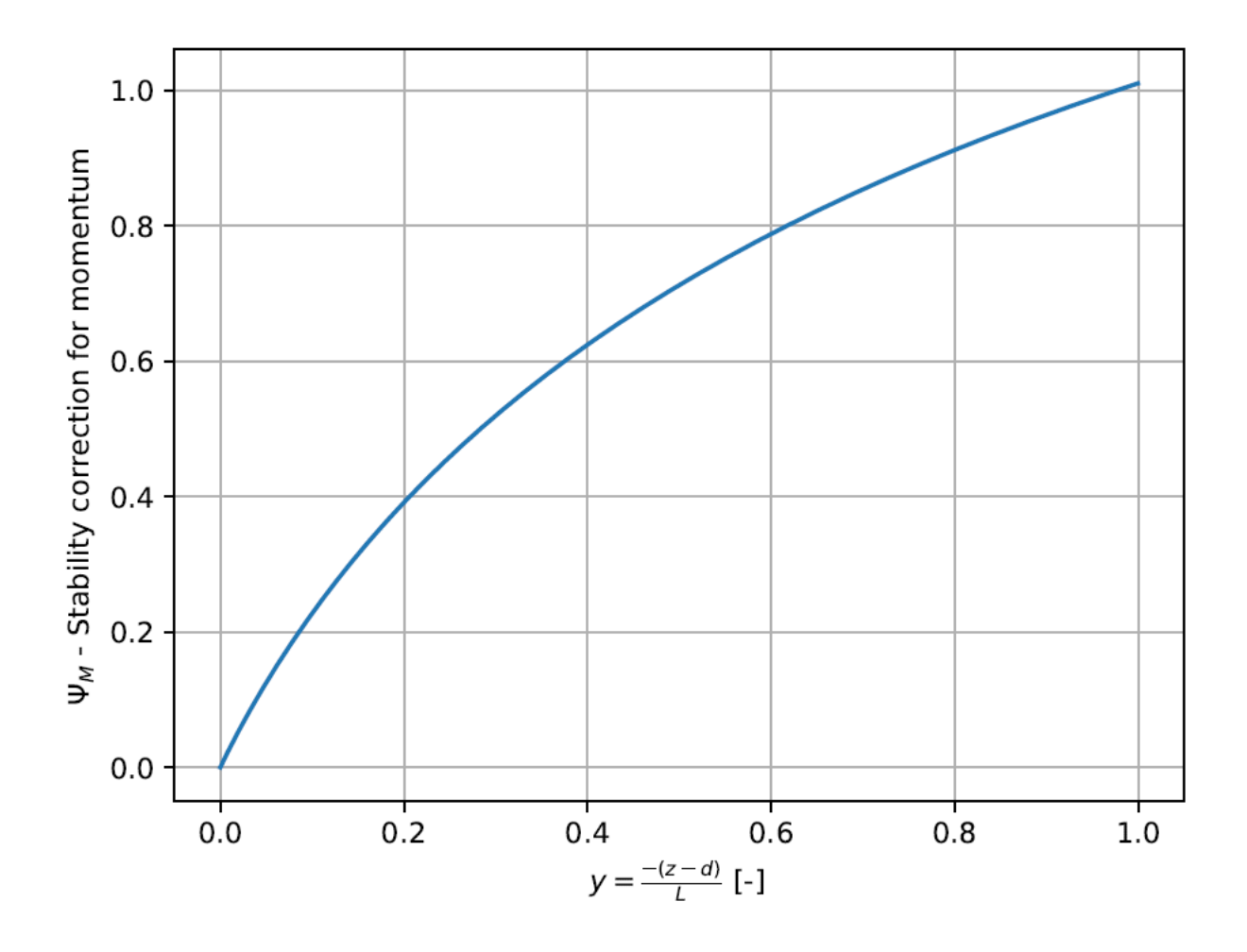

## Notes

This function should not be used as an input function for a tool. This function is used internally by *aerodynamical\_resistance\_bare()* and *aerodynamical\_resistance\_full()* and wind\_speed\_soil().

## *ETLook.soil\_moisture.initial\_friction\_velocity\_inst*

ETLook.soil\_moisture.initial\_friction\_velocity\_inst(u\_b\_i, z0m, disp, z\_b=100)

Computes the initial instantaneous friction velocity without stability corrections.

$$
u_* = \frac{k u_b}{\ln\left(\frac{z_b - d}{z_{0,m}}\right)}
$$

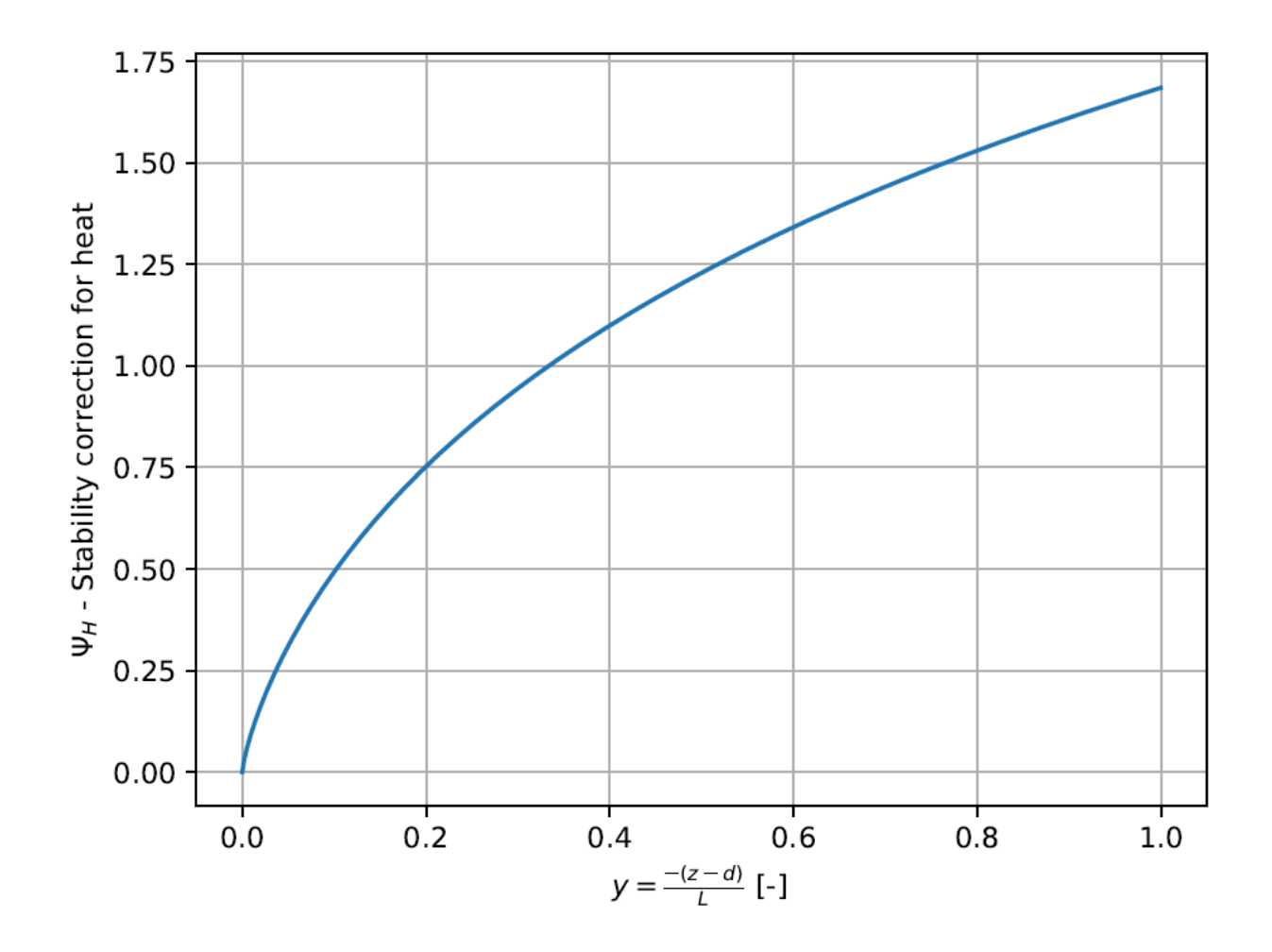

Parameters

u\_b\_i [float]

instantaneous wind speed at blending height *ub* [m s-1]

z0m [float] surface roughness *z*0*,m* [m]

disp [float] displacement height *d* [m]

z\_b [float] blending height *zb* [m]

Returns

u\_star\_i\_init [float] initial estimate of the instantaneous friction velocity *u*\**,i* [m s-1]

# **6 Function parameters**

This chapter gives the values used for static parameters in the functions described in the previous chapter, such as stomatal resistance and maximum obstacle height for the different land cover types according to the land cover classes. The GlobCover and WaPOR land cover classes are listed in the following 2 tables.

| Landcover class                                          | <b>Bulk stomatal</b> | Maximum obstacle height |
|----------------------------------------------------------|----------------------|-------------------------|
|                                                          | resistance           |                         |
| Tree Cover, broadleaved, evergreen                       | 100                  | 1.0                     |
| Tree Cover, broadleaved, deciduous, closed               | 120                  | 0.6                     |
| Tree Cover, broadleaved, deciduous, open                 | 100                  | 1.2                     |
| Tree Cover, needle-leaved, evergreen                     | 150                  | 2.0                     |
| Tree Cover, needle-leaved, deciduous                     | 180                  | 5.0                     |
| Tree Cover, mixed leaf type                              | 175                  | 8.0                     |
| Tree Cover, regularly flooded, fresh water               | 200                  | 6.0                     |
| Tree Cover, regularly flooded, saline water              | 300                  | 10.0                    |
| Mosaic: Tree Cover / Other natural vegetation            | 350                  | 8.0                     |
| Tree Cover, burnt                                        | 250                  | 7.0                     |
| Shrub Cover, closed-open, evergreen                      | 200                  | 5.0                     |
| Shrub Cover, closed-open, deciduous                      | 175                  | 4.0                     |
| Herbaceous Cover, closed-open                            | 250                  | 2.0                     |
| Sparse herbaceous or sparse shrub cover                  | 150                  | 1.0                     |
| Regularly flooded shrub and/or herbaceous cover          | 250                  | 0.3                     |
| Cultivated and managed areas                             | 200                  | 4.0                     |
| Mosaic: Cropland / Tree Cover / Other natural vegetation | 150                  | 3.5                     |
| Mosaic: Cropland / Shrub and/or grass cover              | 150                  | 2.0                     |
| <b>Bare Areas</b>                                        | 400                  | 10.0                    |
| <b>Water Bodies</b>                                      | 100                  | 0.1                     |
| Snow and Ice                                             | 100                  | 0.1                     |
| Artificial surfaces and associated areas                 | 100                  | 0.1                     |

**Table 7: Static parameters for the GlobCover land cover classes** 

## **Table 8: Static parameters for the WaPOR land cover classes**

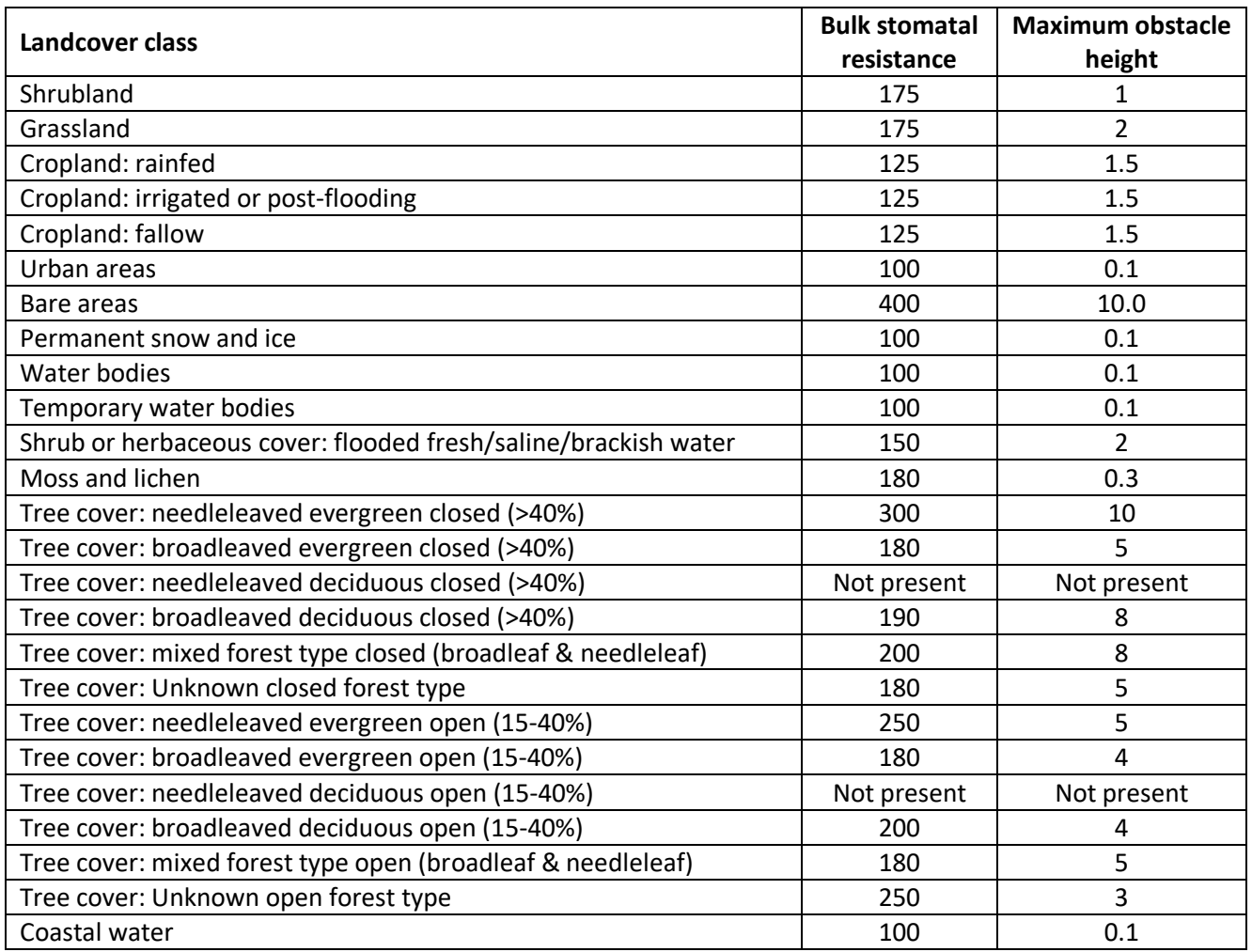

## **References**

- Bastiaanssen, W.G.M., Cheema, M.J.M., Immerzeel, W. W., Miltenburg, I.J. and Pelgrum, H., (2012). Surface energy balance and actual evapotranspiration of the transboundary Indus Basin estimated from satellite measurements and the ETLook model. Water Resources Research, 48(11).
- Braden, H., Energiehaushalts- und Verdunstungsmodell für Wasser- und Stoffhaushalts-untersuchungen landwirtschaftlich genutzter Einzugsgebiete. Mitteilungen der Deutschen Bodenkundlichen Gesellschaft, (1985), 42, 254-299
- Brutsaert, W., On a derivable formula for long-wave radiation from clear skies, Water Resour. Res, 1975, 11, 742-744.
- Brutsaert, W., Aspect of bulk atmospheric boundary layer similarity under free-convective conditions, Reviews of Geophysics, 1999, 37(4), 439-451.
- Chen, J., et al. "A simple method for reconstructing a high-quality NDVI time-series data set based on the Savitzky-Golay filter" Remote Sensing of Environment, 91, 332-344 (2004).
- Chen, J., et al., "A simple and effective method for filling gaps in Landsat ETM+ SLC-off images" Remote Sensing of Environment 115 1053-1064 (2011)
- Gruter, J. W. (ed), 1984, Radiation Nomenclature, Brussels, CEC, Second Solar Energy Programme, Project F, Solar Radiation Data
- Hazaymeh, K., & Hassan, Q. K., "Spatiotemporal image-fusion model for enhancing the temporal resolution of Landsat-8 surface reflectance images using MODIS images" Journal of Applied Remote Sensing, 9(1) (2015). Changes applied to methodology.
- von Hoyningen-Hüne, J., Die Interception des Niederschlags in landwirtschaftlichen Beständen. Schriftenreihe des DVWK, 1983, 57, 1-53

Jiménez-Muñoz, J.C., Cristóbal, J., Sobrino, J.A., Sòria, G., Ninyerola, M. and Pons X. "Revision of the Single-Channel Algorithm for Land Surface Temperature Retrieval From Landsat Thermal-Infrared Data" IEEE TRANSACTIONS ON GEOSCIENCE AND REMOTE SENSING 47 (1): 339-349 (2009)

- Kasten F. 1996, The Linke turbidity factor based on improved values of the integral Rayleigh optical thickness. Solar Energy 56: 239-44
- Kasten F., and T.A. Young. 1989, Revised optical air mass tables and approximation formula, Applied Optics 28:4735-8
- Rahman, H. and G. Dedieu, SMAC: a simplified method for the atmospheric correction of satellite measurements in the solar spectrum, International Journal of Remote Sensing 1994, 15(1), 123-143, [doi.org/10.1080/01431169408954055](https://doi.org/10.1080/01431169408954055)
- Rozenstein, O., Qin, Z., Derimian, Y. And Karnieli, A. Derivation of Land Surface Temperature for Landsat-8 TIRS Using a Split Window Algorithm, Sensors, 2014, 14(4):5768-5780, https://doi.org/10.3390/s140405768
- Šúri, M., Hofierka, J., A new GIS-based Solar Radiation Model and Its Application to Photovoltaic Assessments, Transactions in GIS, 2004, 8(2): 175-190.
- Swets, D.L, Reed, B.C., Rowland, J.D., Marko, S.E., 1999. A weighted least-squares approach to temporal NDVI smoothing. In: Proceedings of the 1999 ASPRS Annual Conference, Portland, Oregon, pp. 526-536.
- Tasumi, M. Allen, R. G, and R. Trezza. 2006. DEM based solar radiation estimation model for hydrological studies. Hydrological Science and Technology 22:197-208.
- Yang, Y., H. Guan, D. Long, B. Liu, G. Qin, J, Qin, and O. Batelaan, Estimation of Surface SoilMoisture from Thermal Infrared Remote Sensing Using an Improved Trapezoid Method, Remote Sens. 2015, 7, 8250- 8270; doi:10.3390/rs70708250